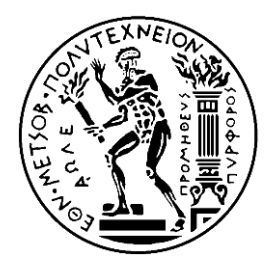

# ΕΘΝΙΚΟ ΜΕΤΣΟΒΙΟ ΠΟΛΥΤΕΧΝΕΙΟ ΣΧΟΛΗ ΗΛΕΚΤΡΟΛΟΓΩΝ ΜΗΧΑΝΙΚΩΝ ΚΑΙ ΜΗΧΑΝΙΚΩΝ ΥΠΟΛΟΓΙΣΤΩΝ ΤΟΜΕΑΣ ΕΠΙΚΟΙΝΩΝΙΩΝ, ΗΛΕΚΤΡΟΝΙΚΗΣ ΚΑΙ ΣΥΣΤΗΜΑΤΩΝ ΠΛΗΡΟΦΟΡΙΚΗΣ

# Ανάπτυξη Πλήρως Ψηφιακού Πομπού Αναλογικού Σήματος Εικόνας στα VHF σε FPGA

# ΔΙΠΛΩΜΑΤΙΚΗ ΕΡΓΑΣΙΑ

του

ΚΩΝΣΤΑΝΤΙΝΟΥ Ι. ΒΑΣΙΛΕΙΟΥ

**Επιβλέπων :** Παύλος - Πέτρος Σωτηριάδης Καθηγητής Ε.Μ.Π.

Αθήνα, Ιούλιος 2013

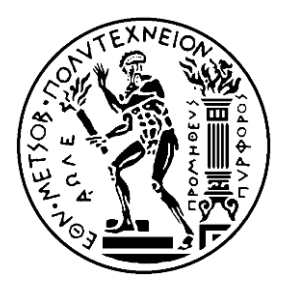

ΕΘΝΙΚΟ ΜΕΤΣΟΒΙΟ ΠΟΛΥΤΕΧΝΕΙΟ ΣΧΟΛΗ ΗΛΕΚΤΡΟΛΟΓΩΝ ΜΗΧΑΝΙΚΩΝ ΚΑΙ ΜΗΧΑΝΙΚΩΝ ΥΠΟΛΟΓΙΣΤΩΝ ΤΟΜΕΑΣ ΕΠΙΚΟΙΝΩΝΙΩΝ, ΗΛΕΚΤΡΟΝΙΚΗΣ ΚΑΙ ΣΥΣΤΗΜΑΤΩΝ ΠΛΗΡΟΦΟΡΙΚΗΣ

# Ανάπτυξη Πλήρως Ψηφιακού Πομπού Αναλογικού Σήματος Εικόνας στα VHF σε FPGA

# ΔΙΠΛΩΜΑΤΙΚΗ ΕΡΓΑΣΙΑ

του

### ΚΩΝΣΤΑΝΤΙΝΟΥ Ι. ΒΑΣΙΛΕΙΟΥ

**Επιβλέπων:** Παύλος - Πέτρος Σωτηριάδης Καθηγητής Ε.Μ.Π.

*(Υπογραφή)*

................................... Παύλος - Πέτρος Σωτηριάδης Καθηγητής Ε.Μ.Π.

*(Υπογραφή)*

................................... Ιωάννης Παπανάνος Καθηγητής Ε.Μ.Π. *(Υπογραφή)*

................................... Κηακάι Πεθκεζηδή Καθηγητής Ε.Μ.Π.

Αθήνα, Ιούνιος 2013

*(Υπογραφή)*

...................................

ΚΩΝΣΤΑΝΤΙΝΟΥ Ι. ΒΑΣΙΛΕΙΟΥ Διπλωματούχος Ηλεκτρολόγος Μηχανικός και Μηχανικός Υπολογιστών Ε.Μ.Π. © 2013 – All rights reserved

### **Κίνητρο**

<span id="page-4-0"></span>Ο σκοπός της διπλωματικής εργασίας ήταν η σχεδίαση και υλοποίηση ενός πλήρως ψηφιακού πομπού αναλογικού σήματος εικόνας στη περιοχή συχνοτήτων εκπομπής της αναλογικής τηλεόρασης. Ο λόγος που έγινε αυτό είναι για να επιδεχθεί η δυνατότητα υλοποίησης αναλογικών κυκλωμάτων με αμιγώς ψηφιακές τεχνολογίες. Τα ψηφιακά κυκλώματα έχουν να επιδείξουν πολλά πλεονεκτήματα σε σχέση με τα αναλογικά. Ενώ για κάθε εφαρμογή το αναλογικό κύκλωμα απαιτεί λεπτομερή και εξειδικευμένο σχεδιασμό, η σχεδίαση του ψηφιακού μέρους γίνεται αυτόματα και εύκολα με τη χρήση εργαλείων αυτοματοποίησης σχεδίασης (Electronic Design Automation, EDA Tools), προσφέροντας ευκολία και μειώνοντας το χρόνο σχεδίασης και επομένως το γρόνο που απαιτείται για να κυκλοφορήσει ένα προϊόν στην αγορά. Η συνεγώς αυξανόμενη τάση για μείωση της τάσης τροφοδοσίας των κυκλωμάτων δημιουργεί προβλήματα στη λειτουργία των αναλογικών κυκλωμάτων, κάτι που δεν εμφανίζεται στα αντίστοιχα ψηφιακά. Επιπλέον τα αναλογικά και τα μικτά αναλογικά/ψηφιακά κυκλώματα απαιτούν τη εξειδικευμένων κυκλωμάτων (Digital to Analog Converters, Time to Digital Converters, Voltage Controlled Oscillators  $\kappa$ . $\alpha$ .) Αφαιρώντας αυτά τα υποκυκλώματα η σγεδίαση γίνεται πιο εύκολη και λιγότερο περίπλοκη. Τέλος η ενίσχυση ενός πλήρως ψηφιακού κυκλώματος όπως αυτό που σχεδιάστηκε και υλοποιήθηκε κατά τη διάρκεια αυτής της διπλωματικής εργασίας, γίνεται εύκολα και αποδοτικά με τη χρήση διακοπτών (κλάσης D) ενισχυτών.

# <span id="page-5-0"></span>**Περίληψη**

Στα πλαίσια της παρούσας διπλωματικής εργασίας σχεδιάστηκε και υλοποιήθηκε σε τεχνολογία FPGA ένας πλήρως ψηφιακός πομπός αναλογικού σήματος εικόνας. Η περιγραφή του κυκλώματος έγινε στη γλώσσα Verilog, ενώ χρησιμοποιήθηκε FPGA της εταιρίας Xilinx.

Τα τεχνικά χαρακτηριστικά του πομπού περιλαμβάνουν: Χρήση VGA κάμερας με απαθανάτιση εικόνας διατάσεων 640x480 και ρυθμό ανανέωσης 30 fps, υλοποίηση αλγορίθμων για κωδικοποίηση ασπρόμαυρου σήματος εικόνας PAL (Phase Alternating Line), διαμόρφωση πλάτους και μέθοδο μετατροπής ψηφιακού σήματος σε αναλογικό με τη χρήση πηγής λευκού θορύβου.

Κατά τη διαδικασία της σχεδίασης λήφθηκε ιδιαίτερα υπόψη η σχεδίαση όσο πιο απλού κυκλώματος, έτσι ώστε να καταλαμβάνει τον ελάχιστο δυνατό χώρο στην επιφάνεια του FPGA και η δυνατότητα μετέπειτα μεταφοράς του σε ASIC.

Το έργο της παρούσας διπλωματικής εργασίας έγινε δεκτό για παρουσίαση στο κοινό UFFC, EFTF and PFM IEEE Symposium που θα πραγματοποιηθεί στη Πράγα στις 21-25 Ιουλίου 2013. Κατά τη διάρκεια του συμποσίου θα παρουσιαστεί η κατασκευή σε μορφή αφίσας, αλλά και θα γίνεται ζωντανή παρουσίαση του πομπού [\[1\].](#page-77-0)

# <span id="page-6-0"></span>**Abstract**

In the context of this work, an FPGA circuit was constructed, implementing an all-digital video television transmitter, encoding Phase Alternating Line analog protocol. The circuit description was made using Verilog hardware description language and a Xilinx entry level FPGA board was used.

The technical features of the circuit include: Video capturing algorithms using a VGA 640x480 pixel, 30 fps camera, RAM based frame buffer, PAL encoding algorithms, amplitude modulation and multi to single-bit quantization using random number dithering techniques.

During the design process, main concern, apart from the flawless design, was a design that used the minimum resources on the FPGA board and could easily transposed onto an ASIC circuit.

The current work has been accepted and will be presented in the joint UFFC, EFTF and PFM IEEE Symposium which will be held in Prague on  $21-25$  of July 2013. A poster and a live demo will be presented, and a paper explaining this thesis work have been submitted, for this purpose [\[1\].](#page-77-0)

### **Keywords**

FPGA, Xilinx, Video Transmitter, PAL, Phase Alternating Line, All Digital, Verilog, Hardware Description Language, VLSI, Synthesis, place & route.

# **Δπραξηζηίεο**

Η παρούσα διπλωματική εργασία εκπονήθηκε κατά το ακαδημαϊκό έτος 2012-2013 υπό την επίβλεψη του κ. Παύλου - Πέτρου Σωτηριάδη, επ. Καθηγητή του Ε.Μ.Π. της σχολής Ηλεκτρολόγων Μηγανικών και Μηγανικών Υπολογιστών, στον οποίο οφείλω ιδιαίτερες ευχαριστίες για την ανάθεσή της. Μέσα από τη διαδικασία υλοποίησης, αλλά και συγγραφής της παρούσας διπλωματικής εργασίας, είχα την ευκαιρία να εμβαθύνω σε διάφορους ενδιαφέροντες τομείς και να γίνω γνώστης του αντικειμένου της συγγραφής κώδικα περιγραφής υλικού καθώς και της τεχνολογίας των FPGA. Ιδιαίτερες ευχαριστίες θα ήθελα να απευθύνω στον υποψήφιο διδάκτορα κ. Κώστα Γαλανόπουλο που μου παρείχε την απαραίτητη βοήθεια και χωρίς αυτόν, αυτή η διπλωματική εργασία δεν θα ήταν δυνατό να ολοκληρωθεί. Τέλος θα ήθελα να ευχαριστήσω τους γονείς, την αδελφή και τον αδελφό μου και τους φίλους μου για τη στήριξη και βοήθεια καθ' όλη τη διάρκεια των σπουδών μου.

# Περιεχόμενα

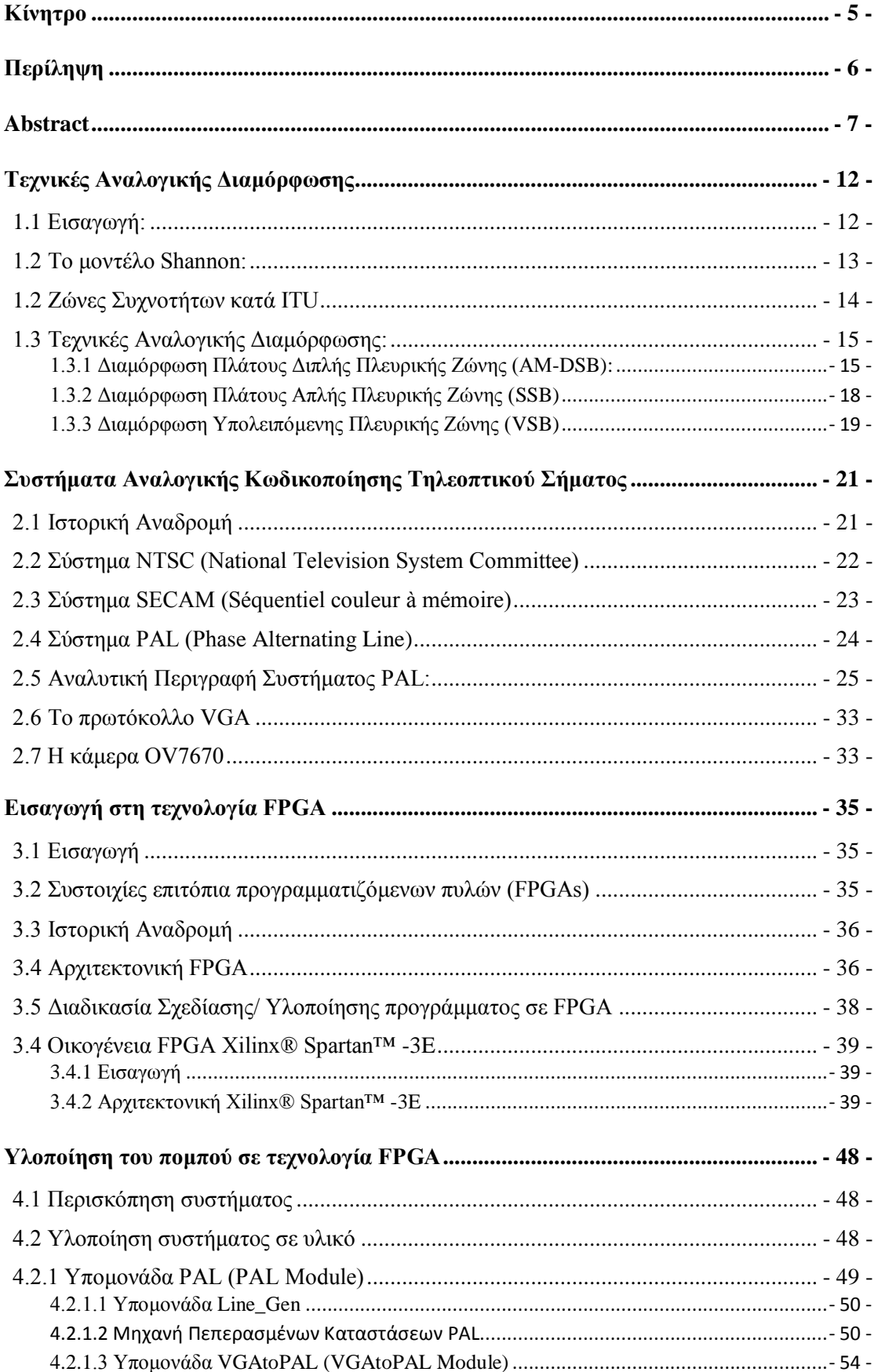

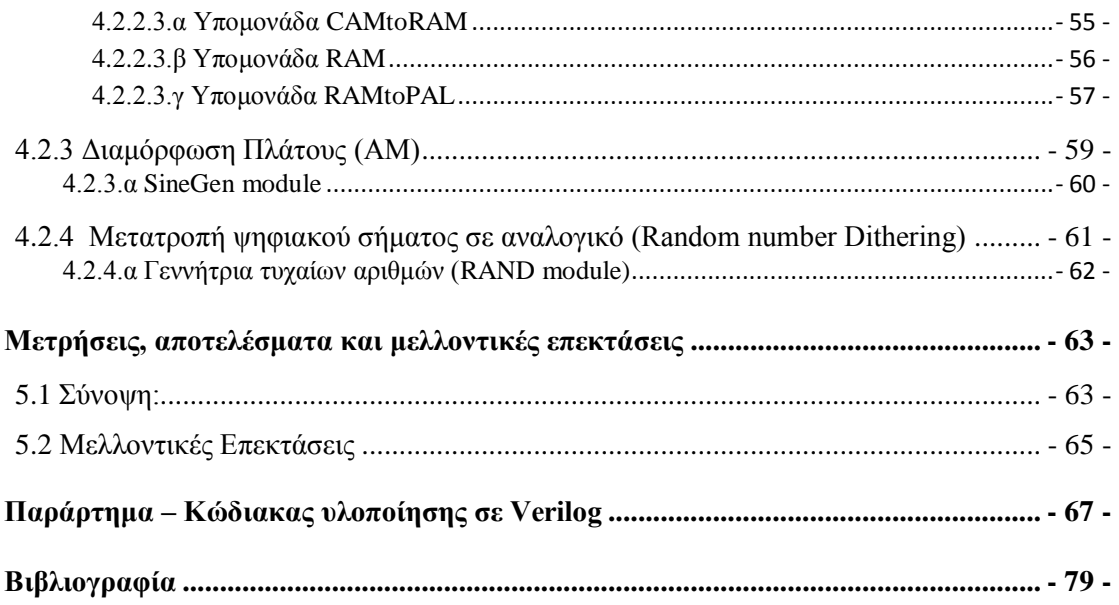

# **1**

# <span id="page-11-0"></span>**Τεχνικές Αναλογικής Διαμόρφωσης**

# <span id="page-11-1"></span>**1.1 Εισαγωγή:**

"Επικοινωνία είναι όλες εκείνες οι διαδικασίες που εμπλέκονται στη μεταφορά της πληροφορίας από τον αποστολέα στον παραλήπτη"

### **Claude Elwood Shannon**

Η επικοινωνία είναι ένα σύνθετο φαινόμενο άρρηκτα συνδεδεμένο με το ανθρώπινο είδος. Η ιστορία των τηλεπικοινωνιών χωρίζεται σε δύο μεγάλες περιόδους: πριν και μετά την εμφάνιση του ηλεκτρισμού. Πριν την εμφάνιση του ηλεκτρισμού οι τηλεπικοινωνίες στην αρχαία Ελλάδα γίνονταν με μέσα όπως: [\[1\]](#page-78-0)

- Φωτεινοί Αναμεταδότες
- Οπτικός Τηλέγραφος
- Ακουστικό κέρας Μ.Αλεξάνδρου
- Υδραυλικός Τηλέγραφος
- $\bullet$  Tau-Tau
- Σήματα Καπνού
- Ταχυδρομικά Περιστέρια
- Μηχανικός Τηλέγραφος

Η εμφάνιση του ηλεκτρισμού έφερε επανάσταση στις τηλεπικοινωνίες. Η πρώτη εφεύρεση, ο τηλέγραφος έκανε της εμφάνισή της το 1839. Έκτοτε οι εφευρέσεις στον τομέα των τηλεπικοινωνιών έκαναν τεράστια άλματα. Παρακάτω παρουσιάζονται οι σημαντικότερες στιγμές στον τομέα των τηλεπικοινωνιών μετά την ανακάλυψη του ηλεκτρισμού:

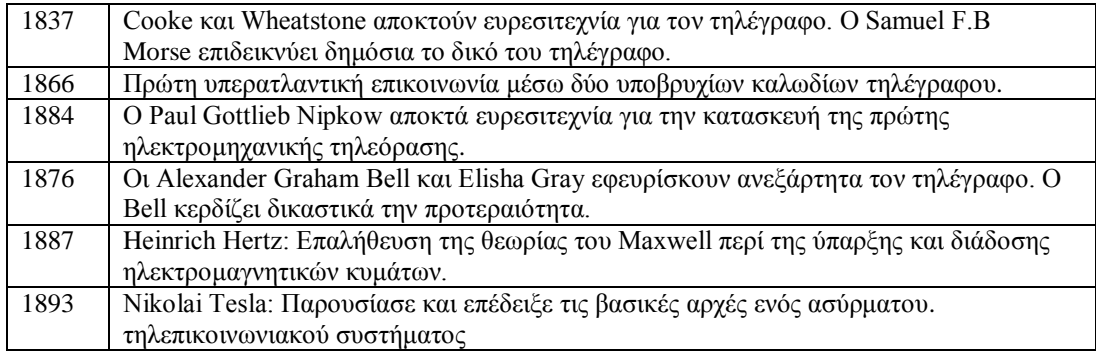

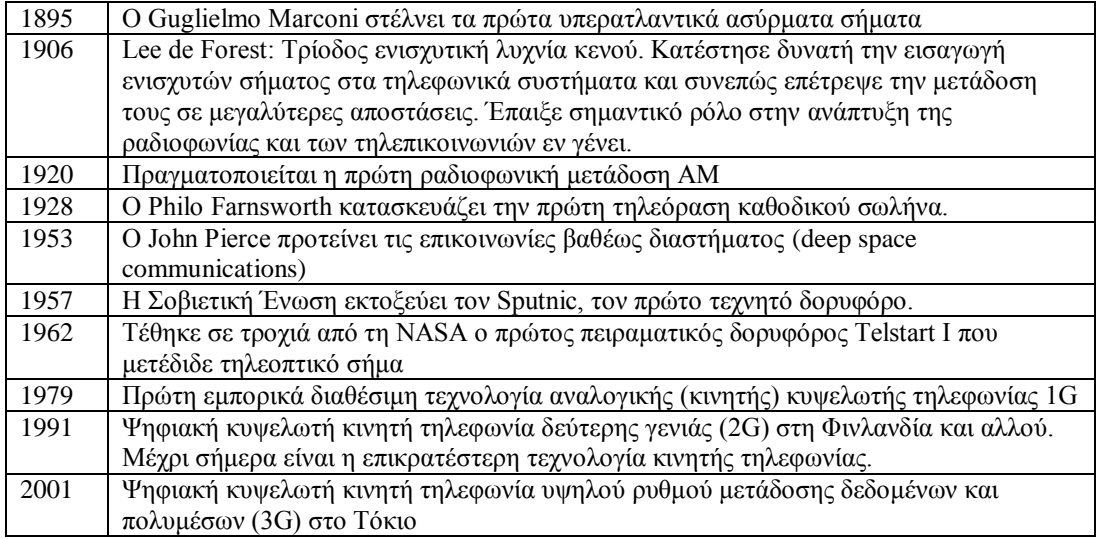

### <span id="page-12-0"></span>**1.2 Το μοντέλο Shannon:**

Το πιο γνωστό επικοινωνιακό μοντέλο είναι αυτό που παρουσίασαν οι C.E.Shannon και W.Weaver στα εργαστήρια της Bell το 1949.Το μοντέλο το οποίο χαρακτηρίζεται «μητέρα όλων των μοντέλων» εισάγει τις έννοιες της πηγής πληροφορίας (information source), του μηνύματος (information message), του πομπού (transmitter), του δέκτη (receiver) και του καναλιού. Παρακάτω παρουσιάζεται το διάγραμμα ενός τηλεπικοινωνιακού συστήματος.

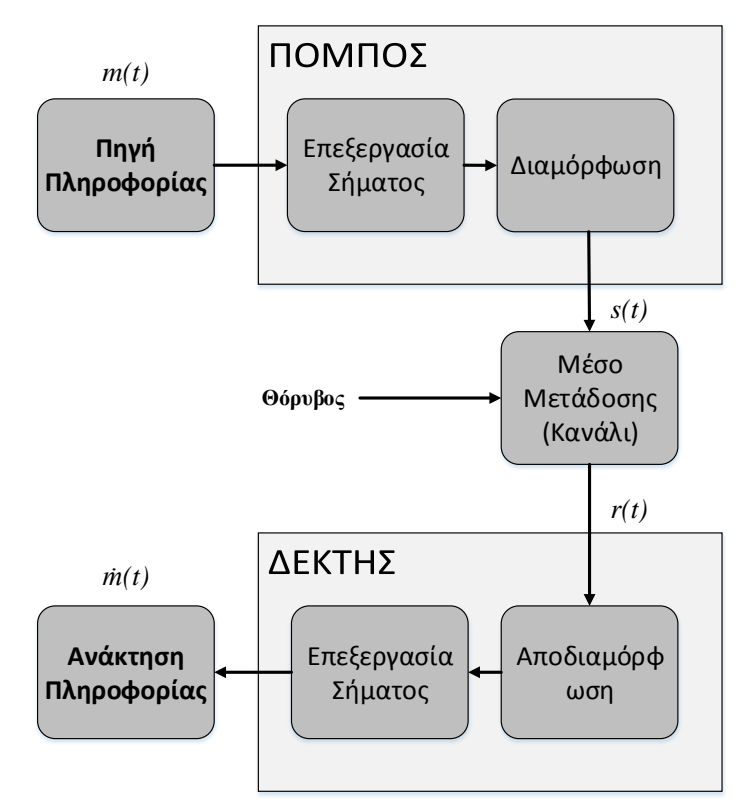

Σχήμα 1.1: Σχεδιάγραμμα τηλεπικοινωνιακού συστήματος

Ανεξάρτητα από την εφαρμογή, κάθε τηλεπικοινωνιακό σύστημα αποτελείται από τις τρεις βασικές μονάδες: τον Πομπό, το Κανάλι και το Δέκτη.

**• Πομπός:** Ο πομπός αποτελείται από τις βαθμίδες Επεξεργασίας Σήματος και Διαμόρφωσης. Το σήμα πληροφορίας που εισέργεται στον πομπό *m(t)* μπορεί να είναι αναλογικό ή ψηφιακό και μπορεί να είναι σήμα φωνής, εικόνας, κειμένου  $\kappa \tau \lambda$ .

Το φάσμα του m(t) είναι συγκεντρωμένο γύρω από τη μηδενική συγνότητα και καλείται σήμα βασικής ζώνης (baseband).

Κατά την επεξεργασία σήματος, το σήμα κωδικοποιείται με τέτοιο τρόπο ώστε να αντιμετωπίσει με τον καλύτερο δυνατό τρόπο τις αλλοιώσεις που υφίσταται από το δίαυλο επικοινωνίας (κανάλι).

Η βαθμίδα διαμόρφωσης (modulation) μετατρέπει το σήμα βασικής ζώνης (baseband), σε ζωνοπερατό (passband), δηλαδή σε συγνότητα f<sub>c</sub>>>0 έτσι ώστε να μεταδοθεί μέσω του καναλιού.

**Κανάλι:** Το κανάλι είναι το μέσο μετάδοση της πληροφορίας από τον πομπό στο δέκτη. Κατά την μετάδοση, το κανάλι προκαλεί εξασθένιση και εισάγει θόρυβο, προκαλώντας αλλοίωση στο εκπεμπόμενο σήμα. Ο θόρυβος μπορεί να προκαλείται από διάφορες αιτίες και προκαλεί διαφορετικές αλλοιώσεις στο εκπεμπόμενο σήμα.

Παραδείγματα θορύβου είναι ο θερμικός θόρυβος, ο θόρυβος που οφείλεται στην ανθρώπινη παρουσία, ο θόρυβος από το διάστημα (κοσμική ακτινοβολία) κ.λ.π.

Το κανάλι μπορεί να είναι μια γραμμή μεταφοράς (τηλεφωνία, τηλεγραφία), οπτική ίνα (οπτικές επικοινωνίες ή απλά ο ελεύθερος χώρος όπου το σήμα εκπέμπεται σαν ηλεκτρομαγνητικό κύμα (ραδιοφωνία, τηλεόραση, δορυφορικές επικοινωνίες).

**- Δέκτης:** Σκοπός του δέκτη είναι η αναδημιουργία του αργικού σήματος πληροφορίας από το υποβαθμισμένο σήμα που φτάνει σε αυτόν. Αυτή η αναδημιουργία επιτυγχάνεται μέσω της διαδικασίας της *αποδιαμόρφωσης* που είναι η αντίστροφη από αυτή της διαμόρφωσης. Το λαμβανόμενο σήμα μέσω αυτής της διαδικασίας μεταβαίνει από την ζωνοπερατή στη βασική συγνότητα. Παρόλα αυτά, λόγω της παρουσίας θορύβου, ο δέκτης δεν μπορεί να

αναδημιουργήσει το αργικό σήμα επακριβώς.

Η συνολική υποβάθμιση που υπόκειται το σήμα πληροφορίας, επηρεάζεται από τον τύπο διαμόρφωσης, καθώς μερικά σήματα διαμόρφωσης είναι λιγότερο ευαίσθητα στις επιδράσεις του θορύβου και τη της παραμόρφωσης.

# <span id="page-13-0"></span>**1.2 Ζώνες Συγνοτήτων κατά ITU**

Η Διεθνής Ένωση Τηλεπικοινωνιών (International Telecommunication Union, ITU), ο αρμόδιος οργανισμός για τις τηλεπικοινωνίες, έχει καθορίσει τις ζώνες ραδιοσυχνοτήτων και τη χρήση υπηρεσιών που θα γίνεται σε κάθε ζώνη [\[3\]](#page-77-1). Στον Πίνακα 1.1 παρουσιάζονται οι ζώνες συγνοτήτων και οι συνήθεις γρήσεις τους. Όπως βλέπουμε η υπηρεσίες τηλεόρασης καταλαμβάνουν συχνότητες στις μπάντες των VHF (Very High Frequencies) και UHF (Ultra High Frequencies).

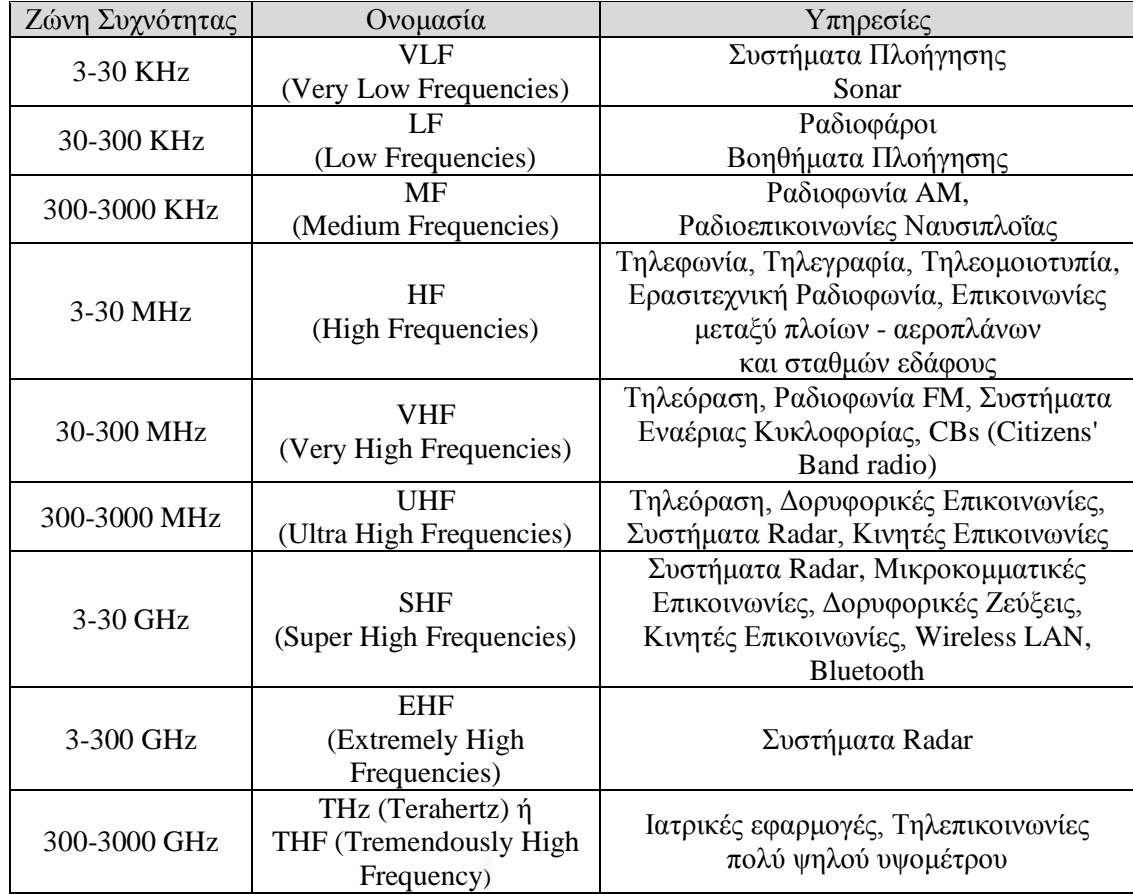

### <span id="page-14-0"></span>1.3 Τεχνικές Αναλογικής Διαμόρφωσης:

Η μετάδοση αναλογικού σήματος τηλεόρασης γίνεται με τεχνικές αναλογικής διαμόρφωσης σήματος. και συγκεκριμένα με συνδιασμό των μεθόδων διαμόρφωσης πλάτους, ορθογωνικής διαμόρφωσης πλάτους και διαμόρφωσης συχνότητας. Στο παρόν κεφάλαιο θα αναλύσουμε τις τεχνικές αναλογικής διαμόρφωσης σήματος και της συνήθεις μεθόδους υλοποίησής τους σε υλικό.

### <span id="page-14-1"></span>1.3.1 Διαμόρφωση Πλάτους Διπλής Πλευρικής Ζώνης (AM-DSB):

Θεωρούμε ημιτονικό φέρον της μορφής:

$$
c(t) = A_c \cos(2\pi f_c t)
$$

όπου  $A_c$  το πλάτος και  $f_c$  η συχνότητα του φέροντος και θεωρείται η φάση του φέροντος ίση με μηδέν. Αν *m(t)* είναι το σήμα βασικής ζώνης και θεωρείται ανεξάρτητο από το φέρον *c(t)*, η διαμόρφωση πλάτους (Amplitude Modulation, AM) ορίζεται σαν η διαδικασία στην οποία το πλάτος του φέροντος *c(t)* μεταβάλλεται γύρω από μια μέση τιμή γραμμικά σε σχέση με το σήμα βασικής ζώνης *m(t)*. Μια κατά πλάτος διαμορφωμένη κυματομορφή, στο πεδίο του χρόνου, δίνεται από την παρακάτω εξίσωση:

$$
s(t) = A_c [1 + k_{\alpha} m(t)] cos(2\pi f_c t)
$$

όπου  $k_a$  είναι σταθερά που καλείται ευαισθησία πλάτους (amplitude sensitivity) του διαμορφωτή.

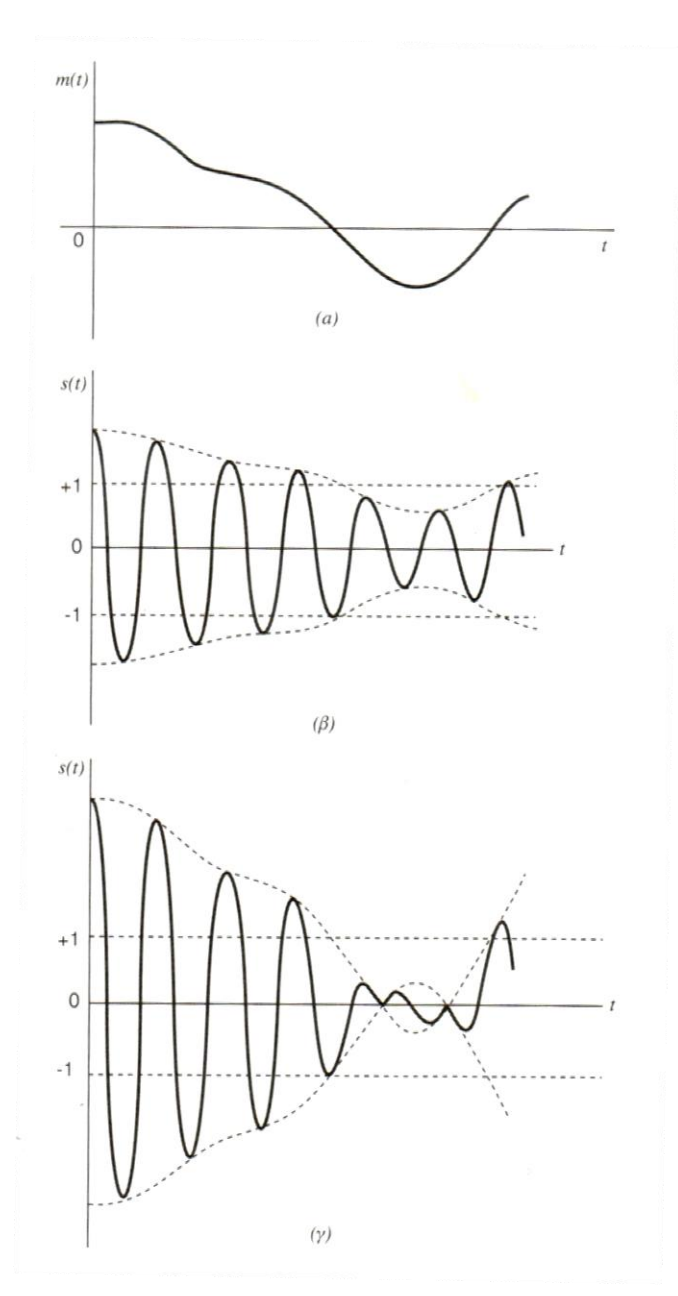

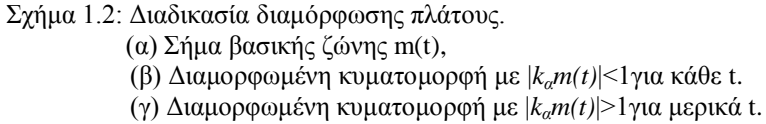

Στο Σχήμα 1.2 βλέπουμε τη διαμόρφωση που υπόκειται το σήμα βασικής ζώνης *m(t)* (α) και τις αντίστοιχες AM διαμορφωμένες κυματομορφές για δύο τιμές ευαισθησίας πλάτους (β) και (γ). Για τιμές του |k<sub>a</sub>m(t)|<1 (β) παρατηρούμε ότι η περιβάλλουσα  $s(t)$  έχει την ίδια μορφή με το σήμα βασικής ζώνης. Για τιμές του |k<sub>a</sub>m(t)|>1 για κάποια t (γ) η περιβάλλουσα s(t) δεν έχει την ίδια μορφή και παρουσιάζεται αντιστροφή φάσης κάθε φορά που ο παράγοντας *1+k<sub>a</sub>m(t)* αλλάζει πρόσημο. Τότε λέμε πως η φέρουσα κυματομορφή υπόκειται σε υπερδιαμόρφωση (over-modulation) [\[4\].](#page-77-1)

Γενικά για να έχουμε διαμόρφωση πλάτους χωρίς παραμορφώσεις πρέπει να ισχύουν τα εξής:

α. **|***kαm(t)***|≤1**

β. **f**<sub>c</sub> $> >W$ 

όπου W το εύρος ζώνης πληροφορίας.

Ο μετασχηματισμός Fourier της AM κυματομορφής  $s(t)$  δίνεται από τον τύπο:

$$
S(f) = \frac{A_c}{2} [\delta(f - f_c) + \delta(f + f_c)] + \frac{k_{\alpha} A_c}{2} [M(f - f_c) + M(f + f_c)]
$$

Αν το σήμα βασικής ζώνης έχει εύρος ζώνης από –W εώς +W και f<sub>c</sub>>W, το φάσμα της *S(f)* παρουσιάζεται στο Σχήμα 1.3 (β). Το σήμα αποτελείται από δύο συναρτήσεις δέλτα με συντελεστή βαρύτητας A<sub>c</sub>/2 που εμφανίζονται στις συχνότητες ±f<sub>c</sub> και δύο εκδοχές του φάσματος με πλάτος k<sub>α</sub>A<sub>c</sub>/2 γύρω από τις συχνότητες ±f<sub>c.</sub>

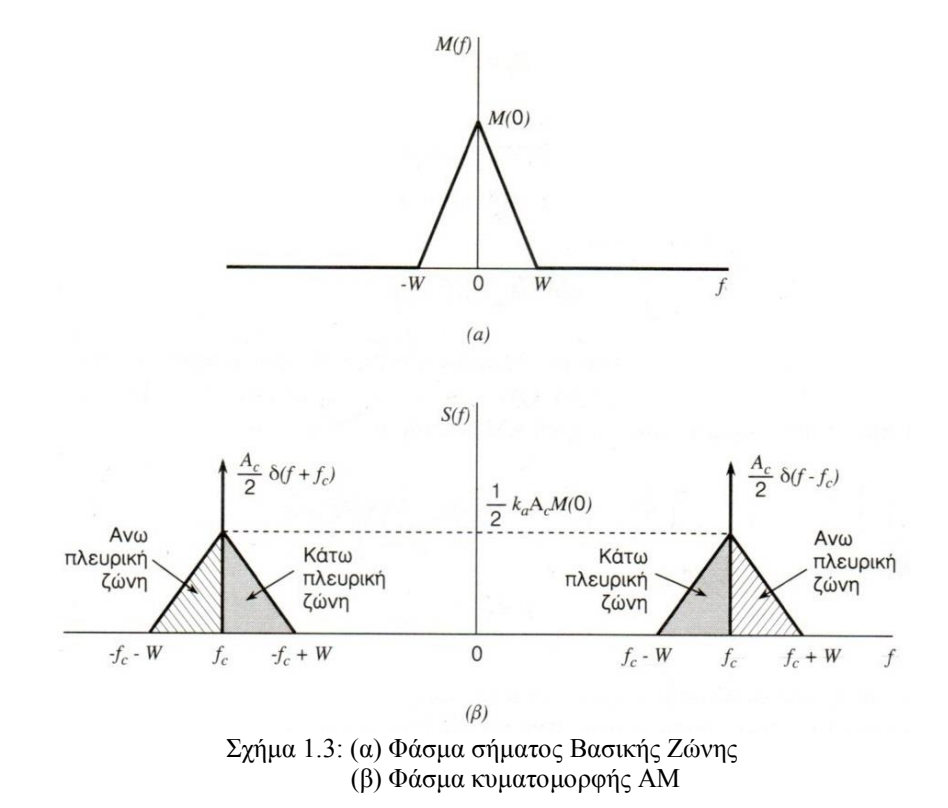

Το μέρος του φάσματος που βρίσκεται πάνω από τη συχνότητα φέροντος καλείται άνω πλευρική ζώνη (upper sideband), ενώ το μέρος κάτω από τη συχνότητα φέροντος καλείται κάτω πλευρική ζώνη (lower sideband). Για να εξασφαλίζεται ότι οι πλευρικές ζώνες δεν αλληλοκαλύπτονται πρέπει να ισχύει η ακόλουθη σχέση: f<sub>c</sub>>W

Η χαμηλότερη συνιστώσα που μεταδίδεται είναι ίση με f<sub>c</sub>-W, ενώ η υψηλότερη είναι ίση με  $f_c+W$ . Επομένως το εύρος ζώνης μετάδοσης (transmission bandwidth) είναι:

#### $B_T = 2W$

### <span id="page-17-0"></span>**1.3.2 Διαμόρφωση Πλάτους Απλής Πλευρικής Ζώνης (SSB)**

Όπως είδαμε, οι διαμορφώσεις Διπλής Πλευρικής Ζώνης (Double Sideband,DSB), καταλαμβάνουν διπλάσιο εύρος ζώνης, από το σήμα βασικής ζώνης, καταλαμβάνοντας πολύτιμο γώρο στο φάσμα ραδιοσυχνοτήτων, ενώ αρκεί η μετάδοση μόνο μιας από τις δύο πλευρικές ζώνες για ανάκτηση της πληροφορίας από τη δέκτη.

Αυτή η διαπίστωση οδήγησε στη Διαμόρφωση Απλής Πλευρικής Ζώνης (Single Sideband Amplitude Modulation, SSB-AM), στην οποία χρησιμοποιείται μόνο η μία από τις δύο πλευρικές ζώνες [\[5\].](#page-77-1)

Υπάρχουν δύο συνήθεις τρόποι για επίτευξη μετάδοσης διαμόρφωσης πλάτους απλής πλευρικής ζώνης. Ο πρώτος τρόπος, Σχήμα 1.4, είναι με τη μέθοδο διευκρίνησης συχνότητας (frequency discrimination method), με χρήση κατάλληλου ζωνοπερατού φίλτρου, που επιτρέπει μόνο στην μια πλευρική ζώνη να περάσει, απορρίπτοντας την άλλη.

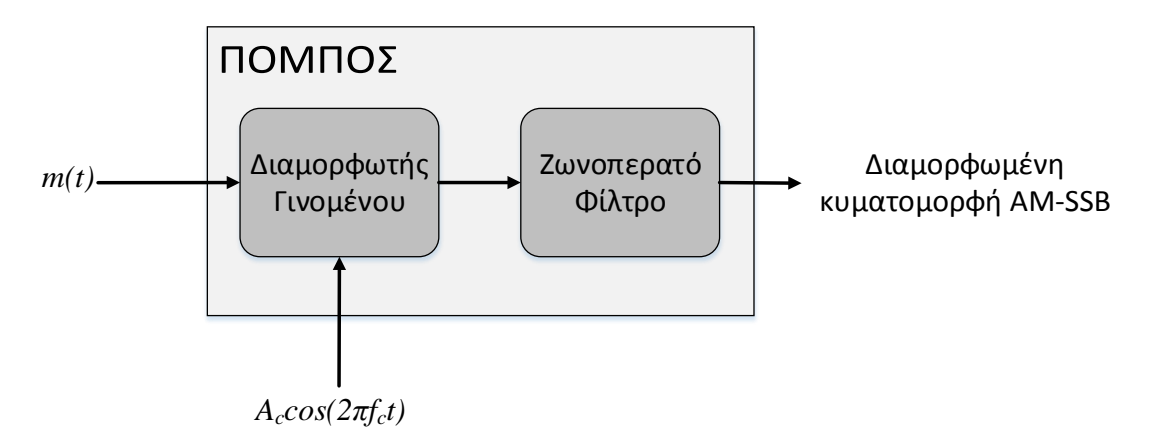

Σχήμα 1.4: Μέθοδος διευκρίνησης συχνότητας

*m(t) m(t) m(t)* εφαρμόζεται στο διαμορφωτή γινομένου Β, δημιουργώντας μια Ο δεύτερος τρόπος είναι με τη χρήση δύο διαμορφωτών γινομένου και στη συνέχεια με τον συνδυασμό των δύο προϊόντων διαμόρφωσης που προκύπτουν, Σχ.1.5. Οι δύο διαμορφωτές τροφοδοτούνται από φέροντα που έχουν διαφορά φάσης 90° μεταξύ τους. Το εισερχόμενο σήμα πληροφορίας βασικής ζώνης *m(t)* εφαρμόζεται στο διαμορφωτή γινομένου Α παράγοντας μια κυματομορφή DSCB-SC που έγει πλευρικές ζώνες φάσης αναφοράς (reference phase), συμμετρικά τοποθετημένες γύρω από το φέρον fc. Ο μετασχηματισμός κυματομορφή DSB-SC που περιέγει πλευρικές ζώνες με πλάτη όμοια με εκείνα του διαμορφωτή γινομένου Α, αλλά με φάση τέτοια έτσι ώστε η διανυσματική πρόσθεση ή αφαίρεση των δύο εξόδων, των διαμορφωτών στον αθροιστή να έχει σαν αποτέλεσμα την αναίρεση της μιας πλευρικής ζώνης και την ενίσχυση της άλλης. Η άθροιση της εξόδου του διαμορφωτή γινομένου Β με την έξοδο του διαμορφωτή γινομένου Α, δίνει κυματομορφή SSB με μόνο την κάτω πλευρική ζώνη, ενώ η αφαίρεση δίνει μόνο την άνω πλευρική ζώνη. Ο διαμορφωτής αυτός είναι γνωστός και σαν διαμορφωτής Hartley.

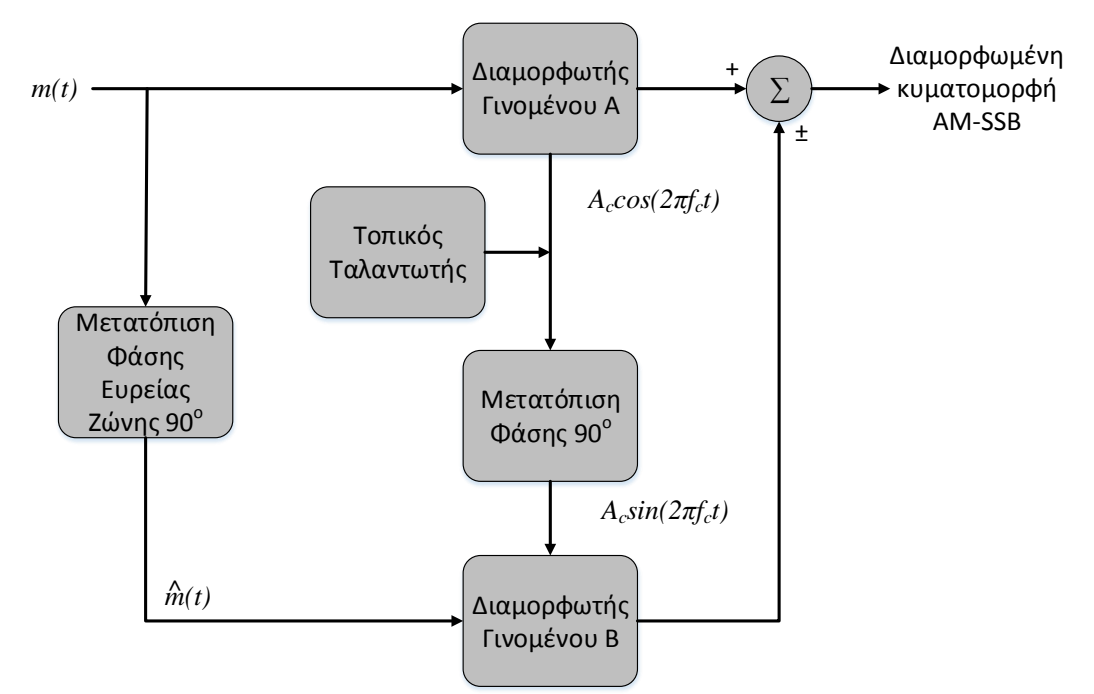

Σχήμα 1.5: Μέθοδος Διευκρίνησης Φάσματος (Διαμορφωτής Hartley)

### <span id="page-18-0"></span>**1.3.3** Διαμόρφωση Υπολειπόμενης Πλευρικής Ζώνης (VSB)

Η διαμόρφωση απλής πλευρικής ζώνης (SSB) είναι αρκετά βολική για μετάδοση ήχου, αφού οι ακούστηκες συχνότητες έχουν κενό μεταξύ του μηδέν και μερικών εκατοντάδων Hertz. Στη περίπτωση της τηλεόρασης, που το σήμα βασικής ζώνης περιέχει συνιστώσες σε χαμηλές συχνότητες και οι άνω και κάτω πλευρικές συνιστώσες συναντιούνται στη συχνότητα φέροντος, η διαμόρφωση AM-SSB δεν ενδείκνυται, γιατί θα απέκοπτε μέρος από τη γρήσιμη πληροφορία. Η διαμόρφωση AM-DSB χρησιμοποιεί διπλάσιο εύρος ζώνης σε σχέση με την AM-SSB, οπότε ούτε αυτός ο τύπος διαμόρφωσης ενδείκνυται. Μια εναλλακτική λύση είναι ο συμβιβασμός μεταξύ AM-SSB και AM-DSB, η διαμόρφωση υπολειπόμενης πλευρικής ζώνης (Vestigial Sideband Modulation, VSB). Σε αυτό το σύστημα η μια πλευρική ζώνη περνάει ολόκληρη, ενώ από την άλλη πλευρική ζώνη περνάει ένα κατάλοιπο (vestige). Έτσι το εύρος ζώνης που απαιτείται είναι μικρότερο από αυτό της διαμόρφωσης AM-DSB αλλά ταυτόχρονα λίγο μεγαλύτερο από αυτό της AM-SSB. Έτσι γίνεται μετάδοση σημάτων με φασματικό περιεχόμενο που ξεκινά από το μηδέν, χωρίς παραμόρφωση και με το χρήση του ελάγιστου δυνατού εύρους ζώνης.

Η διαμόρφωση VSB γίνεται με την επιλογή του κατάλληλου ζωνοπερατού φίλτρου  $H_u(f)$ όπως φαίνεται στο Σχ. 1.6. Το φάσμα S(f) της κυματομορφής s(t) δίνεται από τον παρακάτω τύπο:

$$
S(f) = \frac{A_c}{2} [M(f - f_c) + M(f + f_c)]H(f)
$$

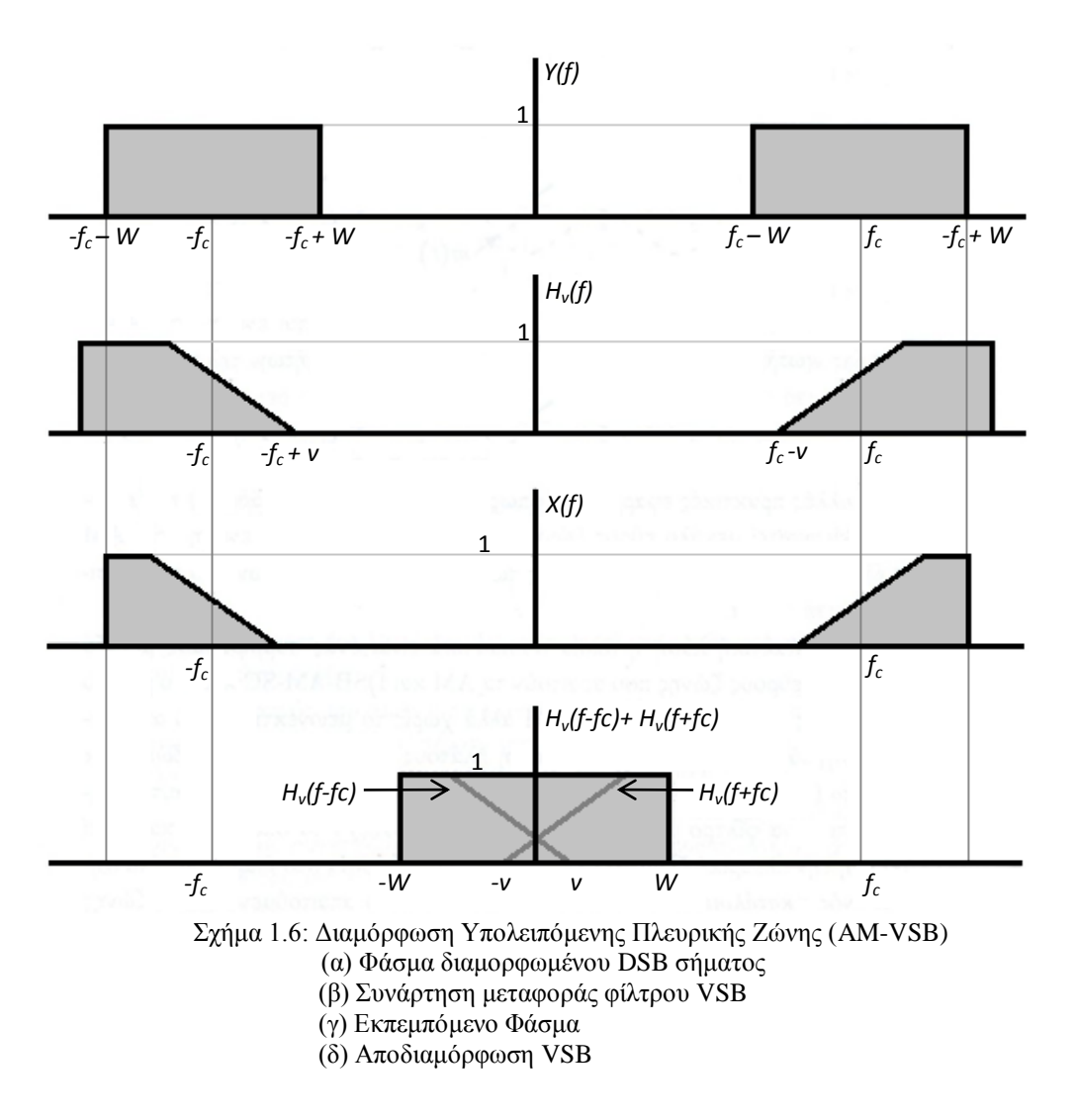

Το εύρος ζώνης μετάδοσης που απαιτείται από το σύστημα VSB είναι:

### $B_T = W + f_v$

Όπου W είναι το εύρος ζώνης της ολόκληρης πλευρικής ζώνης και f<sub>v</sub> το εύρος της υπολειπόμενης πλευρικής ζώνης.

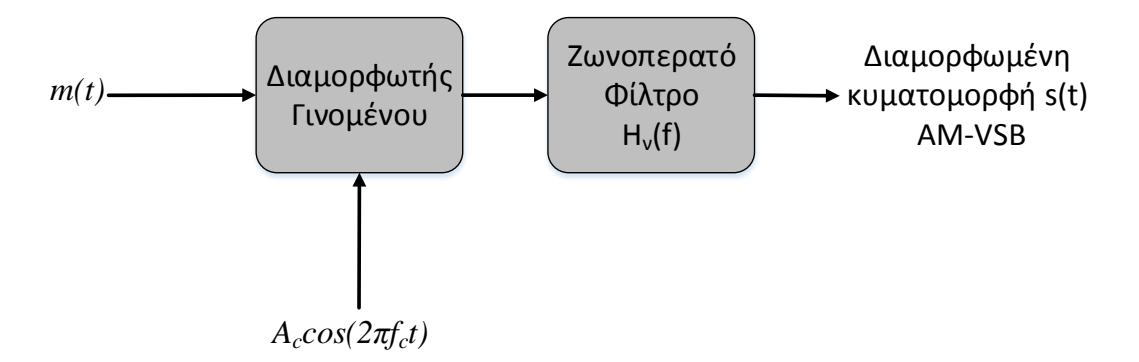

Σχήμα 1.7: Δομικό διάγραμμα μεθόδου Διαμόρφωσης Υπολειπόμενης Πλευρικής Ζώνης

# **2**

# <span id="page-20-0"></span>Συστήματα Αναλογικής Κωδικοποίησης Τηλεοπτικού Σήματος

# <span id="page-20-1"></span>**2.1 Ιστορική Αναδρομή**

Η αναλογική τηλεόραση είναι έργο πολλών μηγανικών και επιστημόνων σε διάφορες γώρες. Πρώτος ο [A. A. Campbell-Swinton](http://en.wikipedia.org/wiki/Alan_Archibald_Campbell-Swinton) πρότεινε την αρχή λειτουργίας της τηλεόρασης σε δημοσίευσή του το 1908, κάνοντας χρήση οθονών σωλήνα καθοδικών ακτινών. Πριν την ανακάλυψη των σωλήνων καθοδικών ακτινών, μια ηλεκτρομηχανική εκδοχή της τηλεόρασης είγε παρουσιαστεί από τον 23γρονο φοιτητή Paul Nipkow το 1898 [\[2\].](#page-78-1) Η συσκευή αποτελούνταν από ένα περιστρεφόμενο δίσκο με τρύπες σε ίση απόσταση μεταξύ τους, τοποθετημένες σε ελικοειδή διάταξη. Καθώς ο δίσκος περιστρεφόταν με σταθερή ταγύτητα, οι τρύπες επέτρεπαν το φως από διαφορετικό σημείο του εικονιζόμενου αντικειμένου να προσκρούσει σε ένα αισθητήρα φωτός (κύτταρο σεληνίου). Έτσι η εικόνα κωδικοποιούνταν σε αναλογικό ηλεκτρικό σήμα που μεταδιδόταν ενσύρματα, ή ασύρματα στο δέκτη. Ο δέκτης αποτελούνταν και αυτός από ένα περιστρεφόμενο δίσκο, ένα λαμπτήρα και την οθόνη. Η ένταση του λαμπτήρα αυξομειωνόταν με το μεταδιδόμενο σήμα, και περνώντας από τον περιστρεφόμενο δίσκο σγημάτιζε την αργική εικόνα στην οθόνη.

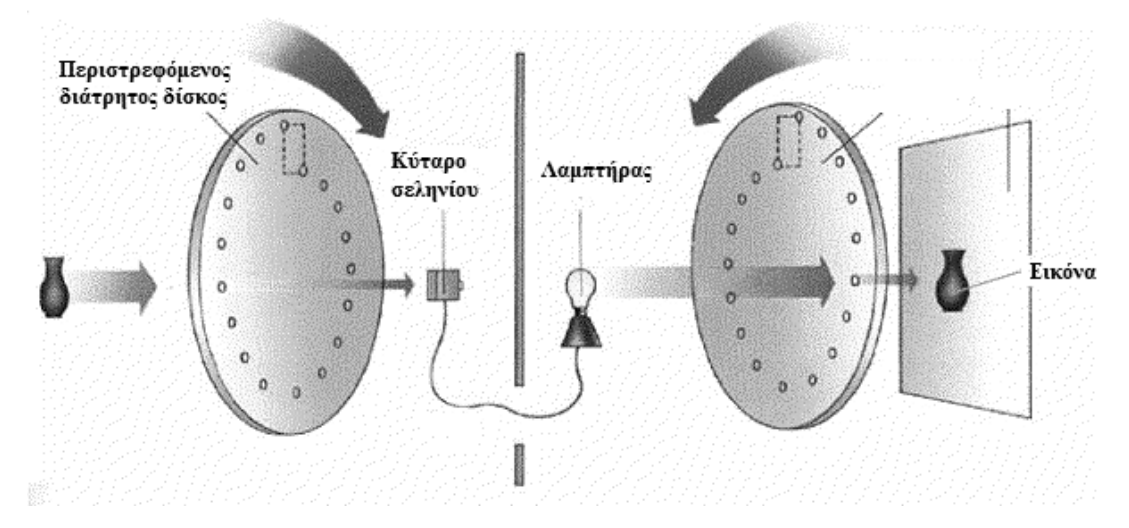

Σχήμα 2.1 : Ηλεκτρομηγανική Συσκευή Τηλεόρασης

Αργότερα η ανακάλυψη του σωλήνα καθοδικών ακτινών έδωσε την ευκαιρία η τηλεόραση να μετατραπεί από μια ηλεκτρομηγανική σε μια καθαρά ηλεκτρική συσκευή. Η πρώτη μετάδοση εικόνας με τη χρήση αυτής της συσκευής έγινε το 1925 από το Σκωτσέζο εφευρέτη [John](http://en.wikipedia.org/wiki/John_Logie_Baird) [Logie](http://en.wikipedia.org/wiki/John_Logie_Baird) Baird στο εργαστήριό του. Τον ίδιο χρόνο ο [Charles](http://en.wikipedia.org/wiki/Charles_Francis_Jenkins) Francis Jenkins επιτυγχάνει την πρώτη ασύρματη μετάδοση εικόνας, ενώ το 1929 εκπέμπει ο πρώτος πειραματικός τηλεοπτικός σταθμός, σε συνεργασία με το BBC.

Μέγρι το 1951 η εκπομπή τηλεοπτικού σήματος γινόταν με ασπρόμαυρη εικόνα. Αργότερα, η ανακάλυψη της δυνατότητας εκπομπής χρώματος, καθιστά αναγκαία την προτυποποίηση των συστημάτων αναλογικής κωδικοποίησης εικόνας και ήχου. Σήμερα ανά τον κόσμο έχουν καθιερωθεί τρία συστήματα, με αρκετές διαφοροποιήσεις ανά γώρα. Στο παρόν κεφάλαιο επιχειρείται η παρουσίαση τριών προτύπων και ειδικά αναλυτική παρουσίαση του προτύπου PAL, που χρησιμοποιείται στην Ελλάδα και υλοποιήθηκε στην παρούσα διπλωματική εργασία.

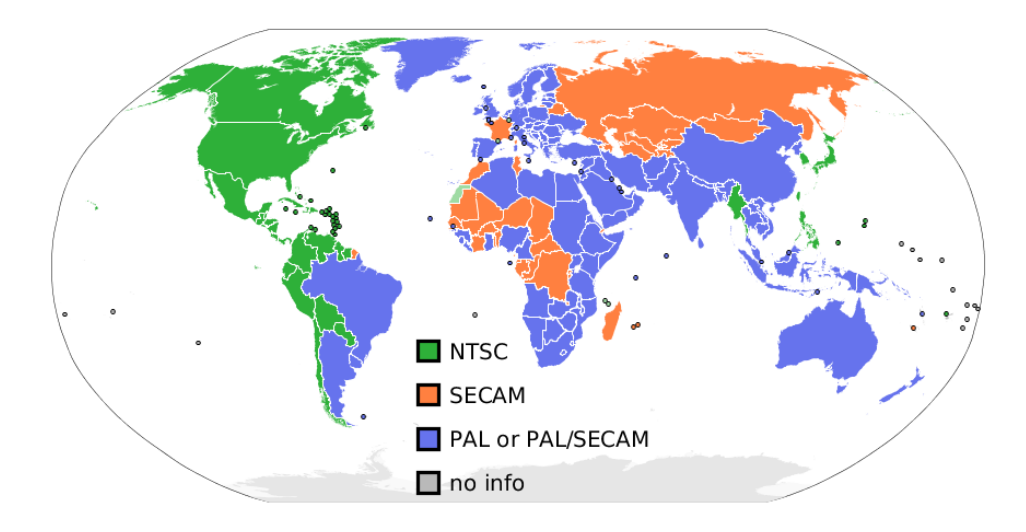

Σχήμα 2.2 : Συστήματα αναλογικής κωδικοποίησης τηλεοπτικού σήματος ανά χώρα

### <span id="page-21-0"></span>**2.2 Σύστημα NTSC (National Television System Committee)**

Το σύστημα NTSC (National Television System Committee) αναπτύγθηκε το 1940 στις Ηνωμένες Πολιτείες από την FFC (Federal Communication Commision), με σκοπό να διαλύσει τις διαφορές μεταξύ των εταιριών κατασκευής τηλεοράσεων. Αρχικά το πρότυπο προοριζόταν για μετάδοση ασπρόμαυρης εικόνας, ενώ το 1953 επεκτάθηκε και για μετάδοση έγχρωμης εικόνας [7].

Χρησιμοποιείται κυρίως στη Βόρεια Αμερική (Καναδάς, Μεξικό, Ηνωμένες Πολιτείες Αμερικής), Νότιο Αμερική (εκτός των χωρών: Βραζιλία, Αργεντινή Ουρουγουάη και Γαλλική Γουινέα), Μιανμάρ, Νότιο Κορέα, Ταιβάν, Ιαπωνία, Φιλιπίνες και περιοχές του Ειρηνικού Ωκεανού.

Το πρωτόκολλο NTSC αποτελέιται από 29.97 καρέ ανά δευτερόλεπτο. Κάθε εικόνα γωρίζεται σε δύο πλαίσια των 262.5 γραμμών, 525 γραμμές στο σύνολο. Οι 483 γραμμές είναι στο ορατό μέρος της οθόνης, ενώ οι υπόλοιπες χρησιμοποιούνται για συγχρονισμό και για επιστροφή της δέσμης ηλεκτρονίων της τηλεόρασης στην πρώτη γραμμή. Ο ρυθμός ανανέωσης είναι περίπου 59.94 Hz (60 Hz / 1.001) για αποφυγή των φαινομένων ενδοδιαμόρφωσης μεταξύ των φέροντων της φωτεινότητας, του χρώματος και του ήχου. Σε σύγκριση με τα άλλα δύο συτήματα το NTSC έχει ψηλότερο ρυθμό ανανέωσης (30 καρέ ανά δευτερόλεπτο αντί 25) αλλά μικρότερη κάθετη ανάλυση.

### <span id="page-22-0"></span>**2.3 Σύζηεκα SECAM (Séquentiel couleur à mémoire)**

Το σύστημα SECAM (Séquentiel couleur à mémoire) που μεταφράζεται σε "ακολουθιακό χρώμα με μνήμη" υιοθετήθηκε το 1956 στη Γαλλία και θεωρείται το πρώτο Ευρωπαικό σύστημα κωδικοποίησης τηλεόρασης [8]. Χρησιμοποιείται στη Γαλλία, Ρωσσία, γώρες της πρώην ΕΣΣΔ αλλά και γώρες της κεντρικής Αφρικής. Όπως και τα υπόλοιπα συστήματα, το SECAM πρώτα εφευρέθηκε για κωδικοποίηση ασπρόμαυρης εικόνας και αργότερα τροποποιήθηκε και για τη μετάδοση έγγρωμης εικόνας, με την προϋπόθεση το νέο σύστημα να είναι συμβατό τόσο με τους υπάρχοντες δέκτες ασπρόμαυρης, όσο και με τους νέους έγχρωμης εικόνας. Για αυτό το λόγο εικόνα αποτελείται από δύο σήματα: το σήμα φωτεινότητας (luminance) που κωδικοποιεί την ασπρόμαυρη εικόνα και συμβολίζεται με το γράμμα Y και το γρώμα ή σήμα γρωμικότητας (chrominance) που κωδικοποιεί το γρώμα στην έγχρωμη τηλεόραση και συμβολίζεται με το γράμμα C. Οι δέκτες ασπρόμαυρου σήματος αποκωδικοποιούν μόνο τη φωτεινότητα, ενώ οι δέκτες έγγρωμου αποκωδικοποιούν τόσο τη φωτεινότητα, όσο και το γρώμα.

Για να χωρέσουν και τα δύο σήματα στο εύρος ζώνης μετάδοσης της ασπρόμαυρης εικόνας, το φάσμα του χρώματος επικαλύπτεται με το φάσμα της φωτεινότητας Σχήμα 2.3. Αυτή η επικάλυψη είναι δυνατή γιατί το φάσμα της ασπρόμαυρης εικόνας δεν είναι συνεχές. Οι ψηλότερες συχνότητες, δηλαδή η απότομη αλλαγή από απόλυτο λευκό στο απόλυτο μαύρο από εικονοστοιχείο σε εικονοστοιχείο είναι σπάνια, έτσι μπορούν να αποκοπούν, χωρίς να υπάρχει σημαντική απώλεια στην ποιότητα της εικόνας. Με αυτό τον τρόπο το φάσμα που δεν χρησιμοποιείται για τη μετάδοση ασπρόμαυρης εικόνας, μπορεί να χρησιμοποιηθεί για την κωδικοποίηση του χρώματος.

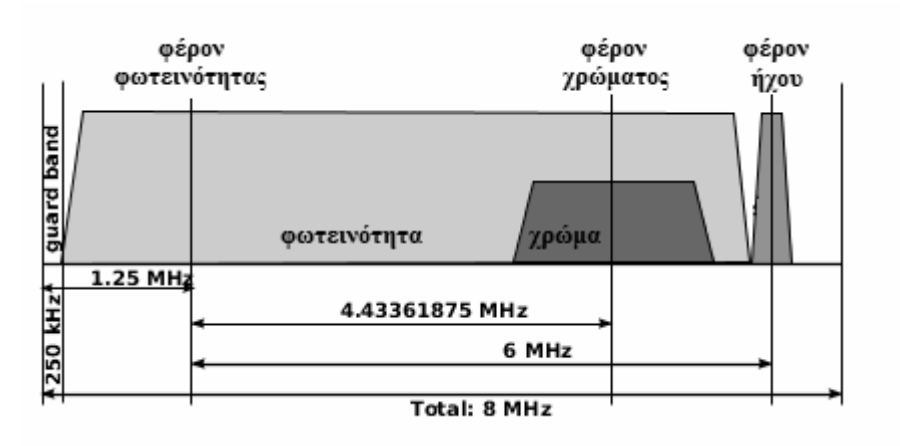

Σχήμα 2.3: Φάσμα σήματος NTSC

# <span id="page-23-0"></span>**2.4 Σύστημα PAL (Phase Alternating Line)**

### **Δηζαγσγή:**

Το σύστημα PAL, συντομογραφία του Phase Alternate Line, είναι αναλογικό τηλεοπτικό κωδικοποιητικό σύστημα, όπως το [SECAM](http://el.wikipedia.org/w/index.php?title=SECAM&action=edit&redlink=1) και το [NTSC.](http://el.wikipedia.org/wiki/NTSC) Αναπτύχθηκε τη δεκαετία του 50 από χώρες της Δυτικής Ευρώπης με σκοπό να αντικαταστήσει το σύστημα NTSC που παρουσιαζε αδυναμίες, όπως ολίθηση χρώματος κάτω από συνθήκες ασθενούς λήψης τηλεοπτικού σήματος.

Το σύτημα PAL αναπτύχθηκε στα εργαστήρια της Telefunken στη Γερμανία και η πρώτη ματάδοση έγινε το 1963 στο Ηνωμένο Βασίλειο από το τηλεοπτικό σταθμό του BBC. Το σύστημα χρησιμοποιείται από τις περισσότερες χώρες της Ευρώπης, χώρες της Μέσης Ανατολής, Αφρικής αλλά και σε Ινδία, Κίνα και Ωκεανία. Η Ελλάδα, αν και είναι καταχωρημένη διεθνώς ότι χρησιμοποιεί το σύστημα [SECAM,](http://el.wikipedia.org/w/index.php?title=SECAM&action=edit&redlink=1) όλοι οι τηλεοπτικοί σταθμοί εξέπει παν με το σύστημα [PAL-](http://el.wikipedia.org/wiki/PAL)B μέγρι το 2012. Με οδηγία της Ευρωπαϊκής Ένωσης από την 1η Ιανουαρίου, οι επίγειες εκπομπές έγιναν ψηφιακές, στο μεγαλύτερο μέρος της χώρας.

Στον Πίνακα 2.1 παραθέτονται τα κύρια χαρακτηριστικά και διαφορές των τριών συστημάτων:

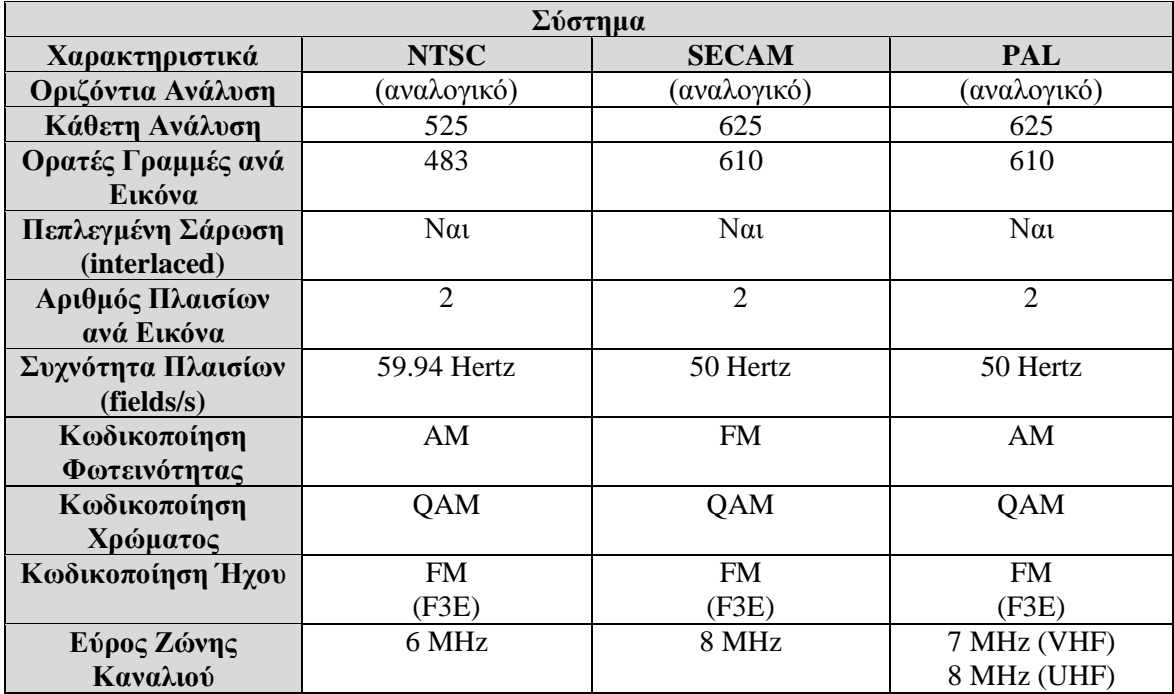

Πίνακας 2.1: Χαρακτηριστηκά συστημάτων NTSC, SECAM και PAL [\[9\]](#page-77-1)

# <span id="page-24-0"></span>2.5 Αναλυτική Περιγραφή Συστήματος PAL:

### **Τν ζύλζεην ζήκα (Composite Video):**

Το σύνθετο σήμα βίντεο (Composite Video) αρχικά σχεδιάστηκε για τη μετάδοση ασπρόμαυρης εικόνας, στο οποίο αργότερα προσθέθηκε η πληροφορία του γρώματος σε διαφορετικό φέρον. Οι απαιτήσεις που έπρεπε να πληροί το νέο σύνθετο σήμα ήταν να επιτρέπει στους δέκτες ασπρόμαυρης και έγχρωμης εικόνας να λαμβάνουν το νέο σήμα χωρίς πρόβλημα και να μην υπάρχει αύξηση στο εύρος ζώνης μετάδοσης του νέου συστήματος. Έτσι το σύνθετο σήμα βίντεο μπορεί να θεωρηθεί σαν μια πρώιμη μορφή συμπίεσης βίντεο [10].

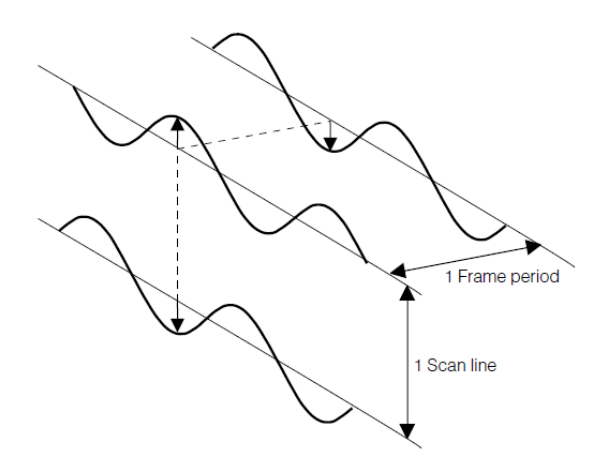

Σγήμα 2.4: Υπέρθεση σημάτων Φωτεινότητας και Χρώματος στο σύνθετο σήμα

Στο Σχ. 2.4 παρουσιάζονται τα σήματα της φωτεινότητας (ευθεία) και χρώματος (ημιτονοειδές). Από την υπέρθεση των δύο σημάτων καταλαβαίνουμε πως το χρώμα αλλοιώνει τη φωτεινότητα τοπικά κάνοντας την εικόνα πιο φωτεινή ή πιο σκοτεινή ανά διαστήματα. Αν η φάση του χρώματος αντιστρεφόταν από γραμμή σε γραμμή, η μέση φωτεινότητα για ένα ζεύγος εικονιστοιχείων θα αντιστοιχούσε στην αρχική φωτεινότητα, και έτσι θα αντιλαμβανόταν και από το ανθρώπινο μάτι. Επίσης αν η φάση του γρώματος αντιστρεφόταν από καρέ σε καρέ, η μέση τιμή της φωτεινότητας για ένα εικονοστοιχείο, στη διάρκεια δύο καρέ, θα αντιστοιχούσε στην επιθυμητή φωτεινότητα. Η συχνότητα του φέροντος πρέπει ωστόσο να επιλεγεί κατάλληλα, έτσι ώστε να έχουμε αυτά τα αποτελέσματα. Τα συστήματα NTSC και PAL διαμορφώνουν τη φάση και το πλάτος του φέροντος έτσι ώστε τα δύο σήματα –φωτεινότητα και χρώμα- να μεταδίδονται ταυτόχρονα, ενώ το SECAM διαμορφώνει κατά συχνότητα το φέρον και μεταδίδει ανά γραμμές είτε τη φωτεινότητα, είτε το χρώμα. Το αποτέλεσμα αυτής της διαμόρφωσης παράγει ένα σήμα με εξαιρετικά πολύπλοκο φάσμα, ειδικά στο σύστημα PAL.

Το πρώτο σύστημα ασπρόμαυρης μετάδοσης τηλεοπτικού σήματος αναπτύχθηκε στις ΗΠΑ το 1940-41. Το 1954 υιοθετήθηκε το σύστημα NTSC-2, δηλαδή το τροποποιημένο σύστημα για μετάδοση έγχρωμης εικόνας. Αυτό το σύστημα εμφάνιζε αστάθειες στην χροιά (hue) του γρώματος λόγω της πολυδιαδρομικής μετάδοσης και των ατελειών στο πομπό. Ένας από τους στόχους της σχεδίασης του συστήματος PAL ήταν να διορθώσει τις αδυναμίες του συστήματος NTSC, ταυτόχρονα επιδιώκοντας να κρατήσει εκτός ευρωπαϊκής αγοράς τους μη-ευρωπαίους κατασκευαστές τηλεοράσεων. Ο δεύτερος στόγος δεν επιτεύγθηκε, αφού Ιάπωνες κατασκευαστές κατάφεραν να σχεδιάσουν αποκωδικοποιητές που συμπεριφέρονταν

στο σήμα σαν να είναι κωδικοποιημένο σε NTSC, αποκωδικοποιώντας μόνο κάθε δεύτερη γραμμή. Η Γαλλία ακολούθησε το δικό της δρόμο, σχεδιάζοντας το σύστημα SECAM, περισσότερο για λόγους εθνικής περηφάνιας, παρά τεχνικούς λόγους. Κάθε χώρα υιοθέτησε το ένα από τα τρία συστήματα, βασιζόμενη περισσότερο στις πολιτικές της σχέσεις, παρά καθαρά τεχνικούς λόγους.

#### **Ο ρξσκαηηθόο ρώξνο YUV - Οξζνγσληθή Γηακόξθσζε Πιάηνπο (Quadrature amplitude modulation – QAM)**

Υπάργουν διάφοροι τρόποι αναπαράστασης μιας εικόνας. [11]. Στο γώρο των υπολογιστών η πιο συνηθισμένη μορφή αναπαράστασης εικόνων είναι στο χρωματικό χώρο RGB (Red, Green, Blue), όπου κάθε εικονοστοιχείο στην εικόνα αναπαριστάται από τρείς μεταβλητές που αντιστοιγούν στο κόκκινο, πράσινο και μπλε γρώμα. Το άθροισμα των τριών αυτών μεταβλητών σγηματίσει το επιθυμητό γρώμα.

Εκτός από το γρωματικό γώρο RGB υπάργουν και άλλοι γώροι για αναπαράσταση μια εικόνας όπως οι CMYK (Cyan, Magenta, Yellow, Key), YIQ και YUV. Στο παρόν στάδιο παρουσιάζει ενδιαφέρον ο χώρος YUV, αφού αυτός χρησιμοποιείται στη κωδικοποίηση εικόνας στο σύστημα PAL. Παρακάτω παρουσιάζονται οι εξισώσεις μετατροπής από το γώρο RGB στο γώρο YUV:

> $Y = 0.299 \cdot R + 0.587 \cdot G + 0.114 \cdot R$  $E_{\text{U}} = 0.493 \cdot (B - Y)$  $E_V = 0.877 \cdot (R - Y)$

Στο Σχ.2.5 παρουσιάζεται πως σχηματίζεται μια από τις πιο γνωστές εικόνες δοκιμής ενός τηλεοπτικού δέκτη. Το κόκκινο (R) εναλλάσσεται κάθε ένα κύκλο, το πράσινο (G) κάθε δύο κύκλους και το μπλε (Β) κάθε τέσσερις κύκλους. Όπως φαίνεται και από τις παρακάτω σχέσεις, η φωτεινότητα (Υ) σχηματίζει μια σκάλα από το φωτεινότερο (λευκό), στο πιο σκοτεινό (απόλυτο μαύρο) και μπορεί να πάρει μόνο θετικές τιμές.

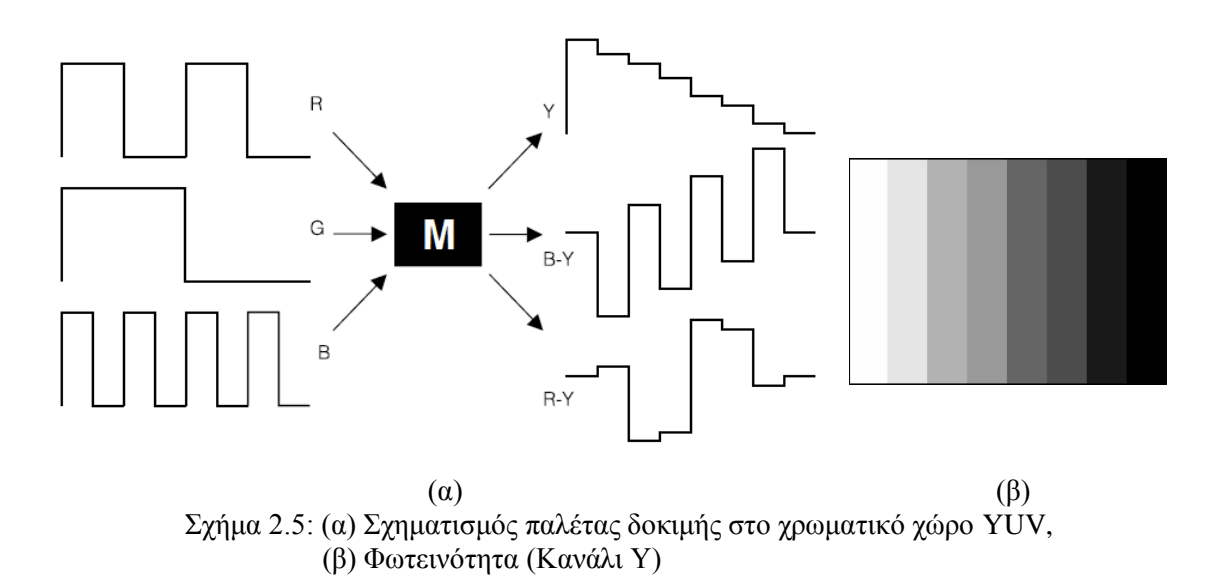

Ακολούθως η φωτεινότητα αφαιρείται από τα γρώματα μπλε και κόκκινο, δημιουργώντας τα διανύσματα Ε<sub>υ</sub> και Ε<sub>ν</sub> ή απλώς U και V όπως ονομάζονται συνήθως. Τα χρώματα μπορούν να παραστηθούν γραφικά, σε ένα διάγραμμα με τα διανύσματα R-Y και B-Y στους δύο άξονες, για σταθερή τιμή της φωτεινότητας. Όπως παρατηρούμε, το λευκό και μαύρο εμφανίζονται στην αρχή των αξόνων. Όσο απομακρυνόμαστε από το κέντρο των αξόνων αυξάνεται ο κορεσμός των χρωμάτων, ενώ τα χρώματα παρουσιάζονται σε διάφορες θέσεις του διαγράμματος.

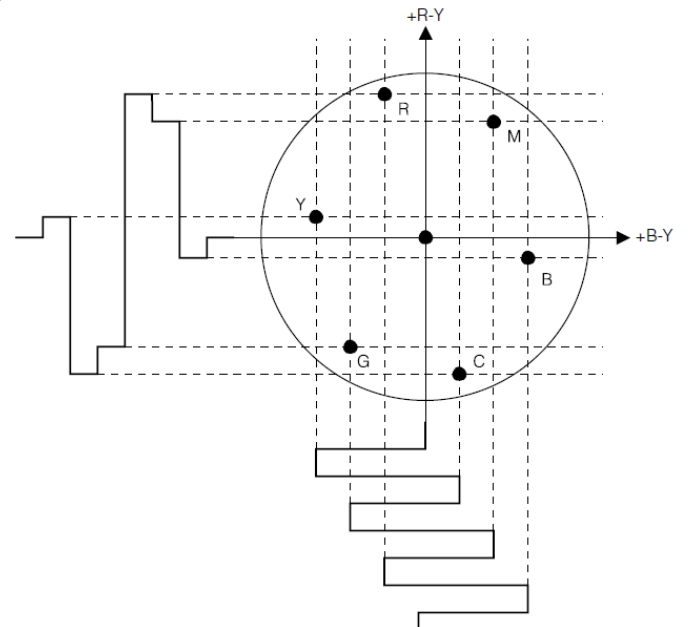

Σχήμα 2.6: Αναπαράσταση των διανυσμάτων R-Y και B-Y

Εναλλακτικά αντί να χρησιμοποιήσουμε δύο σήματα, μπορούμε να αναπαραστήσουμε ένα σημείο στο χώρο χρωμάτων YUV με το πλάτος και φάση μιας κυματομορφής. Αυτός είναι ακριβώς ο τρόπος με τον οποίο γίνεται η κωδικοποίηση του χρώματος στα συστήματα PAL και NTSC. Η ακτίνα ενός σημείου στην γρωματική παλέτα αντιστοιγεί στο πλάτος που είναι ανάλογο του κορεσμού (saturation) και η γωνία με τη φάση, ανάλογη της απόγρωσης (hue). Αυτή η ταυτόγρονη μετάδοση των δύο σημάτων γίνεται με την ορθογωνική διαμόρφωση πλάτους (QAM)  $\Sigma$ χ. 2.8.

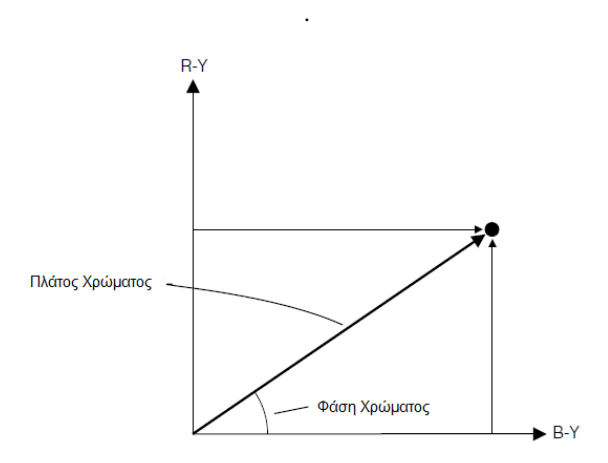

Σχήμα 2.7: Αναπαράσταση χρώματος με πλάτος και φάση

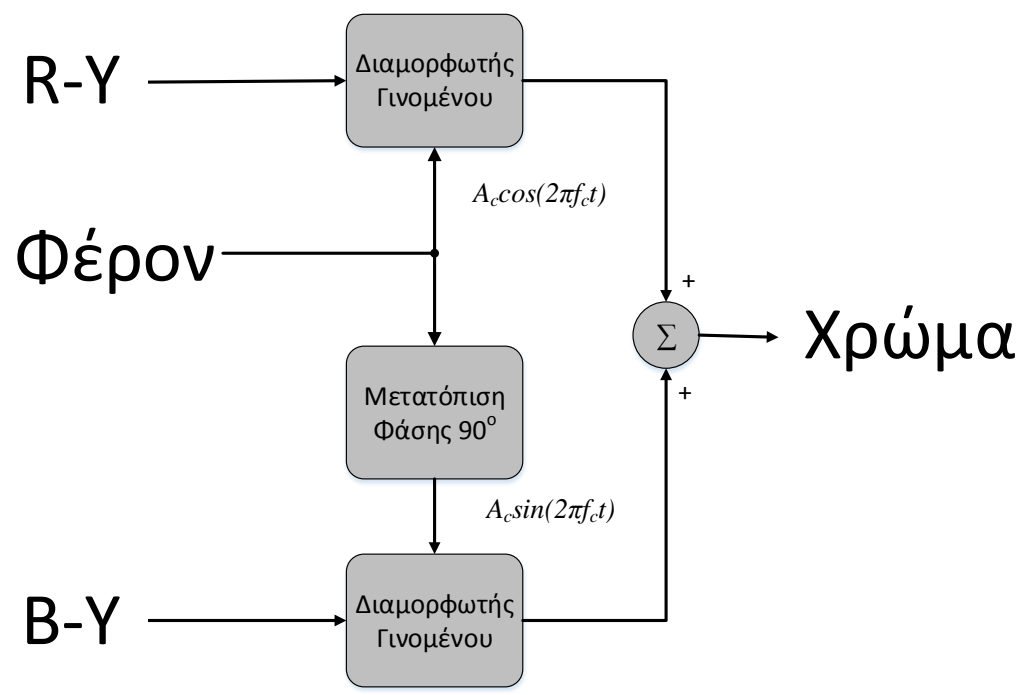

Σγήμα 2.8: Ορθονωνικός Διαμορφωτής Πλάτους

Ένα ζεύγος από διαμορφωτές γινομένου διαμορφώνει το ίδιο φέρον, με τη διαφορά ότι στον ένα, έχει μετατοπιστεί η φάση κατά 90°. Η έξοδος των δύο διαμορφωτών γινομένου προστίθεται γραμμικά, έτσι το προκύπτον σήμα είναι διαμορφωμένο τόσο κατά πλάτος, όσο και κατά φάση. Η έξοδος προκύπτει με καταπιεσμένο φέρον. Για την αποδιαμόρφωση QAM, γρειάζεται αποδιαμορφωτής που να γνωρίζει τη φάση των δύο αρχικών φερόντων. Έτσι μαζί με το σήμα πρέπει να μεταδίδεται αναγκαστικά και στιγμιότυπο του φέροντος σε ριπές (bursts). Οι ριπές μεταδίδονται κατά τη διάρκεια των παλμών οριζόντιου συγχρονισμού.

### **Το σύστημα PAL:**

Το σύστημα PAL (Phase Alternating Line) σχεδιάστηκε με σκοπό να αντιμετωπίσει την ευαισθησία σε σφάλματα της απόχρωσης και να απαλλάξει τους τηλεοπτικούς δέκτες από τα κυκλώματα διόρθωσης της απόχρωσης που ήταν απαραίτητα στο σύστημα NTSC. Στο Σχήμα 2.9 βλέπουμε ότι η είσοδος RGB μετατρέπεται στα διανύσματα Υ, B-Y, R-Y που αργότερα πολλαπλασιαζόμενα με τα αντίστοιχα βάρη δίνουν τα σήματα Y,U και V.

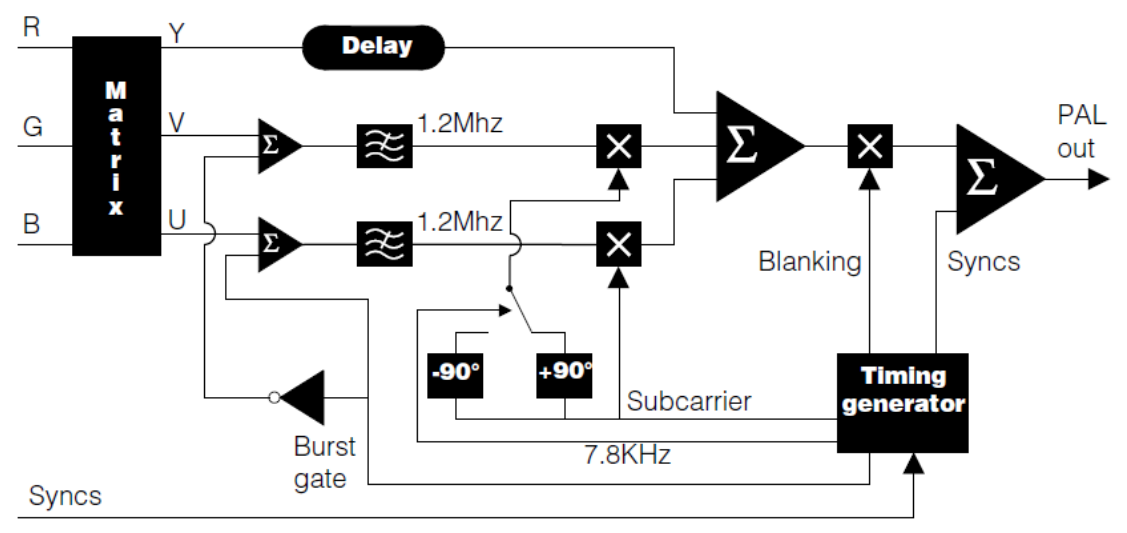

Σγήμα 2.9: Διάγραμμα κωδικοποιητή PAL

Η μετάδοση του χρώματος στο σύστημα PAL γίνεται με ορθογωνική διαμόρφωση πλάτους, αλλά σε κάθε γραμμή η φάση του διανύσματος V αντιστρέφεται.

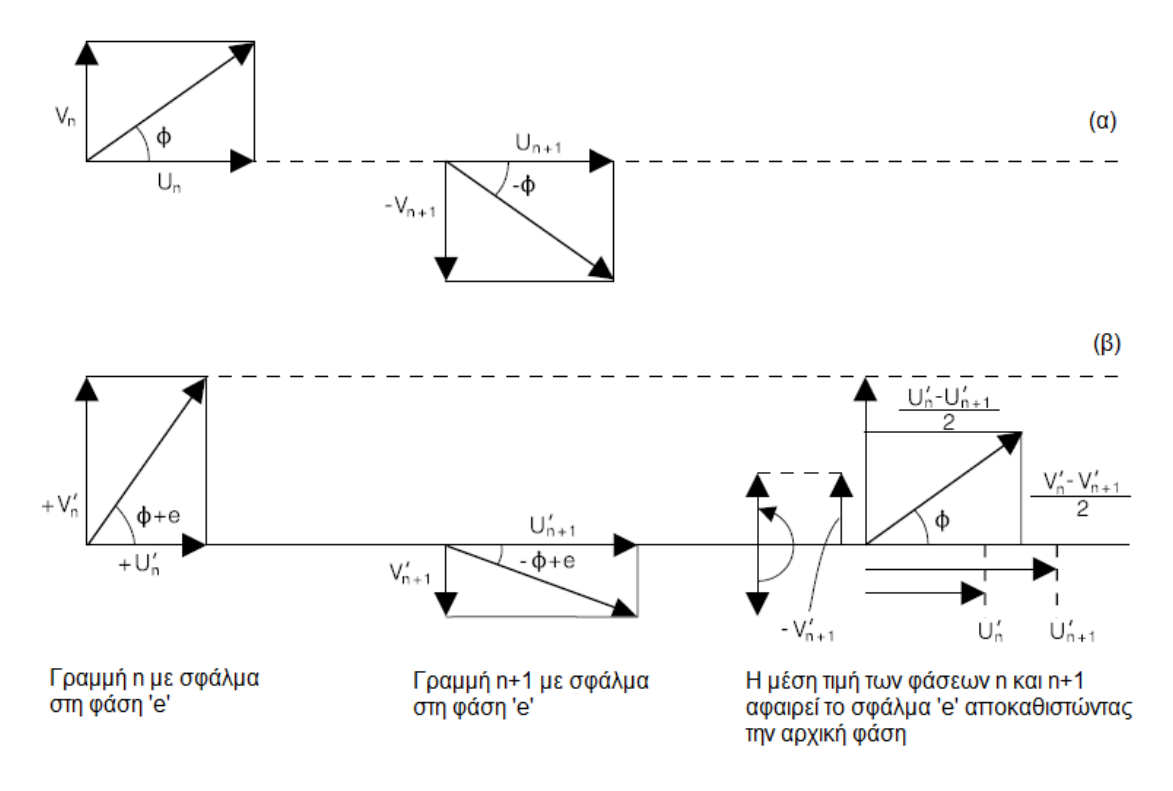

Σχήμα 2.10: Μηχανισμός αφαίρεσης σφαλμάτων φάσης στο σύστημα PAL (α) Εκπεμπόμενο σήμα (β) Λαμβανόμενο σήμα

Στο Σχήμα 2.10 βλέπουμε πώς η εναλλαγή της φάσης του διανύσματος V απαλλάσσει το λαμβανόμενο σήμα από σφάλματα στη φάση. Στο παράδειγμα βλέπουμε πως το σφάλμα στη φάση 'e' προκαλεί αύξηση στο διάνυσμα V και μείωση στο διάνυσμα U στη γραμμή n, ενώ προκαλεί το αντίθετο αποτέλεσμα στην επόμενη γραμμή. Σε διάστημα δύο συνεγών γραμμών παρατηρούμε ότι η μέση τιμή των διανυσμάτων U και V προκύπτει ίση με την αργική, έτσι αποτρέπονται οι αλλοιώσεις στην απόγρωση που αντιμετώπιζαν οι δέκτες NTSC.

Στους απλούς δέκτες PAL, η ομογενοποίηση του σήματος από γραμμή σε γραμμή θεωρείται ότι γίνεται από το θεατή, και όχι από ειδικό κύκλωμα, έτσι μεγάλα σφάλματα στη φάση γίνονται αντιληπτά σαν μεταβολές στη φωτεινότητα μεταξύ δύο διαδογικών γραμμών και καλούνται γραμμές Hanover (Hanover Bars) Σχ. 2.11. Για αντιμετώπιση αυτού του φαινομένου, σχεδιάστηκαν δέκτες που χρησιμοποιούν γραμμή καθυστέρησης (PAL-D delay) που αποθηκεύει τη πληροφορία χρώματος για κάθε γραμμή και ακολούθως την αθροίζει με την επόμενη πριν οδηγηθεί στην έξοδο. Αυτή η μέθοδος μπορεί να διορθώσει μεγάλα σφάλματα στη φάση, όμως μειώνει στο μισό την κάθετη ανάλυση του χρώματος της εικόνας.

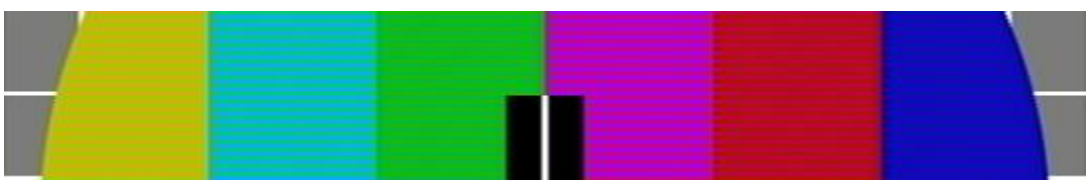

Σγήμα 2.11: Αποτελέσματα μεγάλων σφαλμάτων στη φάση (Hanover Bars)

Επιστρέφοντας στο Σχ.2.9 βλέπουμε πως η εναλλαγή της φάσης του διανύσματος V γίνεται αντιστρέφοντας τη φάση του φέροντος κατά ±90° σε σχέση με το U. Η αντιστροφή των ριπών φέροντος επιτυγχάνεται προσθέτοντας στο διάνυσμα U το φέρον και στο διάνυσμα V το αντεστραμμένο φέρον. Τo σήμα φωτεινότητας περνά από ένα δίκτυο καθυστέρησης πριν προστεθεί με τα διανύσματα U, V και τους παλμούς συγχρονισμού. Για τη μετάδοση το σύνθετο σήμα έχει συνολικό εύρος ζώνης 5.75 MHz.

Για το σχηματισμό μιας εικόνας στην οθόνη του τηλεοπτικού δέκτη, μεταδίδονται 625 γραμμές Σχ. 2.13. Από αυτές μόνο οι 610 περιέχουν πληροφορία που εμφανίζεται στην οθόνη, ενώ οι υπόλοιπες στέλνουν σήματα συγχρονισμού για οριζόντιο και κάθετο συγγρονισμό και περιέγουν πληροφορία για τηλεκείμενο (teletext).

Μεταδίδονται 50 πλαίσια ανά δευτερόλεπτο, που κάθε πλαίσιο περιέχει τη μισή πληροφορία για το σγηματισμό μιας εικόνας. Το πλαίσιο 1 μεταδίδει τη πληροφορία για τις περιττές γραμμές και το πλαίσιο 2 μεταδίδει τη πληροφορία για τις άρτιες γραμμές στην τηλεόραση. Οπότε κάθε γρονική στιγμή στην οθόνη της τηλεόρασης εμφανίζεται μόνο η μισή εικόνα. Μέσω του μηγανισμού επιμονής της όρασης (percistence of vision), ο ανθρώπινος εγκέφαλος δεν αντιλαμβάνεται αυτή τη ταχεία αλλαγή και βλέπει ολόκληρη την εικόνα. Αφού μεταδίδονται 2 πλαίσια με συγνότητα 50 Hz, ο ρυθμός μετάδοσης του συστήματος PAL είναι 25 καρέ ανά δευτερόλεπτο.

Κάθε μεταδιδόμενη γραμμή έχει διάρκεια 64μs, 52 από τα οποία περιέχουν την εικόνα που μεταδίδεται στην οθόνη, ενώ τα πρώτα 12 μs περιέγουν παλμούς οριζόντιου συγγρονισμού και ριπές φέροντος γρώματος. Συγκεκριμένα τα πρώτα 1.5 μs ονομάζονται μπροστινό μέρος (Front Porch) και ακολουθόυνται από ένα παλμό οριζόντιου συγχρονισμού διάρκειας 4.7 μs που οδηγεί το σήμα από τα 0.3 Volt στα 0 Volt. Ακολουθεί το πίσω μέρος (Back Porch) στο οποίο μεταδίδεται η ριπή φέροντος χρωματος διάρκειας 2.25 μs Σχ.2.12. Να τονιστεί ότι ακόμα και αν δεν μεταδίδεται η ριπή φέροντος, οι χρονοι των τριών μερών πρέπει να παραμένουν όπως φαίνεται στο σγήμα.

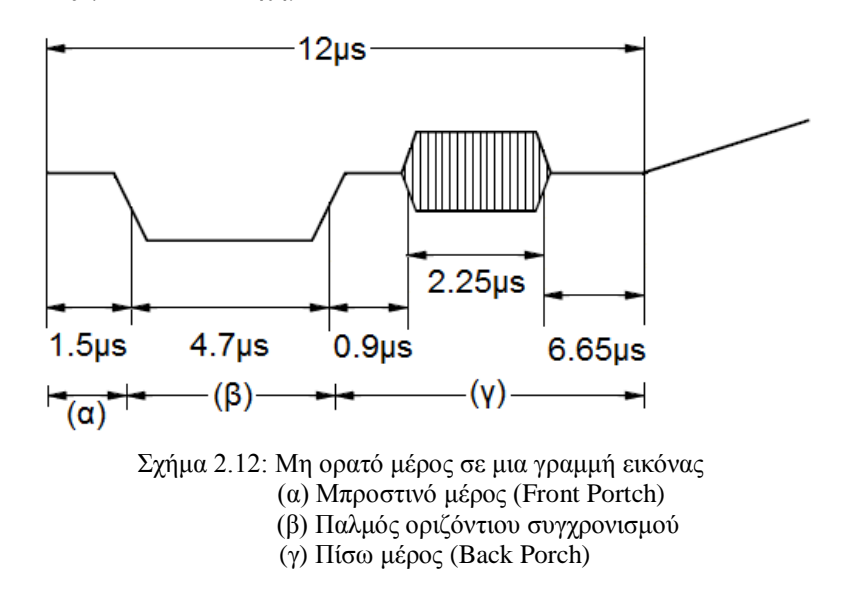

Εκτός από τις ορατές γραμμές, μεταδίδονται και γραμμές κάθετου συγγρονισμού για να σηματοδοτήσουν την έλευση κάθε πλαισίου εικόνας. Για το πλαίσιο 1 οι γραμμές συχρονισμού ξεκινούν από τη γραμμή 623 και τελιώνουν στη γραμμή 5. Αποτελούνται από έξι παλμούς προϊσοστάθμισης (pre-equaizing pulses), πέντε μακριούς παλμούς συγχρονισμού και πέντε παλμούς μετα-ισοστάθμισης (post-equalizing pulses). Για το πλάισιο 2 οι παλμοί συγχονισμού ξεκινούν από τη γραμμή 311 και τελιώνουν στη γραμμή 317. Αποτελούνται από πέντε παλμούς προισοστάθμισης (pre-equaizing pulses), πέντε μακριούς παλμούς συγχρονισμού και τέσσερις παλμούς μετα-ισοστάθμισης (post-equalizing pulses). Στο  $\Sigma \chi$ .2.13 παρουσιάζεται η δομή για τη μετάδοση μιας εικόνας με κωδικοποίηση PAL.

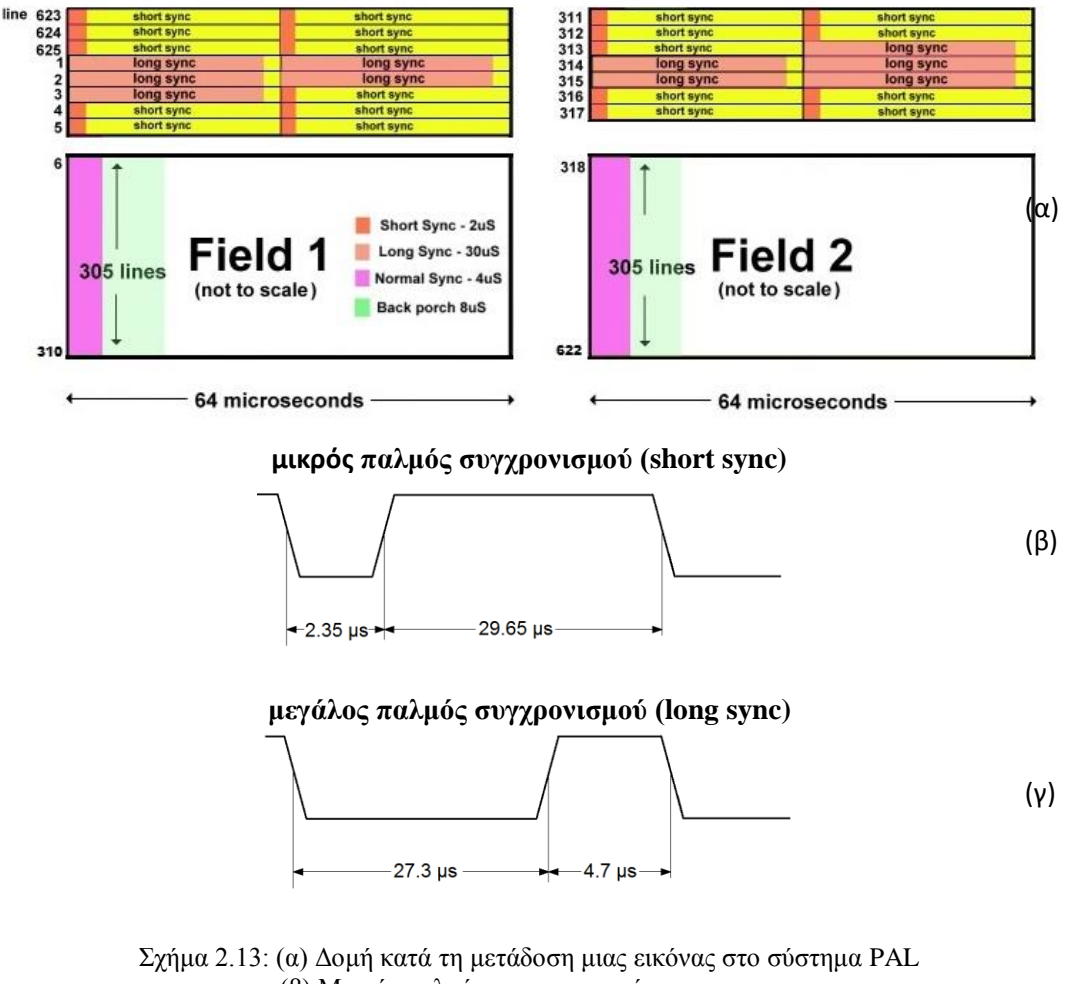

(β) Μικρός παλμός συγχρονισμού (γ) Μεγάλος παλμός συγχρονισμού

Το πλάτος του σύνθετου σήματος (composite video) παίρνει τιμές 0-1 Volt, με τη στάθμη των 0 Volt να θεωρείται στάθμη συγχρονισμού, τα 0,3 Volt να αντιστοιχούν στο απόλυτο μαύρο και τα 1 Volt να να αντιστοιχούν στο απόλυτο λευκό.

Η μετάδοση του τηλεοπλικού σήματος γίνεται σε κανάλια στις περιοχές των VHF (30 [MHz](http://en.wikipedia.org/wiki/Hertz) με 300 [MHz\)](http://en.wikipedia.org/wiki/Megahertz) και UHF (300 MHz με 3 [GHz\)](http://en.wikipedia.org/wiki/Hertz). Το εύρος ζώνης κάθε καναλιού είναι 7 MHz για τα VHF και 8 MHz για τα UHF. Παρακάτω παρατίθονται τα κανάλια εκπομής για τις δύο περιοχές συχνοτήτων, για την Ελλάδα.

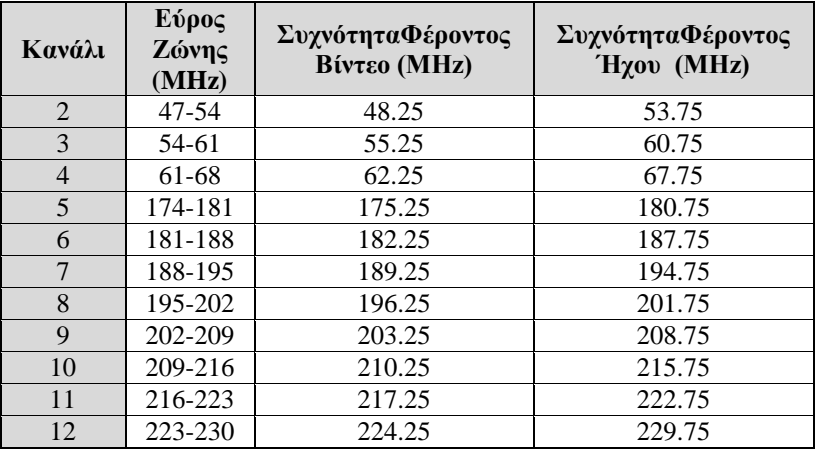

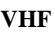

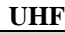

| Κανάλι | Εύρος<br>Ζώνης<br>(MHz) | ΣυχνότηταΦέροντος<br>Βίντεο (MHz) | ΣυχνότηταΦέροντος<br>Ήχου (MHz) |
|--------|-------------------------|-----------------------------------|---------------------------------|
| 21     | 470-478                 | 471.25                            | 476.75                          |
| 22     | 478-486                 | 479.25                            | 484.75                          |
| 23     | 486-494                 | 487.25                            | 492.75                          |
| 24     | 494-502                 | 495.25                            | 500.75                          |
| 25     | 502-510                 | 303.25                            | 508.75                          |
| 26     | 510-518                 | 511.25                            | 516.75                          |
| 27     | 518-526                 | 519.25                            | 524.75                          |
| 28     | 526-534                 | 527.25                            | 532.75                          |
| 29     | 534-542                 | 535.25                            | 540.75                          |
| 30     | 542-550                 | 543.25                            | 548.75                          |
| 31     | 550-558                 | 551.25                            | 556.75                          |
| 32     | 558-566                 | 559.25                            | 564.75                          |
| 33     | 566-574                 | 567.25                            | 572.75                          |
| 34     | 574-582                 | 575.25                            | 580.75                          |
| 35     | 582-590                 | 583.25                            | 588.75                          |
| 36     | 590-598                 | 591.25                            | 596.75                          |
| 37     | 598-606                 | 599.25                            | 604.75                          |
| 38     | 606-614                 | 607.25                            | 612.75                          |
| 39     | 614-622                 | 615.25                            | 620.75                          |
| 40     | 622-630                 | 623.25                            | 628.75                          |

Σχήμα 2.14: Κανάλια εκπομπής αναλογικής τηλεόρασης για Ελλάδα

### <span id="page-32-0"></span>**2.6 Το πρωτόκολλο VGA**

Το αναλογικό πρωτόκολλο VGA αναπτύχθηκε από την IBM το 1987. Αν και αρχικά προοριζόταν για χρήση στους προσωπικούς ηλεκτρονικούς υπολογιστές, τα τελευταία χρόνια έχει μεταπηδήσει και σε άλλες περιοχές, όπως οι φορητές ηλεκτρονικές συσκευές. Για τη μετάδοση του σήματος VGA, χρησιμοποιούνται 5 κανάλια, τα *vsync, hsync, red, green, κ*αι *blue*. Το σήμα *hsync* σηματοδοτεί το τέλος μετάδοσης μιας γραμμής, ενώ το *vsync* το τέλος μετάδοσης ολόκληρης της εικόνας. Σε κάθε γραμμή μεταδίδονται 640 εικονοστοιχεία σε μορφή RGB, ενώ συνολικά μεταδίδονται 480 γραμμές.

# <span id="page-32-1"></span>**2.7 Ζ θάκεξα OV7670**

Για την υλοποίηση του πομπού σε FPGA, χρησιμοποιήσαμε την VGA κάμερα OV7670 της εταιρίας Omnivision [\[12\]](#page-77-1).

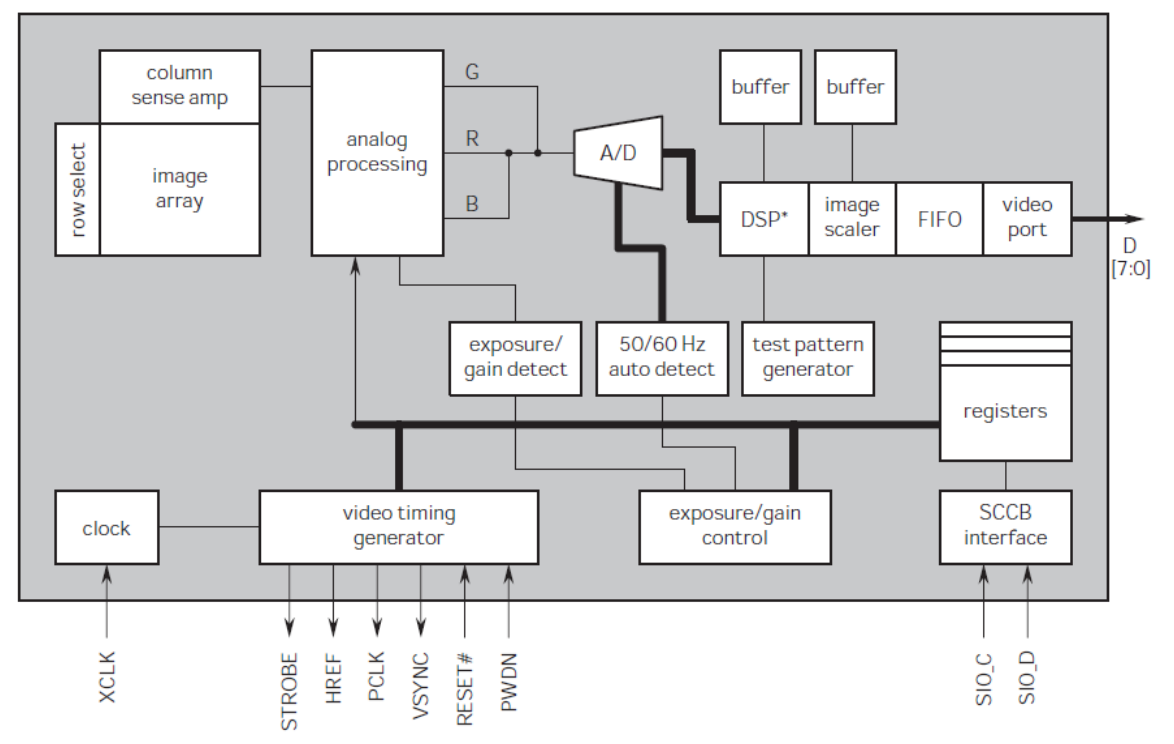

Σγήμα 2.15: Λειτουργικό διάγραμμα βιντεοκάμερας OV7670

Η κάμερα έγει πέντε ακροδέκτες εισόδου, τους XCLK, RESET#, PWDN, SOIC, SOID και ένδεκα ακροδέκτες εξόδου, τους STROBE, HREF, PCLK, VSYNC και το δίαυλο 8-bit D. Παρακάτω αναλύονται οι ακροδέκτες εισόδου/εξόδου και οι λειτουργίες τους:

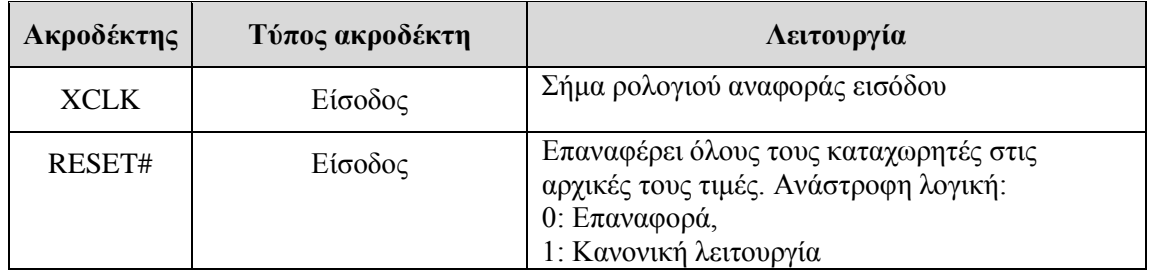

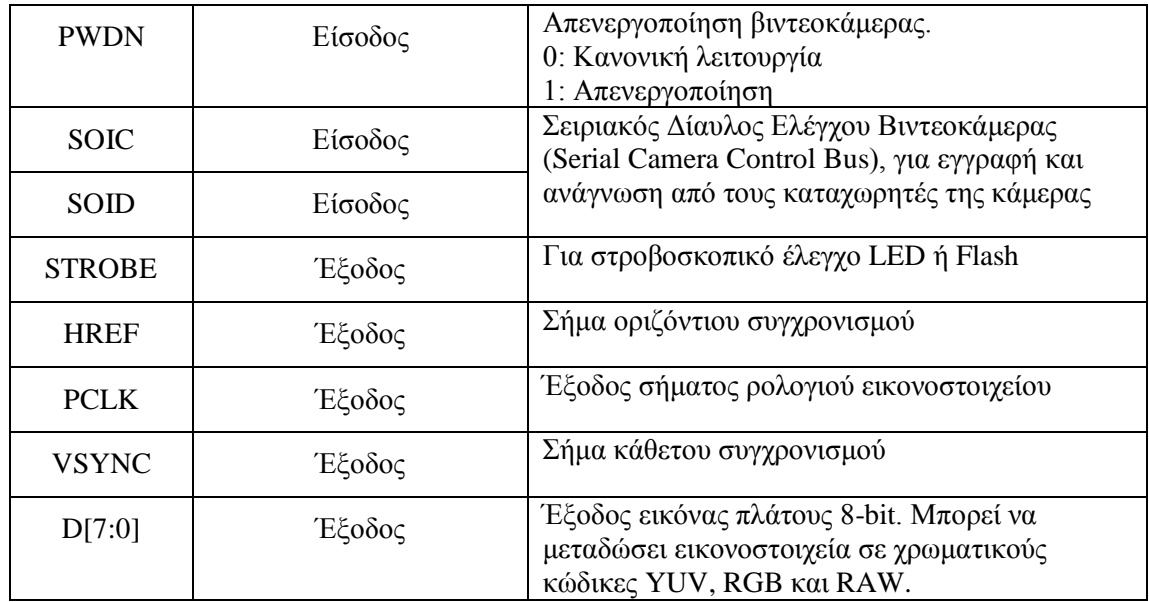

Από τους παραπάνω ακροδέκτες χρησιμοποιούνται οι ακροδέκτες εισόδου XCLK, RESET#, PWDN και εξόδου HREF, PCLK, VSYNC,D ενώ οι ακροδέκτες εισόδου SOIC και SOID που δεν χρησιμοποιούνται οδηγούνται στα 0 Volt.

### **Μεηάδνζε YUV 4:2:2**

Στην παρούσα υλοποίηση κρίθηκε σκόπιμο η μετάδοση της εικόνας από τη κάμερα να γίνεται στη μορφή YUV 4:2:2. Σε αυτή τη μορφή, για κάθε εικονοστοιχείο μεταδίδονται δύο byte. Στο πρώτο byte μεταδίδεται η φωτεινότητα Y, ενώ στο δεύτερο byte μεταδίδονται εναλλάξ είτε το χρώμα U, είτε το χρώμα V. Έτσι αν θέλουμε να μεταδόσουμε ασπρόμαυρη εικόνα, μπορούμε μόνο να χρησιμοποιήσουμε μόνο το πρώτο από τα δύο byte.

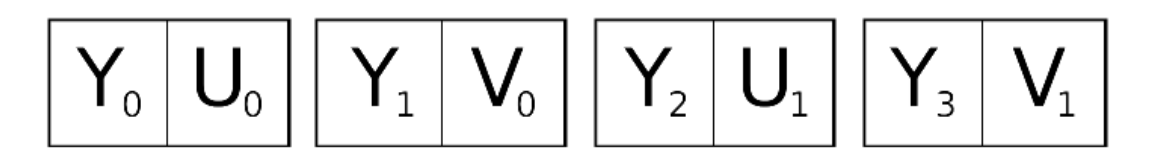

# **3**

# <span id="page-34-0"></span>**Δηζαγσγή ζηε ηερλνινγία FPGA**

# <span id="page-34-1"></span>**3.1 Εισαγωγή**

Σε αυτό το εισαγωγικό κεφάλαιο, επιγειρείται μια σύντομη εισαγωγή και περιγραφή της συστοιχίας επιτόπια προγραμματιζόμενων πυλών (Field Programmable Gate Arrays -FPGA). Αφού γίνει μια σύντομη ιστορική αναδρομή, στις συστοιχίες επιτόπια προγραμματιζόμενων πυλών, ακολουθεί η περιγραφή της αρχιτεκτονικής των FPGA. Ακολούθως αναλύεται η διαδικασία σγεδίασης και υλοποίησης ενός συστήματος σε FPGA και παρουσιάζονται τα κύρια γαρακτηριστικά της οικογένειας Spartan 3E της εταιρίας Xilinx όπου έγινε και η υλοποίηση της κατασκευής.

### <span id="page-34-2"></span>3.2 Συστοιχίες επιτόπια προγραμματιζόμενων πυλών (FPGAs)

Ένα κύκλωμα συστοιχίας επιτόπια προγραμματιζόμενων πυλών (FPGA) είναι μια συσκευή ημιαγωγών αποτελούμενη από ένα πλέγμα προγραμματιζόμενων λογικών μπλοκ (Configurable Logic Blocks - CLBs) που συνδέεται μέσω προγραμματιζόμενων διασυνδέσεων. Το FPGA μπορεί να επαναπρογραμματιστεί έτσι ώστε να εκτελεί την επιθυμητή λειτουργία μετά την κατασκευή του. Αυτό το χαρακτηριστικό διαφοροποιεί τα FPGA από τα ολοκληρωμένα κυκλώματα ειδικού σκοπού (ASIC) που κατασκευάζονται έτσι ώστε να εκτελούν ειδικές λειτουργίες και απαιτήσεις. Αν και στο εμπόριο διατίθενται και FPGA που προγραμματίζονται μόνο μια φορά, χωρίς δυνατότητα επαναπρογραμματισμού, η πλειονότητα των FPGA είναι επαναπρογρραμματιζόμενα, βασισμένα σε SRAM και παρέγουν τη δυνατότητα στο χρήστη να τα επαναπρογραμματίζει, ενώ εξελίσσεται ο σχεδιασμός του συστήματος.

Τα FPGA είναι ιδανικά για εφαρμογές που οι παράμετροι λειτουργίας πρέπει να αλλάζουν συγνά ή για μικρές ποσότητες παραγωγής, ενώ τα ASIC λόγω μαζικής παραγωγής είναι φτηνότερα σε περιπτώσεις που απαιτούνται μεγάλες ποσότητες και όπου η λειτουργία είναι αυστηρά καθορισμένη και χωρίς αλλαγές. Από την άλλη τα FPGAs δεν έχουν τη ταχύτητα που προσφέρουν τα ASIC και καταναλώνουν αρκετή ενέργεια λόγω της μορφής των διασυνδέσεών τους. Έτσι δεν ενδείκνυνται για εφαρμογές υψηλής ταχύτητας, ούτε για φορητές συσκευές, όπου η χαμηλή κατανάλωση ενέργειας είναι υψίστης σημασίας.

# <span id="page-35-0"></span>**3.3 Ιστορική Αναδρομή**

Η τεγνολογία FPGA έγει τις ρίζες τις στις προγραμματιζόμενες μνήμες μόνο για ανάγνωση (PROM) και στις προγραμματιζόμενες λογικές διατάξεις (PLDs). Τόσο οι PROM, όσο και οι PLD, είγαν τη δυνατότητα να προγραμματιστούν στο γώρο κατασκευής τους ή στο πεδίο λειτουργίας (field programmable), ωστόσο οι λογικές πύλες ήταν μόνιμα συνδεδεμένες με την προγραμματιζόμενη λογική.

Στα τέλη της δεκαετίας του 1980 το Πολεμικό Ναυτικό των ΗΠΑ χρηματοδότησε την ιδέα του Steve Casselman για σχεδίαση ενός υπολογιστή αποτελούμενου από 600,000 επαναπρογραμματίσιμες πύλες. Το εγγείρημα του Casselman στέφθηκε με επιτυχία και καταγωρήθηκε σαν ευρεσιτεγνία το 1992.

Η πρώτη εμπορικά διαθέσιμη συστοιχία επαναπρογραμματιζόμενων λογικών πυλών, η XC2064, έκανε την εμφάνισή της από τους [Ross Freeman](http://en.wikipedia.org/wiki/Ross_Freeman) και [Bernard Vonderschmitt](http://en.wikipedia.org/wiki/Bernard_Vonderschmitt) το 1985. Το SC2064 είχε 64 προγραμματιζόμενα λογικά μπλοκ που περιείχαν LUTs τριών εισόδων και συνδέονταν μεταξύ τους μέσω προγραμματιζόμενων διασυνδέσεων. Είκοσι γρόνια αργότερα ο Freeman συνιδρυτής της εταιρίας Xilinx θα έμπαινε στο National Inventors Hall of Fame για την εφεύρεσή του.

Η Xilinx συνέχισε ακάθεκτη, χωρίς ανταγωνισμό από το 1985 εώς τα μέσα της δεκαετίας του 90, οπόταν εμφανίστηκαν ανταγωνιστικές εταιρίες, διεκδικώντας σημαντικό μερίδιο της αγοράς FPGA. Εώς το 1993 η Actel, μια ανταγωνιστική εταιρία, είχε καταφέρει να έχει μερίδιο 18% στην αγορά των FPGA.

Η δεκαετία του 1990 ήταν μια εκρηκτική περίοδος για την τεχνολογία των FPGA, τόσο για την αύξηση της πολυπλοκότητας, όσο και για την αύξηση των πωλήσεων. Από τη γρήση στις τηλεπικοινωνίες και στα δίκτυα, η τεγνολογία FPGA σιγά σιγά κατέκτησε και άλλους τομείς όπως η αυτοκινητοβιομηγανία, οι βιομηγανικές εφαρμονές αλλά και άλλα καταναλωτικά προϊόντα.

# <span id="page-35-1"></span>**3.4 Αργιτεκτονική FPGA**

Η κλασσική αρχιτεκτονική των FPGA αποτελείται από μια συστοιχία προγραμματιζόμενων λογικών μπλοκ (Configurable Logic Block - Xilinx ή Logic Array Block - Altera), κανάλια διασύνδεσης και ακίδες εισόδου/εξόδου. Κάθε κανάλι διασύνδεσης έγει το ίδιο πλάτος (αριθμό γραμμών) ενώ πολλαπλές ακίδες εισόδου/εξόδου είναι δυνατόν να χωρέσουν στο ύψος μιας γραμμής ή το πλάτος μιας στήλης. Στην παρακάτω εικόνα παρουσιάζεται ένα απλοποιημένο σγέδιο της αργιτεκτονικής των FPGA [\[13\]](#page-77-1).
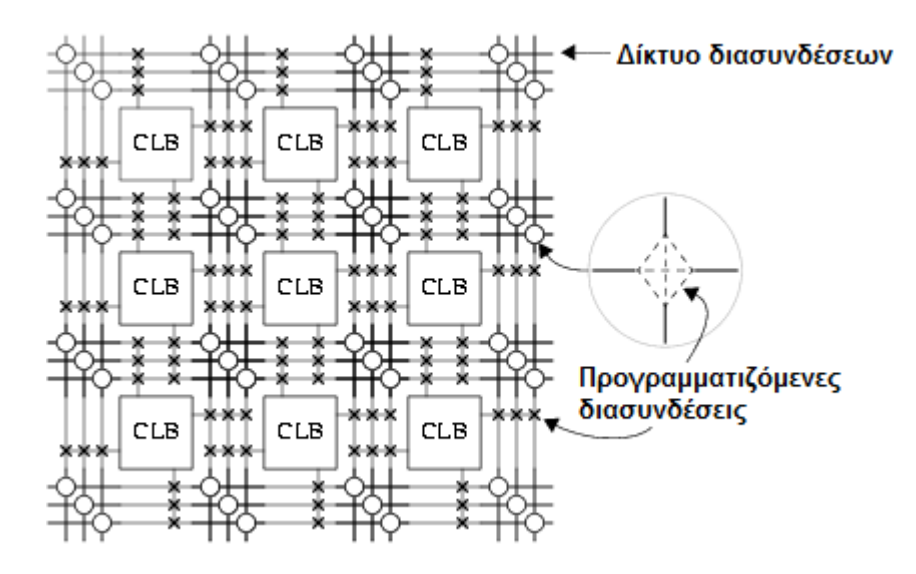

Σχήμα 3.1: Απλοποιημένο μοντέλο αρχιτεκτονικής FPGA

Kάθε CLB αποτελείται από ένα LUT 4 εισόδων ,ένα πλήρη αθροιστή (FA), ένα D flip-flop και πολυπλέκτες. Όπως φαίνεται και στο Σχ.3.2 ο LUT 4 εισόδων αποτελείται από δύο LUT των 3 εισόδων. Σε κανονική λειτουργία (*normal mode*), οι 2 LUT λειτουργούν σαν ένας LUT 4 εισόδων και οδηγούνται μέσω του πολυπλέκτη 1. Σε αριθμητική λειτουργία (*arithmetic mode*) οι εξόδοι των δύο LUT οδηγούνται στον FA. Η επιλογή της λειτουργίας επιλέγεται μέσω του πολυπλέκτη 2. Η έξοδος του CLB μπορεί να είναι σύγχρονη ή ασύγχρονη, αν οδηγείται μέσω του D flip-flop και προγραμματίζεται μέσω του πολυπλέκτη 3. Στην πραγματικότητα ολόκληρος ή μέρος του FA υλοποιείται σαν συνάρτηση των LUTs με σκοπό να εξοικονομηθεί χώρος.

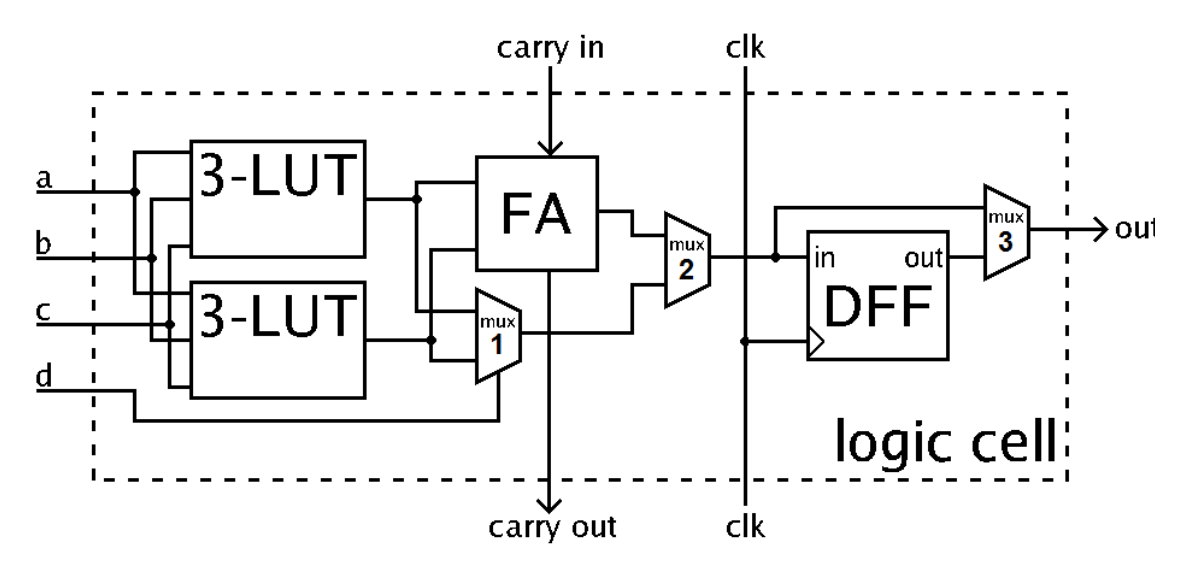

Σχήμα 3.2: Απλοποιημένο μοντέλο αρχιτεκτονικής FPGA

## **3.5** Διαδικασία Σχεδίασης/ Υλοποίησης προγράμματος σε FPGA

Για τη σχεδίαση ενός συστήματος σε υλικό ή τον προγραμματισμό ενός FPGA, ο σχεδιαστής περιγράφει το υλικό προς σχεδίαση με μια γλώσσα περιγραφής υλικού (hardware description language, hdl) ή με ένα σχηματικό διάγραμμα. Οι πιο γνωστές γλώσσες περιγραφής υλικού είναι οι VHDL ( Very-high-speed integrated circuit Hardware Description Language) και Verilog. Αφού γίνει η σχεδίαση του συστήματος σε επίπεδο καταχωρητών (Register Transfer Level, RTL) ακολουθούν προσομοιώσεις για να ελεγγθεί η σωστή λειτουργία του κυκλώματος σε επίπεδο rtl. Για αυτό τον έλεγγο γίνεται γρήση ενός ηλεκτρονικού εργαλείου σχεδίασης (Electronic Design Automation tool, EDA) και διαφόρων testbenches που δίνουν τις απαραίτητες εισόδους για έλεγγο του συστήματος. Στη συνέγεια με τη διαδικασία της σύνθεσης η σγεδίαση μετατρέπεται σε ένα netlist αργείο (.ngc). Ακολούθως το αργείο netlist μετατρέπεται σε ένα native generic database (.ngd) αρχείο, δηλαδή σε αρχικές δομές της κάθε τεγνολογίας. Αυτή η διαδικασία ονομάζεται μετάφραση. Οι αργικές δομές αντιστοιγούνται σε συγκεκριμένα CLBs και IOBs μέσω της διαδικασίας αντιστοίγισης (mapping). Τέλος ακολουθεί η διαδικασία τοποθέτησης και διασύνδεσης (place & route) που παράγει το δυαδικό κώδικα (bitstream) για τον προγραμματισμό του συγκεκριμένου FPGA. Ο προγραμματισμός των FPGA γίνεται μέσω ειδικού καλωδίου προγραμματισμού και ελέγγου JTAG ή μέσω της θύρας USB που διαθέτουν οι περισσότερες αναπτυξιακές πλακέτες FPGA. Στο Σγ. 3.3 παρουσιάζεται η διαδικασία σγεδίασης και υλοποίησης ενός προγράμματος σε FPGA [\[14\]](#page-77-0) .

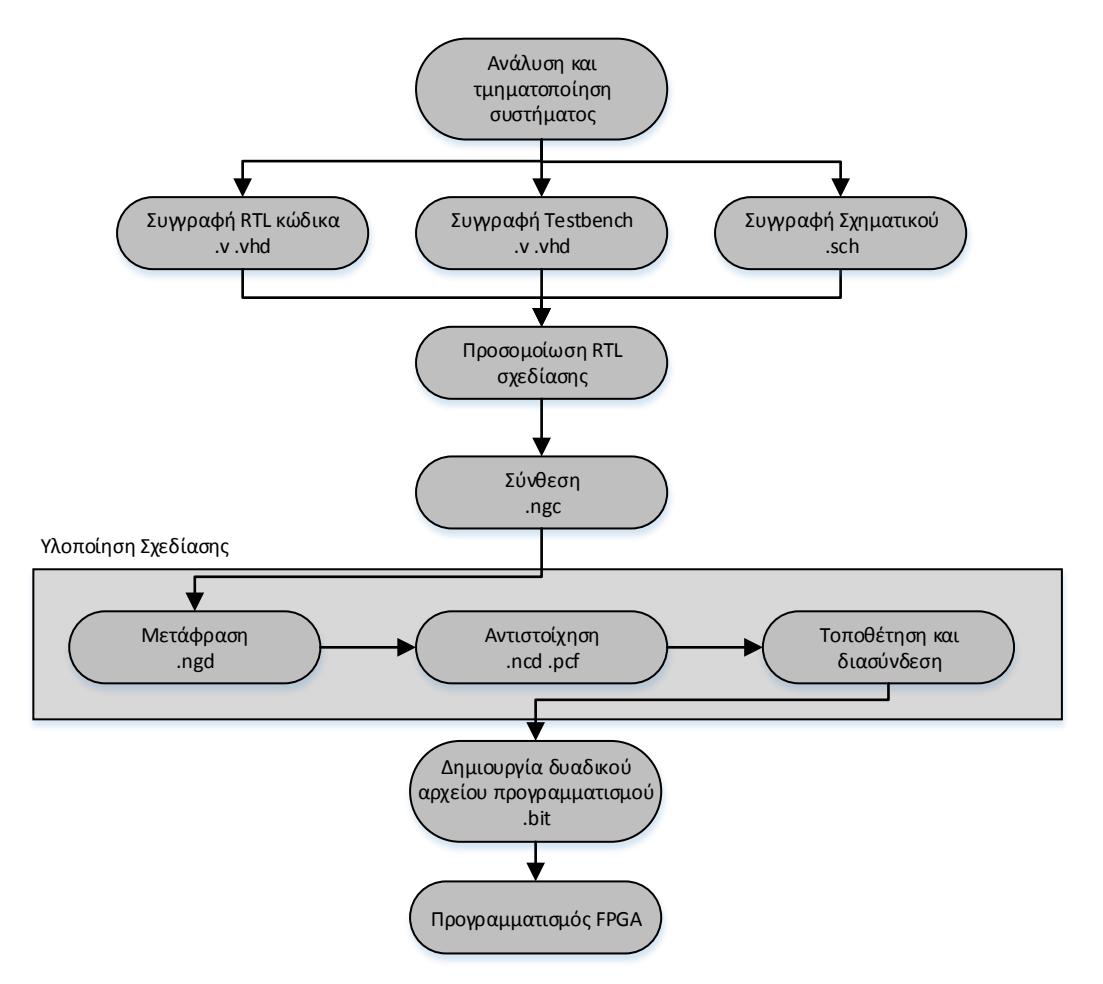

Σχήμα 3.3: Διαδικασία σχεδίασης και υλοποίησης κυκλώματος σε τεχνολογία FPGA

Αρκετές φορές όλα τα εργαλεία για υλοποίηση ενός συστήματος από την αρχή μέχρι το τέλος περιλαμβάνονται σε ένα ενιαίο περιβάλλον. Η εταιρία Xilinx για αυτό το σκοπό παρέγει το Xilinx ISE (Integrated Software Environment) που περιέγει όλα τα εργαλεία για την συγγραφή και προσημείωσε του κώδικα αλλά και τη μετάφραση και προγραμματισμό του FPGA.

Τέλος για την ευκολία στη σγεδίαση σύνθετων συστημάτων, υπάργουν βιβλιοθήκες που υλοποιούν σύνθετες δομές, . που είναι ελεγμένες για τη σωστή και αποδοτική λειτουργία τους. Αυτές οι έτοιμες δομές ή IP Cores όπως ονομάζονται προσφέρονται από τις εταιρίες κατασκευής FPGA ή από άλλες εταιρίες και μπορεί να διατίθενται είτε δωρεάν είτε επί πληρωμή.

# **3.4 Οηθνγέλεηα FPGA Xilinx® Spartan™ -3E**

# **3.4.1 Εισαγωγή**

Η οικογένεια Spartan®-3E είναι ειδικά σχεδιασμένη για να ανταποκρίνεται στις ανάγκες σχεδίασης ηλεκτρονικών κυκλωμάτων υψηλής κλίμακας, όγκου και χαμηλού κόστους. Η πενταμελής οικογένεια προσφέρει πυκνότητες που εκτείνονται από 100,000 σε 1,6 εκατομμύρια πύλες. Βασιζόμενη στην προηγούμενη οικογένεια Spartan-3, η 3Ε έχει αυξήσει τον όγκο των λογικών μπλοκ ανά μονάδα εισόδου/εξόδου, μειώνοντας σημαντικά το κόστος ανά λογικό μπλοκ. Τα νέα χαρακτηριστικά αυξάνουν την απόδοση και μειώνουν το κόστος ανά μονάδα.

Λόγω του χαμηλού κόστους ανά μονάδα, τα συγκεκριμένα FPGA είναι ιδανικά για μια ευρεία γκάμα ηλεκτρονικών καταναλωτικών προϊόντων, όπως εφαρμογές ευρυζωνικής σύνδεσης, τοπικών δικτύων, εφαρμογών εικόνας και ήχου, ψηφιακής τηλεόρασης κ.α.

H οικογένεια Spartan-3E είναι μια ανώτερη εναλλακτική λύση έναντι των ολοκληρωμένων κυκλωμάτων ειδικού σκοπού (ASIC), καθώς δεν έχουν υψηλό αρχικό κόστος υλοποίησης, είναι πιο γρήγορα στην υλοποίηση, ελαχιστοποιώντας το χρόνο που χρειάζεται από τη σχεδίαση στη διάθεση του προϊόντος στην αγορά. Επίσης αντίθετα με τα ASICs ο επαναπρογραμματισμός και η αναβάθμιση είναι εύκολη διαδικασία, και δεν γρειάζεται αντικατάσταση του υλικού.

# 3.4.2 Αρχιτεκτονική Xilinx® Spartan<sup>TM</sup> -3E

H Αργιτεκτονική της οικονένειας Spartan-3E αποτελείται από πέντε θεμελιώδη προγραμματιζόμενα λειτουργικά στοιχεία [\[15\]](#page-77-0).

## **Γηακνξθώζηκα Λνγηθά Μπινθ (CLBs)**

Τα διαμορφώσιμα λογικά μπλοκ περιέχουν LUTs (Look-up Tables) βασισμένα σε RAM που υλοποιούν λογικές πράξεις και στοιγεία μνήμης που υλοποιούν flip-flop ή latches. Τα CLBs μπορούν να προγραμματιστούν έτσι ώστε να εκτελούν μια ευρεία ποικιλία λογικών λειτουργιών όπως και λειτουργίες αποθήκευση δεδομένων.

## **Μπινθ εηζόδνπ/εμόδνπ (Input/Output Blocks - IOBs)**

Τα μπλοκ εισόδου/εξόδου ελέγχουν τη ροή δεδομένων μεταξύ των pin εισόδου/εξόδου \και της εσωτερικής λογικής. Κάθε μπλοκ υποστηρίζει αμφίδρομη ροή δεδομένων με λειτουργία τριών καταστάσεων. Υποστηρίζονται αρκετά πρότυπα σήματος, ανάμεσα σε αυτά τέσσερα διαφορικά υψηλής απόδοσης.

#### **RAM**  $\mu \pi \lambda$ οκ

Τα μπλοκ της RAM παρέχουν αποθήκευση δεδομένων σε μορφή διθύρων μπλοκ (dual port) των 18Kbit.

#### Πολλαπλασιαστές

Οι πολλαπλασιαστές δέχονται σαν εισόδους δύο 18 bit δυαδικούς αριθμούς και υπολογίζουν το γινόμενο.

#### **Μπινθ δηαρείξηζεο ξνινγηνύ (Digital Clock Manager - DCM)**

Τα μπλοκ προσφέρουν πλήρως ψηφιακές λύσεις για διανομή, καθυστέρηση, πολλαπλασιασμό, διαίρεση και ολίσθηση φάσης των σημάτων ρολογιού.

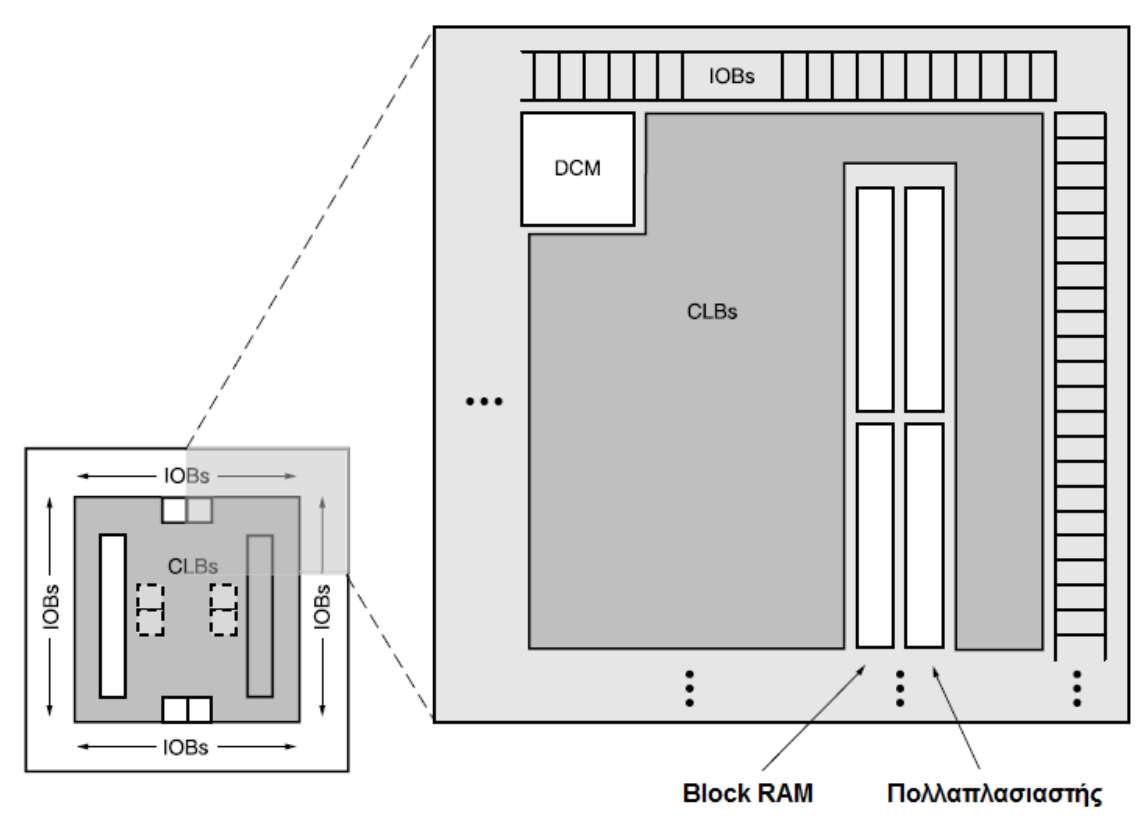

Σγήμα 3.4: Αργιτεκτονική οικονένειας Xilinx Spartan-3E

#### Περιγραφή των διαμορφώσιμων λογικών μπλοκ (CLBs)

Τα CLB αποτελούν τη κύρια λογική μονάδα για υλοποίηση τόσο συνδυαστικών, όσο και ακολουθιακών κυκλωμάτων. Κάθε CLB περιέχει 4 slices και κάθε slice περιέχει δύο LUT για υλοποίηση συνδυαστικής λογικής και δύο ειδικά στοιχεία αποθήκευσης που μπορούν να χρησιμοποιηθούν σαν flip-flop ή latches. Τα LUTs μπορούν να υλοποιήσουν μία RAM των 16 bit ή ένα καταχωρητή ολίσθησης των 16 bit. Όλα τα CLB είναι πανομοιότυπα και διατάσσονται σε συστοιχίες από γραμμές και στήλες όπως φαίνεται στο Σχ.3.5. Τo πλήθος των γραμμών και στηλών των CLB αλλά και το πλήθος της μνήμης και LUT κάθε συσκευής της οικογένειας Spartan-3E παρουσιάζονται στον πίνακα 3.6.

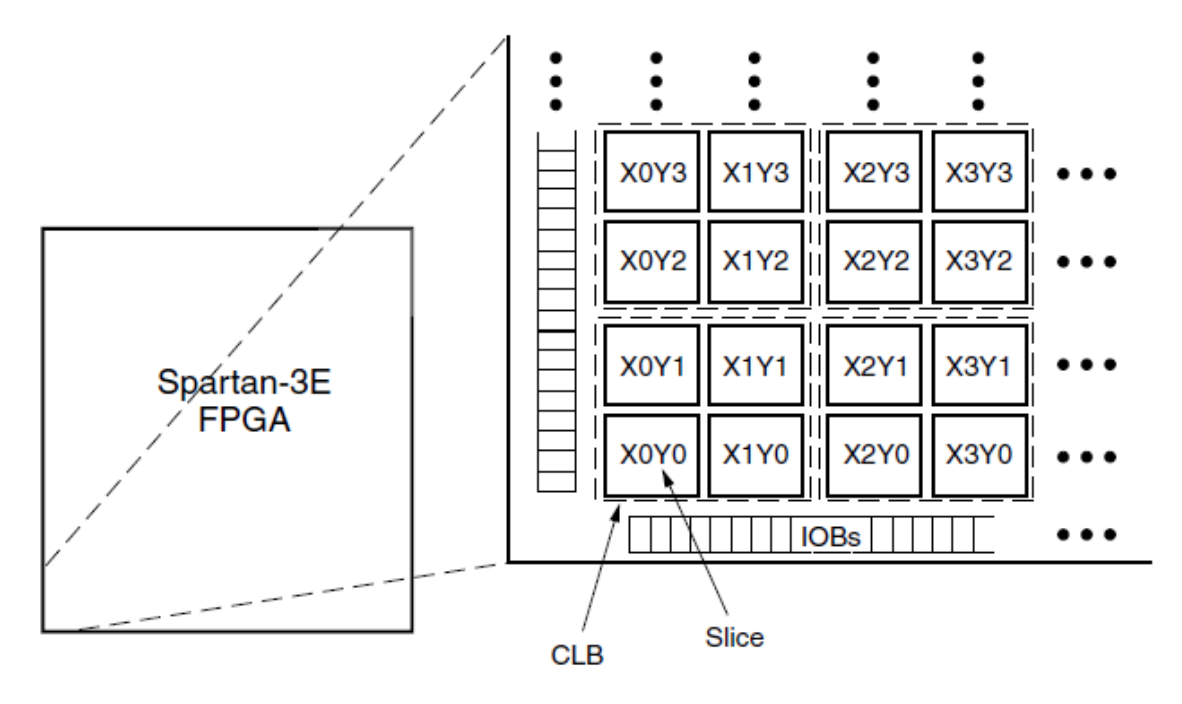

Σχήμα 3.5: CLB και Slices για την αρχιτεκτονική Xilinx Spartan-3E

| <b>Device</b> | <b>CLB</b><br>Rows | <b>CLB</b><br>Columns | <b>CLB</b><br>Total <sup>(1)</sup> | <b>Slices</b> | LUTs/<br><b>Flip-Flops</b> | Equivalent<br>Logic Cells | <b>RAM16/</b><br>SRL <sub>16</sub> | <b>Distributed</b><br><b>RAM Bits</b> |
|---------------|--------------------|-----------------------|------------------------------------|---------------|----------------------------|---------------------------|------------------------------------|---------------------------------------|
| XC3S100E      | 22                 | 16                    | 240                                | 960           | 1,920                      | 2,160                     | 960                                | 15,360                                |
| XC3S250E      | 34                 | 26                    | 612                                | 2.448         | 4.896                      | 5.508                     | 2.448                              | 39.168                                |
| XC3S500E      | 46                 | 34                    | 1.164                              | 4.656         | 9.312                      | 10,476                    | 4.656                              | 74.496                                |
| XC3S1200E     | 60                 | 46                    | 2.168                              | 8.672         | 17.344                     | 19.512                    | 8.672                              | 138.752                               |
| XC3S1600E     | 76                 | 58                    | 3,688                              | 14,752        | 29,504                     | 33,192                    | 14,752                             | 236,032                               |

Σγήμα 3.6: Πόροι FPGA οικογένειας Spartan-3E

#### **Μέσα στο Slice:**

Κάθε CLB αποτελείται από τέσσερα διασυνδεδεμένα slices Σχ.3.7. Αυτά τα slices κατηγοριοποιούνται σε ζεύγη και κάθε ζεύγος διατάσσεται σε μια στήλη που έχει ξεχωριστά και ανεξάρτητα σήματα κρατουμένου (carry-in, carry-out). Ο αριστερός τομέας υποστηρίζει τόσο λογικές πράξεις, όσο και πράξεις αποθήκευσης και καλείται SLICEM. Ο δεξιός τομέας υποστηρίζει μόνο λογικές πράξεις και καλείται SLICEL. Επομένως οι μισοί LUT μπορούν να υλοποιήσουν λογικές πράξεις και πράξεις αποθήκευσης, ενώ οι άλλοι μισοί μόνο λογικές πράξεις. Τα SLICEL λόγω της μικρότερης πολυπλοκότητάς τους, μειώνουν το μέγεθος και το κόστος κάθε FPGA, ενώ έχουν και καλύτερη απόδοση από τα SLICEM.

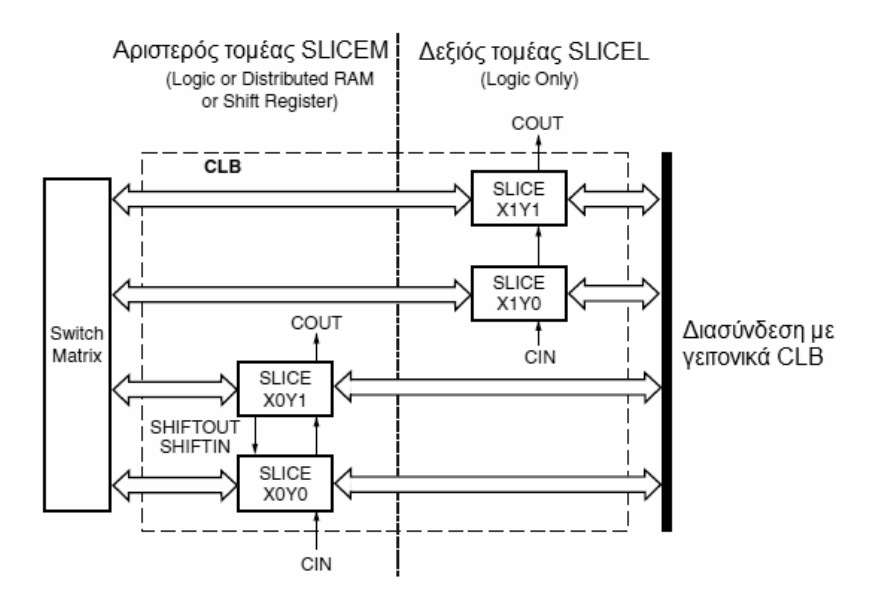

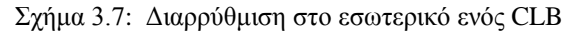

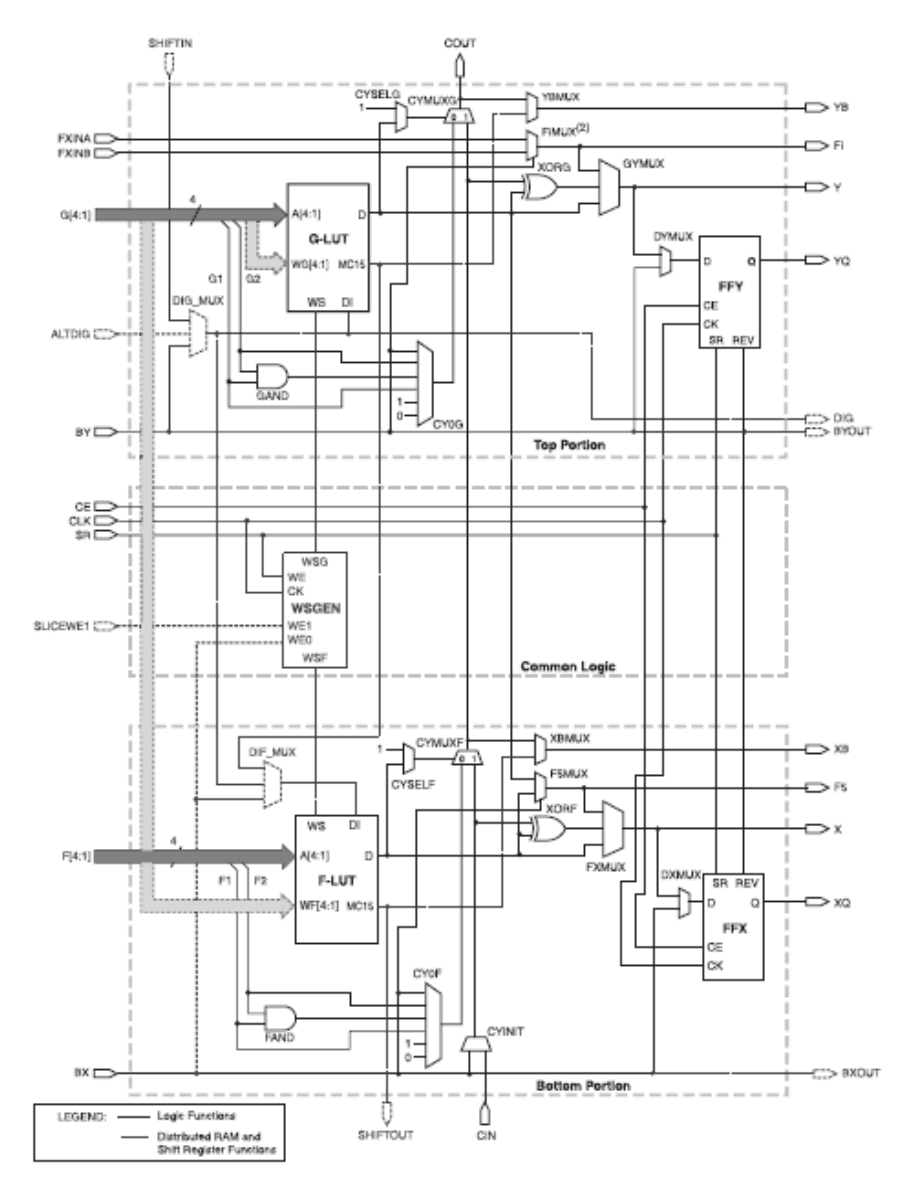

Σχήμα 3.8: Απλοποιημένο διάγραμμα ενός SLICEM

#### Περιγραφή των μπλοκ εισόδου-εξόδου (**IOBs**)

Τα μπλοκ εισόδου-εξόδου προσφέρουν μια προγραμματιζόμενη μονόδρομη ή αμφίδρομη διεπιφάνεια μεταξύ των pin εισόδου-εξόδου και της εσωτερικής λογικής του FPGA. Η μονόδρομη επικοινωνία εκτελείται με μπλοκ εισόδου (input-only) και σε κάθε αρχιτεκτονική το πλήθος τους δεν ξεπερνά το 25% των συνολικών IOBs. Στο Σγ.3.9 παρουσιάζεται μια απλοποιημένη δομή ενός αμφίδρομου IOB. Υπάρχουν τρεις κύριοι δίοδοι σημάτων σε ένα IOB: η δίοδος εισόδου, η δίοδος εξόδου και η δίοδος τριών καταστάσεων (3-state). Κάθε δίοδος έχει το δικό της ζεύγος μονάδων αποθήκευσης που μπορούν να χρησιμοποιηθούν σαν μανδαλωτές ή καταχωρητές. Στη δίοδο εισόδου παρεμβάλλονται στοιχεία προγραμματιζόμενης καθυστέρησης, έτσι ώστε να συγχρονίζονται τα σήματα εισόδου με τα φλιπ-φλοπ IFF1 και IFF2.

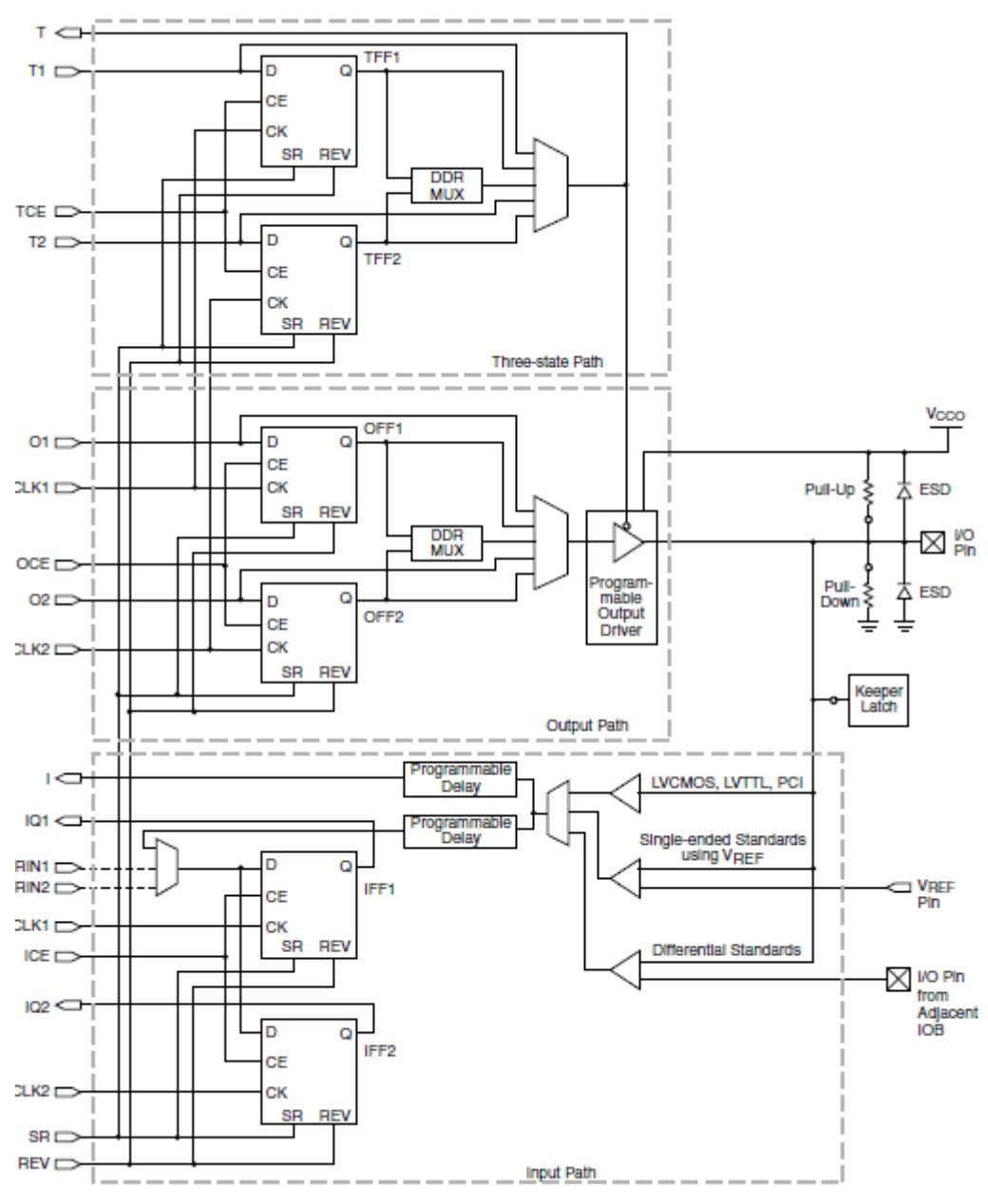

Σγήμα 3.9: Απλοποιημένο διάγραμμα ενός ΙΟΒ

#### **Περιγραφή των RAM μπλοκ**

Η οικογένεια Spartan-3E παρέγει 4 εώς 36 RAM μπλοκ που είναι οργανωμένα σε διαμορφώσιμα δίθυρα (dual-port) μπλοκ των 18 Kbits. Τα RAM μπλοκ είναι ιδανικά για σύγχρονη αποθήκευση μεγάλου όγκου δεδομένων ενώ η κατανεμημένη RAM είναι ιδανική για αποθήκευση μικρού όγκου δεδομένων.

Kάθε RAM μπλοκ έχει δομή δύο θυρών (dual-port). Οι δύο πανομοιότυπες θύρες, η θύρα A και η θύρα Β που επιτρέπουν την ταυτόχρονη και ανεξάρτητη πρόσβαση στο ίδιο RAM μπλοκ. Κάθε RAM μπλοκ έγει μέγιστη χωρητικότητα 18,432 bit ή 16,384 bit χωρίς τα bit ισοτιμίας.

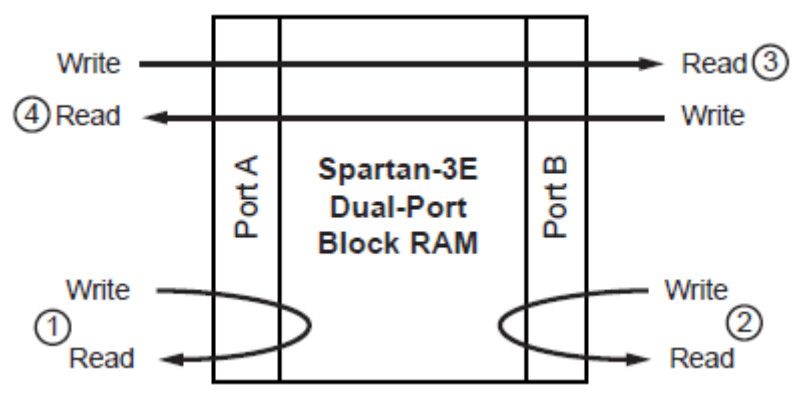

Σχήμα 3.10: Δομή RAM μπλοκ

Τα δεδομένα μπορούν να ακολουθήσουν τέσσερις διαφορετικές διαδρομές κατά την εγγραφή και ανάγνωση από ένα RAM μπλοκ όπως φαίνεται στο Σχ.3.10:

- 1. Ανάγνωση και εγγραφή από τη θύρα Α
- 2. Ανάγνωση και εγγραφή από τη θύρα Β
- 3. Εγγραφή από τη θύρα Α και ανάγνωση από τη θύρα Β
- 4. Εγγραφή από τη θύρα Β και ανάγνωση από τη θύρα Α

## **Περιγραφή του μπλοκ διαγείρισης ρολογιού (DCM)**

Τα μπλοκ διαχείρισης ρολογιού προσφέρουν πλήρη έλεγχο στη συχνότητα, στην ολίσθηση φάσης και στο skew στα σήματα ρολογιού. Η κύρια μονάδα για επίτευξη αυτού του σκοπού είναι ο βρόγος καθυστέρησης (Delay-Locked Loop, DLL), μια πλήρως ψηφιακή μονάδα που γρησιμοποιεί ανάδραση για να διατηρήσει τα χαρακτηριστικά του σήματος του ρολογιού παρά τις μεταβολές στη θερμοκρασία λειτουργίας και τροφοδοσίας της μονάδας. Μέσω του DCM μπορούν να παραγθούν σήματα διάφορων συγνοτήτων στην έξοδο, πολλαπλασιάζοντας και διαιρώντας το σήμα εισόδου με διάφορους παράγοντες.

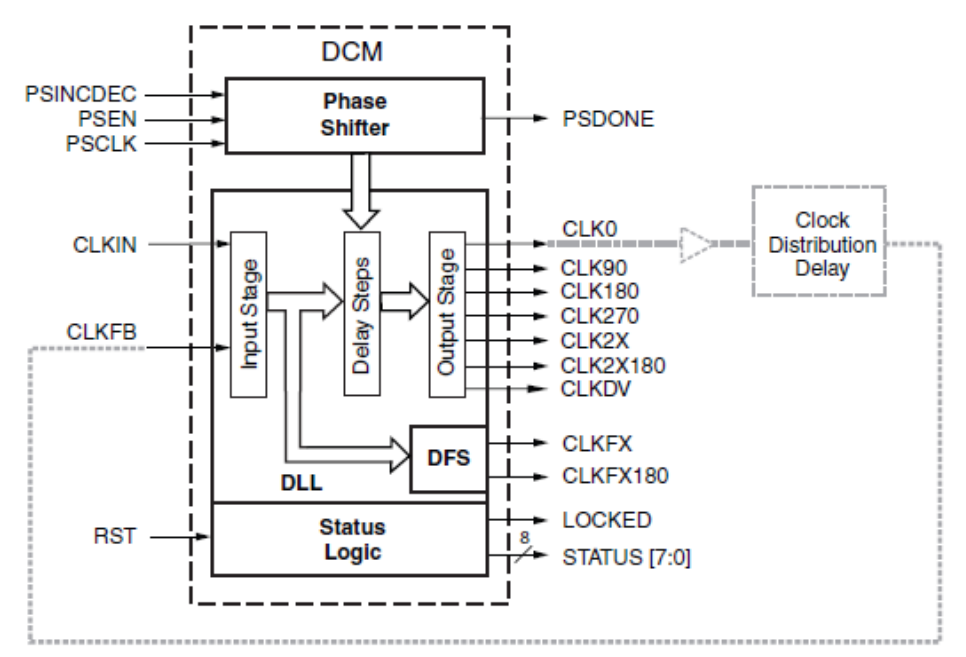

Σχήμα 3.11: Δομή DCM μπλοκ

#### **Γίθηπν ξνινγηνύ (Global Clock Network)**

Το δίκτυο ρολογιού προσφέρει μια είναι χαμηλής χωρητικότητας, χαμηλού skew διασύνδεση για μεταφορά σημάτων υψηλής συχνότητας στο εσωτερικό του FPGA. Στο δίκτυο περιέχονται και είσοδοι για σήματα ρολογιού (clock inputs) όπως απομονωτές και πολυπλέκτες για οδήγηση σημάτων ρολογιού (BUFG και BUFGMUX). Πρέπει να τονισθεί ότι όλα τα σήματα εισόδου που είναι σήματα ρολογιού, πρέπει να οδηγούνται από το δίκτυο ρολογιού και όχι το δίκτυο διασύνδεσης για αποφυγή καθυστερήσεων και skew.

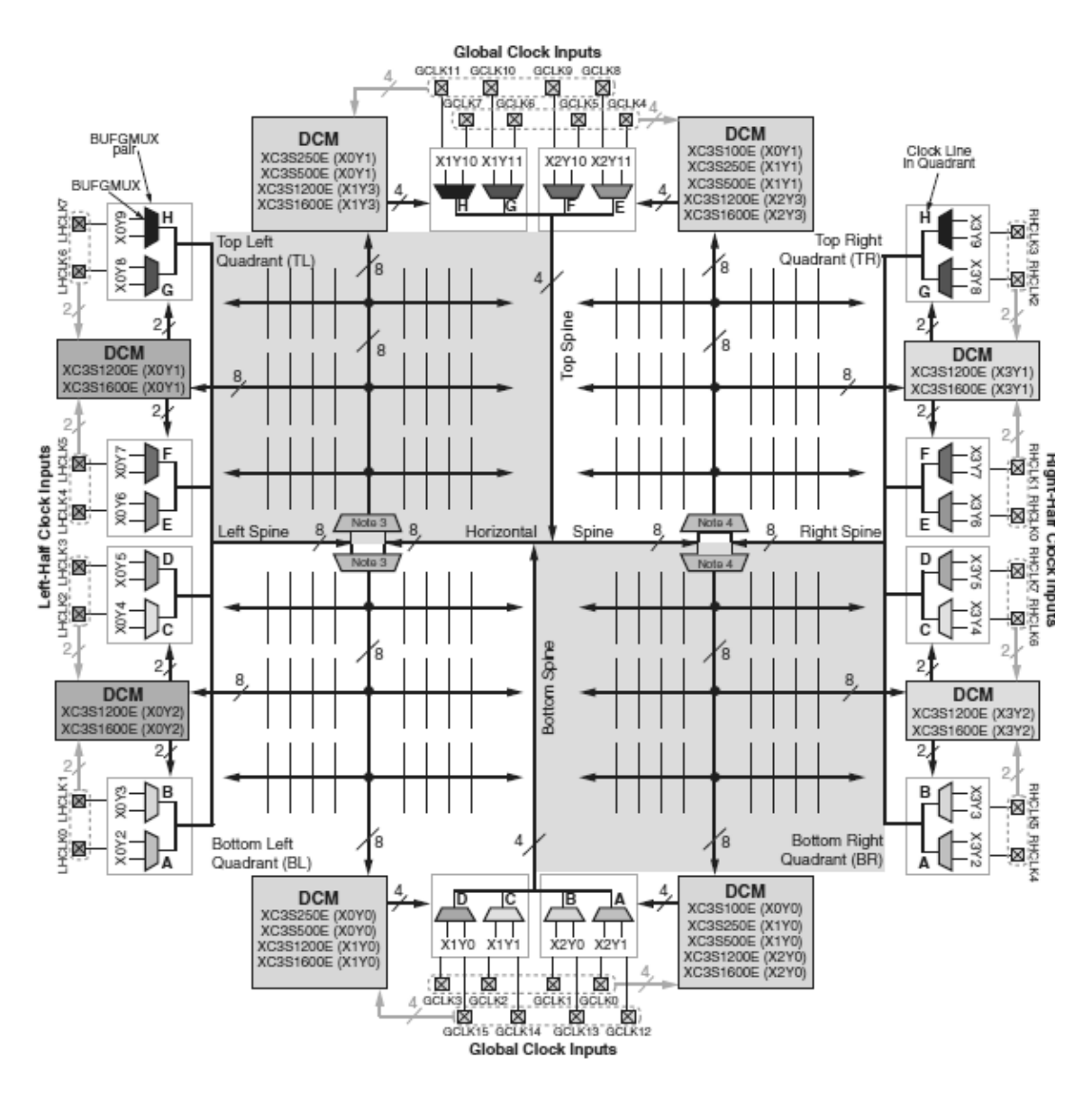

Σχήμα 3.12: Δίκτυο ρολογιού οικογένειας Spartan-3E

## **Γίθηπν δηαζύλδεζεο (Interconnecting Network)**

To δίκτυο διασύνδεσης μεταφέρει σήματα μεταξύ των λειτουργικών στοιχείων του FPGA. Το εργαλείο Place & Route (PAR) της Xilinx κάνει χρήση του δικτύου για να δημιουργήσει το επιθυμητό κύκλωμα. Υπάρχουν τέσσερα είδη διασύνδεσης:

## $\triangleright$  **Μακριές Γραμμές:**

Κάθε μακριά γραμμή εκτείνεται οριζόντια ή κάθετα και συνδέει κάθε έκτο στοιγείο. Οι μακριές γραμμές είναι ιδανικές για μεταφορά σημάτων ψηλής συγνότητας, λόγω της γαμηλής χωρητικότητάς τους. Αν σε κάποια υλοποίηση χρησιμοποιείται όλο το δίκτυο του μπλοκ διαχείρισης ρολογιού, σήματα ρολογιού μπορούν να δρομολογηθούν μέσω του δικτύου μακριών γραμμών.

## **•** Γραμμές Hex

Οι γραμμές Hex συνδέονται με ένα κάθε τρία στοιχεία. Ως προς τα χαρακτηριστικά προσεγγίζουν τις μακριές γραμμές προσφέροντας παράλληλα μεγαλύτερη συνδεσιμότητα.

#### **-** Διπλές Γραμμές

Συνδέουν κάθε δεύτερο στοιχείο τόσο οριζόντια, όσο και κάθετα. Υπάρχουν 32 διπλές γραμμές μεταξύ οποιονδήποτε δύο στοιχείων, προσφέροντας μεγαλύτερη συνδεσιμότητα και ευελιξία σε σχέση με τις μακριές και hex γραμμές.

#### **-** Απευθείας Γραμμές

Αυτές οι γραμμές συνδέουν κάθε στοιχείο με τα γειτονικά του. Είναι οι πιο πολύ γρησιμοποιούμενες γραμμές για σύνδεση στοιχείων μεταξύ τους.

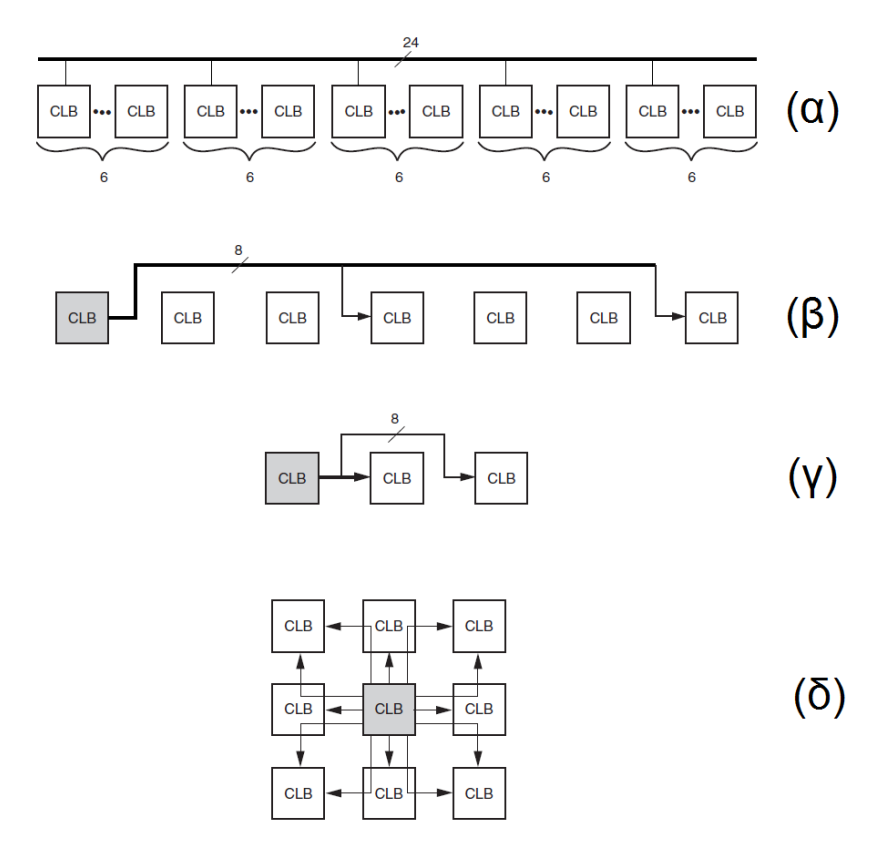

Σχήμα 3.13: Δίκτυο διασύνδεσης

- (α) Μακριές γραμμές
- (β) Hex γραμμές
- (γ) Διπλές γραμμές
- (δ) Απευθείας γραμμές

# **4**

# Υλοποίηση του πομπού σε τεχνολογία **FPGA**

# **4.1 Περισκόπηση συστήματος**

Μια όψη της αργιτεκτονικής που υλοποιήθηκε στο FPGA εμφανίζεται στο Σχ.4.1. Το σύστημα αποτελείται από πέντε βασικές μονάδες (modules), συγκεκριμένα τη μονάδα κωδικοποίησης εικόνας (PAL module), τη μονάδα διαμόρφωσης πλάτους (AM module), τη μονάδα μετατροπής γηφιακού σήματος σε αναλογικό (Dithering module) και δύο DCM ipcores για μετατροπή του ρολογιού εισόδου σε συγνότητες 200 MHz και 20 MHz (DCM32 to200 και DCM32to20 modules).

Η μονάδα PAL υλοποιεί μια μηχανή πεπερασμένων καταστάσεων (Finite State Machine, FSM) τύπου Mealy για υλοποίηση του αλγορίθμου κωδικοποίησης αναλογικής τηλεόρασης PAL, παράγει τα σήματα για οδήγηση της ψηφιακής κάμερας και υλοποιεί αλγορίθμους για προσωρινή αποθήκευση των δεδομένων από τη κάμερα και ενσωμάτωσης τους στο σήμα αναλογικής τηλεόρασης. Η μονάδα PAL αποτελείται από διάφορες άλλες υπομονάδες που αναλύονται στο σχετικό υποκεφάλαιο. Το υποσύστημα διαμόρφωσης πλάτους διαμορφώνει γηφιακά το σήμα από τη μονάδα PAL, μεταφέροντάς το από τη βασική ζώνη στη ζώνη μετάδοσης. Περιέχει το ψηφιακό συνθέτη (Direct Digital Synthesizer, DDS) για παραγωγή του ημιτόνου φέρουσας συχνότητας, όπως και το δυαδικό πολλαπλασιαστή για την επίτευξη AM διαμόρφωσης. Η μονάδα dithering είναι υπεύθυνη για τη μετατροπή του πλήρως ψηφιακού σήματος σε αναλογικό, χωρίς τη χρήση DAC, υλοποιώντας καινοτόμους αλγόριθμους που αναπτυχθήκαν στα εργαστήρια του Τομέα Επικοινωνιών, Ηλεκτρονικής και Συστημάτων Πληροφορικής του ΕΜΠ [\[16\]](#page-77-0).

# **4.2 Υλοποίηση συστήματος σε υλικό**

Σε αυτή την ενότητα θα γίνει λεπτομερής περιγραφή των επιμέρους μονάδων που απαρτίζουν την υλοποίηση και τον τρόπο που αυτά συνδέονται μεταξύ τους για την υλοποίηση του πλήρως ψηφιακού πομπού βίντεο σε τεχνολογία FPGA.

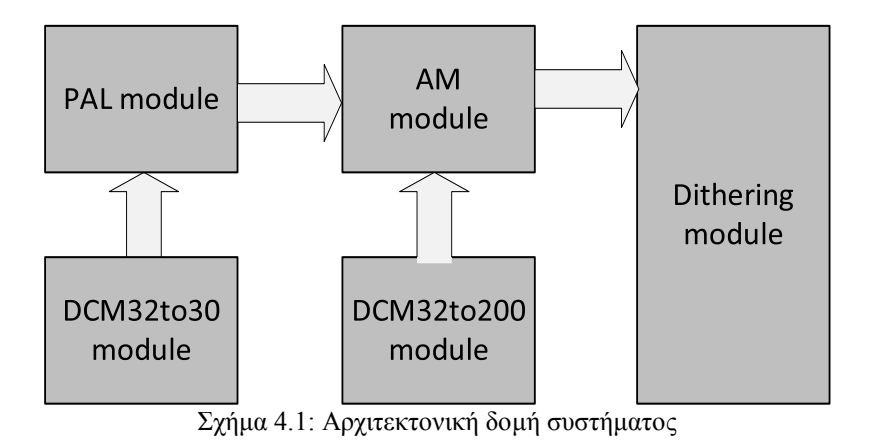

# **4.2.1 Υπομονάδα PAL (PAL Module)**

Η υπομονάδα PAL, όπως υποδεικνύει το όνομά της, είναι υπεύθυνη για την παραγωγή του πλάτους 9 bit κωδικοποιημένου σύνθετου σήματος PAL βασικής ζώνης. Μέσα στην υπομονάδα PAL περιέχονται οι αλγόριθμοι για αποθήκευση μέρους από την εικόνα από τη VGA κάμερα σε RAM προσωρινής αποθήκευσης (frame buffer), για την ανάγνωση από τη RAM και ενσωμάτωσή τους στο παραγόμενο σήμα βασικής ζώνης.

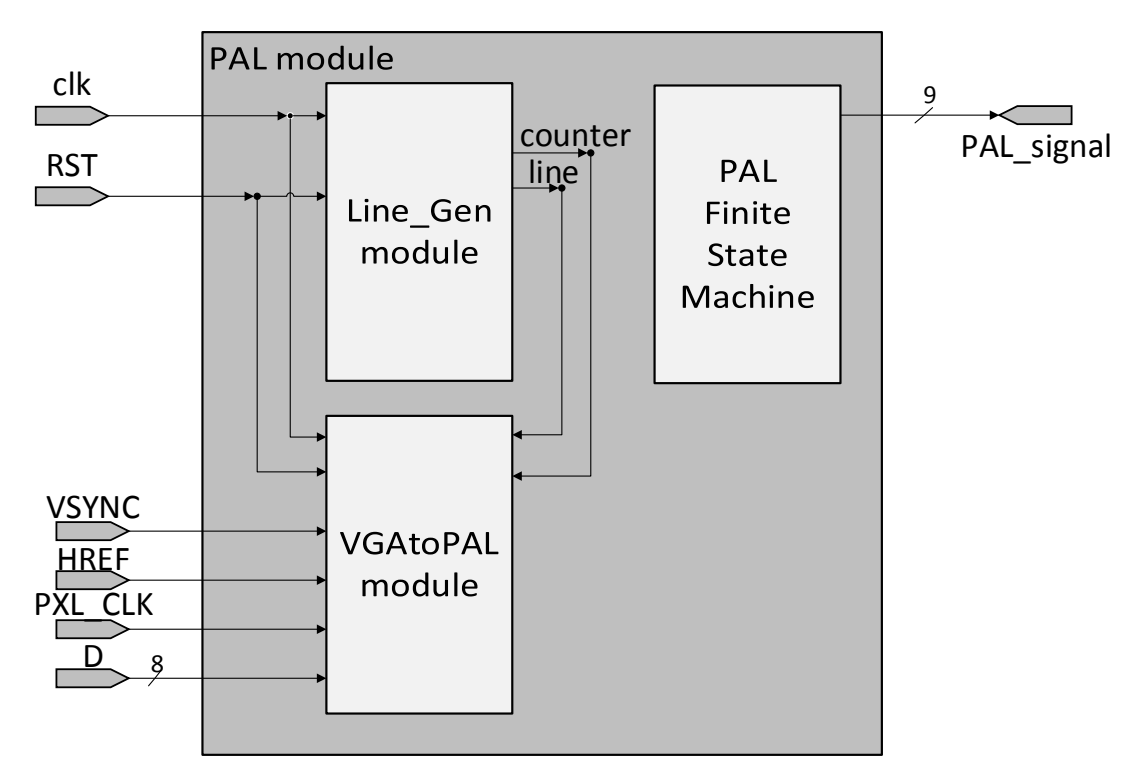

Σχήμα 4.2: Αρχιτεκτονική δομή υπομονάδας PAL

# **4.2.1.1 Υπομονάδα Line\_Gen**

Η υπομονάδα Line Gen παίρνει σαν είσοδο το σήμα ρολογιού clk συγνότητας 20 MHz και το σήμα επαναφοράς (reset) rst και επιστρέφει στην έξοδο τα σήματα counter και line που γρειάζονται για τη λειτουργία του FSM. Για τη λειτουργία του FSM έγει επιλεγεί σήμα ρολογιού συχνότητας 20 MHz. Εφόσον κάθε γραμμή έχει διάρκεια 64μs, χρειάζονται 1280 κύκλοι του ρολογιού των 20 ΜΗz για να ανατρέξει μια γραμμή. Έτσι ο καταχωρητής *counter* παίονει τιμές από 0 εώς 1279. Ο καταγωρητής *line* παίρνει τιμές όσες από 0 εώς και 624, όσες δηλαδή οι γραμμές του συστήματος PAL. Όταν η είσοδος *rst π*άρει τιμή 1, γίνεται σύγχρονη αρχικοποίηση των καταχωρητών στη τιμή 0. Ο κώδικας της υπομονάδας παρατίθεται παρακάτω: παρακάτως παρακάτως παρακάτως παρακάτως παρακάτως παρακάτως

Κώδικας υπομονάδας Line\_Gen

```
module Line Generator(input wire clk,rst,
                         output reg [10:0] counter,
                        output reg [9:0] line);
always@(posedge clk)
  if (rst)
   begin
     counter<=11'd0;
     line<=10'd0;
    end
   else if (counter == 1279)
    begin
    counter \leq 0;
    if (line == 624 ) line <= 0; else line <= line +10'd1;
    end
   else counter<=counter+11'd1;
```
endmodule

.

# **4.2.1.2 Μηχανή Πεπεραςμένων Καταςτάςεων PAL**

Για την παραγωγή των σημάτων κωδικοποίησης αναλογικού σήματος εικόνας PAL σχεδιάστηκε και υλοποιήθηκε μια μηχανή πεπερασμένων καταστάσεων τύπου Mealy Σχ.4.4. Οι καταστάσεις στις οποίες κωδικοποιήθηκε η ΜΠΚ είναι οκτώ και χαρακτηρίζουν κάθε είδος διαφορετικής κατάσταση που θέλαμε να παραγάγουμε. Κάθε κατάσταση διαρκεί 64μs και κωδικοποιεί ένα είδος γραμμής στη κωδικοποίηση PAL. Έτσι η κατάσταση ll (συντομογραφία για long long) αντιστοιγεί σε δύο μεγάλους παλμούς συγγρονισμού, ενώ η fr (συντομογραφία για frame) κωδικοποιεί ένα μαύρο πλαίσιο γύρω από την εικόνα που προβάλλεται. Στον πίνακα 4.3 παρουσιάζονται οι καταστάσεις που κωδικοποιήθηκαν και οι γραμμές στις ποιες αντιστοιχούν.

| Κατάσταση    | Συντομογραφία | Επεξήγηση                                           | Γραμμή στην οποία<br>εμφανίζονται |
|--------------|---------------|-----------------------------------------------------|-----------------------------------|
| long_long    | $\mathbf{ll}$ | Δύο μακριοί παλμοί<br>συγγρονισμού                  | 0,1,313,314                       |
| long_short   | $\log$        | Ένας μακριός και ένας βραχύς<br>παλμός συγχρονισμού | 2                                 |
| short_short  | <b>SS</b>     | Δύο βραχύς παλμοί<br>συγχρονισμού                   | 3,4,310,311,622,623,624           |
| short_long   | sl            | Ένας κοντός και ένας μακρύς<br>παλμός συγχρονισμού  | 312                               |
| half data    | hd            | Μισή γραμμή εικόνας                                 | 621                               |
| frame        | $_{\rm fr}$   | Μαύρο πλαίσιο γύρω από<br>εικόνα                    | 5-37, 277-310,<br>317-349,589-621 |
| data_field_1 | df1           | Γραμμές Πλαισίου 1                                  | 38-276                            |
| data field 2 | df2           | Γραμμές Πλαισίου 2                                  | 349-589                           |

Πίνακας 4.3: Κωδικοποίηση μηχανής πεπερασμένων καταστάσεων

Με βάση τον παραπάνω πίνακα, με τις καταστάσεις που αναφέρονται παραπάνω και με εισόδους τη παρούσα τιμή του μετρητή line, σχεδιάστηκε η παρακάτω μηχανή πεπερασμένων καταστάσεων.

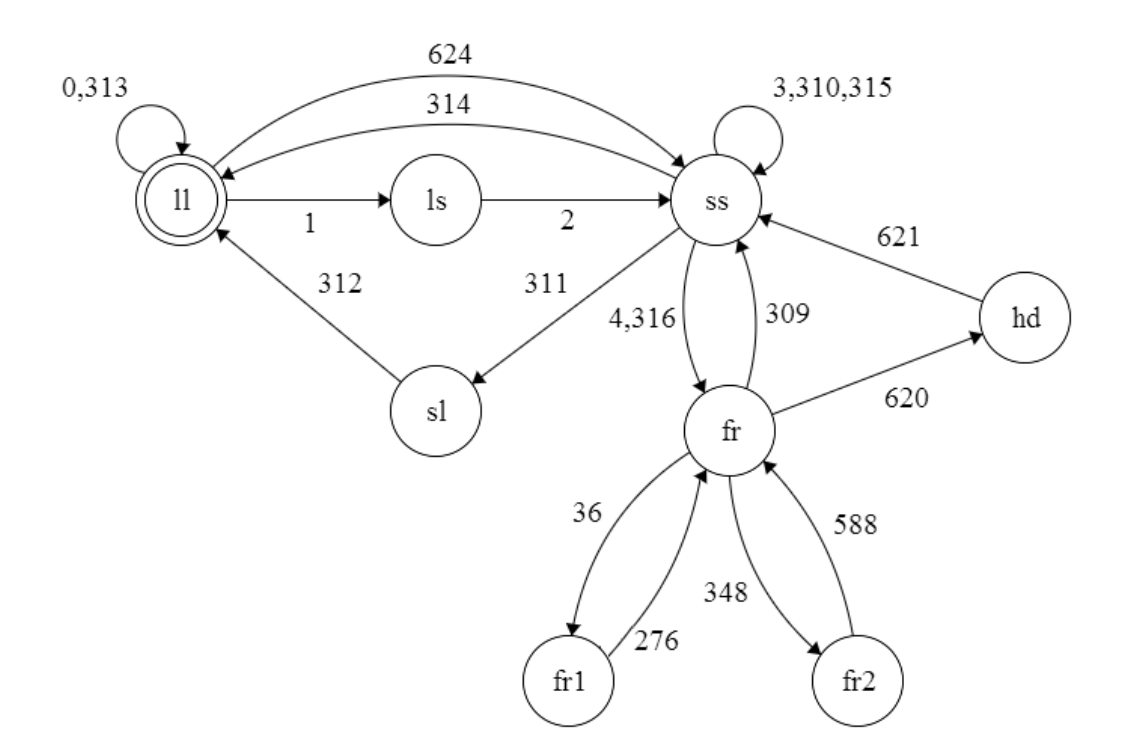

Σχήμα 4.4: Διάγραμμα μηχανής πεπερασμένων καταστάσεων PAL

Ο κώδικας χωρίζεται σε δύο μέρη, στη λογική της επόμενης κατάστασης (next state logic) και τη λογική της εξόδου (output logic). Στη λογική της επόμενης κατάστασης, με βάση την παρούσα κατάσταση και την παρούσα είσοδο επιλέγεται η επόμενη κατάσταση, ενώ στη λογική της εξόδου, με βάση την παρούσα κατάσταση, οδηγούνται διάφορα σήματα στην έξοδο του FSM. Παρακάτω παρουσιάζεται η λογική της επόμενης κατάστασης.

Κώδικας λογικής επόμενης κατάστασής

```
// Next State Logic
always @(posedge clk)
  if (rst) state \le long long;
   else
   begin
    case (state)
    long long : if (line == 2) state \le long short;
                else if (line == 315) state \leq short short;
    long short : if (line == 3) state \leq short short;
    short short: if (line == 5 || line == 317) state \le frame;
                 else if (line == 0) state \le long long;
                 else if (line == 312) state \leq short long;
    short long : if (line == 313) state \le long long;
    half data : if (line == 622) state \leq short short;
    data field 1: if (line == 277) state \leq frame;
    data field 2: if (line == 589) state \le frame;
    frame : if (line == 37) state \le data field 1;
                  else if (line == 310) state \leq short short;
                  else if (line == 349) state \leq data field 2;
                  else if (line == 621) state \le half data;
     endcase
end
```
Σε κάθε θετική ακμή του ρολογιού γίνεται έλεγγος σε ποια κατάσταση βρίσκεται το FSM. Ανάλογα με τη τρέχουσα γραμμή, γίνεται η εναλλαγή στην επόμενη κατάσταση με βάση το διάγραμμα του Σχ.4.4. Τέλος με πίεση του κουμπιού επαναφοράς (rst) η ακολουθία ξεκινά από την πρώτη κατάσταση long long.

Στη λογική εξόδου χρησιμοποιούνται τόσο οι καταστάσεις, όσο και ένας μετρητής που δείχνει σε ποιο σημείο ή pixel της γραμμής βρίσκεται το FSM. Ανάλογα με τη τιμή του μετρητή επιλέγεται η έξοδος, με 1 να είναι το επίπεδο συγχρονισμού, το 153 να είναι το επίπεδο του απόλυτου μαύρου και το 511 να αντιστοιχεί στο απόλυτο λευκό.

```
Κώδικας λογικής εξόδου
```

```
//Output Logic
always @ (posedge clk)
 case(state)
   long long : if (counter == 0) PAL signal \leq 1;
               else if (counter == 545) PAL signal \le 153;
               else if (counter == 639) PAL signal \leq 1;
               else if (counter == 1185) PAL signal \le 153;
   long short: if (counter == 0) PAL signal \leq 1;
```
else if (counter == 545) PAL signal  $\leq$  153; else if (counter == 639) PAL signal  $\leq 1$ ; else if (counter == 686) PAL signal  $\leq$  153; short long : if (counter == 0) PAL signal  $\leq 1$ ; else if (counter == 46) PAL signal  $\leq$  153; else if (counter == 639) PAL signal  $\leq 1$ ; else if (counter == 1185) PAL signal  $\leq$  153; short short :if (counter == 0) PAL signal  $\leq 1$ ; else if (counter == 46) PAL signal  $\leq$  153; else if (counter == 639) PAL signal  $\leq 1$ ; else if (counter == 686) PAL signal  $\leq$  153; half data : if (counter == 0) PAL signal  $\le$  153; else if (counter == 29) PAL signal  $\leq 1$ ; else if (counter == 123) PAL signal  $\leq$  153; //Chrominance Burst Start else if (counter == 141) PAL signal  $\leq$  153; //Chrominance Burst End else if (counter == 186) PAL signal  $\le$  153; //Half Data else if (counter == 239) PAL signal  $\leq$  153; else if (counter == 369) PAL signal  $\leq$  204; else if (counter == 449) PAL signal  $\leq$  255; else if (counter == 629) PAL signal  $\leq$  306; //Sync Pulse else if (counter == 639) PAL signal  $\leq 1$ ; else if (counter == 686) PAL signal  $\leq$  153; data field 1:if (counter == 0) PAL signal  $\le$  153; else if (counter == 29) PAL signal  $\leq 1$ ; else if (counter == 123) PAL signal  $\leq$  153; //Chrominance Burst Start else if (counter == 141) PAL signal  $\leq$  153; //Chrominance Burst End else if (counter == 186) PAL signal  $\le$  153; //PAL Visible Signal else if (counter == 239) PAL signal  $\leq$  153; else if (counter  $>= 359$  & counter <1159) PAL signal  $\leq$  PAL SIG; else if (counter == 1159) PAL signal  $\leq$  153; //800 pixel data field 2 : if (counter == 0) PAL signal  $\le$  153; else if (counter == 29) PAL signal  $\leq 1$ ; else if (counter == 123) PAL signal  $\leq$  153;

```
 //Chrominance Burst Start
               else if (counter == 141) PAL signal \leq 153;
                //Chrominance Burst End
               else if (counter == 186) PAL signal \le 153;
                //PAL Visible Signal
               else if (counter == 239) PAL signal \leq 153;
                else if (counter >= 359 & counter <1159) 
               PAL signal <= PAL SIG;
               else if (counter == 1159) PAL signal \le 153;
                //800 pixel
   frame : if (counter == 0) PAL signal \leq 153;
               else if (counter == 29) PAL signal \leq 1;
               else if (counter == 123) PAL signal \leq 153;
                //Chrominance Burst Start
               else if (counter == 141) PAL signal \leq 153;
                //Chrominance Burst End
               else if (counter == 186) PAL signal \le 153;
                //Black Frame
               else if (counter == 239) PAL signal \leq 153;
endcase
```
# **4.2.1.3 Υπνκνλάδα VGAtoPAL (VGAtoPAL Module)**

Στην υπομονάδα VGAtoPAL, γίνεται η ανάγνωση μέρους της ασπρόμαυρης εικόνας από την κάμερα, η προσωρινή αποθήκευσή του σε RAM και ακολούθως η τροφοδότησή του, την κατάλληλη στιγμή στο PAL FSM.

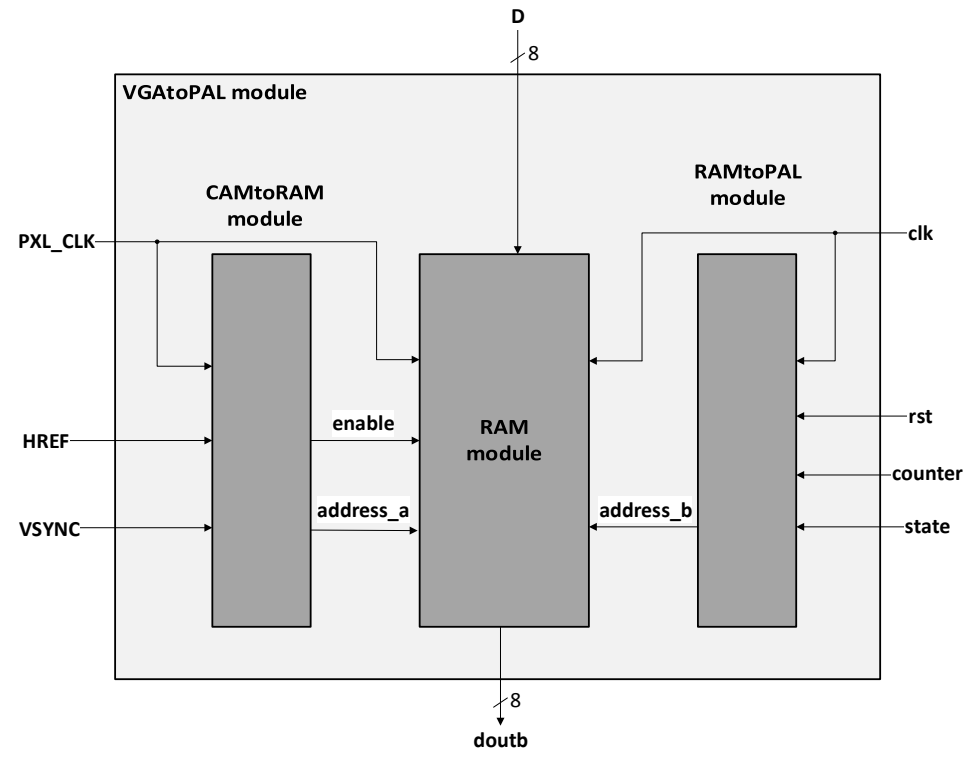

Σχήμα 4.5: Αρχιτεκτονική δομή υπομονάδας VGAtoPAL

# **4.2.2.3.α Υπομονάδα CAMtoRAM**

Σε αυτή την υπομονάδα γίνεται η ανάγνωση από τη κάμερα, διευθυνσιοδότηση στη RAM και ακολούθως εγγραφή σε αυτή. Η υπομονάδα παίρνει σαν είσοδο το σήμα ρολογιού από τη κάμερα (PXL CLK) και τα σήματα οριζόντιου και κάθετου συγγρονισμού και (HREF και VSYNC). Χρησιμοποιούνται δύο μετρητές, οι pixel και VGA line. Σε κάθε γραμμή μεταδίδονται 2 x 640 = 1280 byte, ενώ υπάρχουν 480 γραμμές. Στο πρώτο μέρος υλοποιείται ο μετρητής pixel που μετρά από το 0 εώς και το 1279 και ο μετρητής VGA\_line που μετρά από το 0 εώς και το 479. Στη συνέχεια υλοποιείται ο μετρητής διευθυνσιοδότησης της RAM, address\_a. Ο μετρητής address\_a αυξάνεται κατά ένα μόνο εφόσον η εικόνα βρίσκεται στη  $1<sup>n</sup>$ από 4 γραμμές και επιλέγει το 4° από κάθε 8 byte. Έτσι στη RAM γράφεται ένα μέρος της εικόνας, μεγέθους 160x120 εικονιστοιχείων Σχ.4.6.

Κώδικας υπομονάδας CAMtoRAM

```
module CAMtoRAM(input wire PXL_CLK,HREF,VSYNC,
                  output reg [14:0] address_a,
                  output reg enable);
reg [10:0] pixel=0;
reg [8:0] VGA_line=0;
always @(posedge PXL CLK)
 if (VSYNC)
 begin
   pixel \leq 10' d0;
   VGA line \leq 9'd0;
 end
 else if (HREF)
```

```
if (pixel == 1279)
   begin
    pixel \leq 0;
    if (VGA line==479) VGA line \leq 0;
    else VGA line \leq VGA line +1;
   end
  else pixel \le pixel +1;
always @(posedge PXL CLK)
 if (VSYNC) address a \le 0;
 else if (HREF & VGA line[1:0] == 0)
   begin
    enable <= (pixel[2:0] == 3' d4);
     if (enable)
    if (address a == 19199) address a \leq 15'd0;
    else address a \leq address a +15'd1;
   end
```

```
endmodule
```
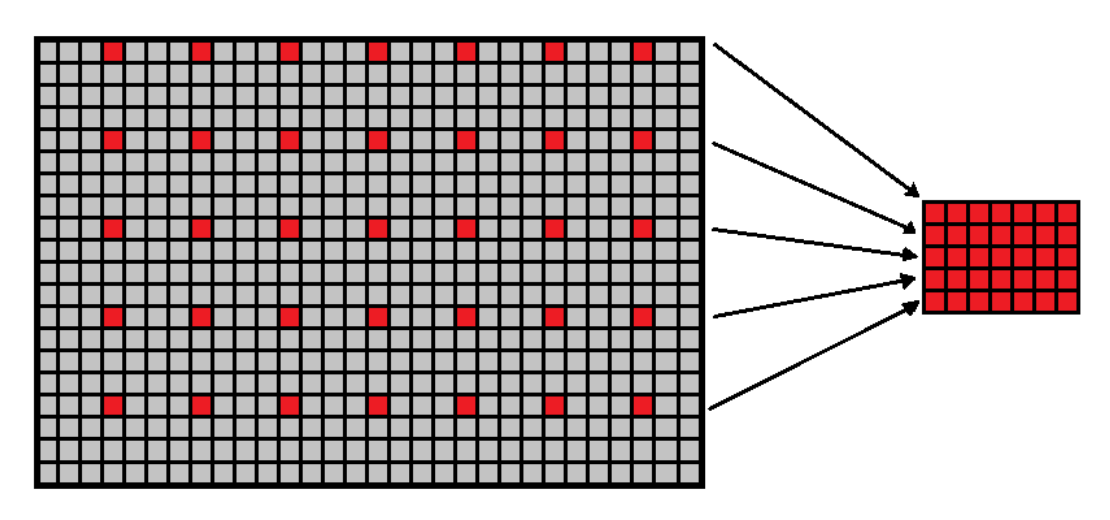

Σχήμα 4.6: Μέθοδος υποδειγματοληψίας εικόνας

# **4.2.2.3.β Υπομονάδα RAM**

Η υπομονάδα RAM [\[17\]](#page-77-0) χρησιμοποιείται για την προσωρινή αποθήκευση των εικονιστοιχείων φωτεινότητας από τη κάμερα, για την αργότερα χρησιμοποίηση τους στο FSM του σήματος PAL. Το FPGA Spartan 3EXC3S250E διαθέτει 216 Kbits RAM, σε μορφή μπλοκ των 18 Kbits. Με βάση τον περιορισμό στη RAM, επιλέγηκε η αποθήκευση εικόνας μεγέθους 160x120 εικονοστοιχείων και βάθους χρώματος 8 bit. Ο συνολικός χώρος που καταλαμβάνεται στη Block RAM είναι:

## $160x120x8$  hit = 153600 hits = 150 Khits

Για την υλοποίηση της RAM μεγέθους 150 Kbits χρησιμοποιήθηκε ο IP CORE Generator *and Architecture Wizard* που προσφέρεται στο αναπτυξιακό πακέτο της Xilinx. Η μνήμη πρέπει να γράφει από τη κάμερα και να διαβάζει ταυτόχρονα για το FSM. Για αυτό το λόγο

επιλέγηκε η υλοποίηση απλής δύο θυρών RAM (Simple Dual Port RAM). Στη θύρα Α μπαίνουν τα σήματα προερχόμενα από την κάμερα και την υπομονάδα VGAtoRAM ενώ στη θύρα Β μπαίνουν τα σήματα από την υπομονάδα RAMtoPAL και φεύγουν τα δεδομένα από το δίαυλο doubt για την υπομονάδα PAL.

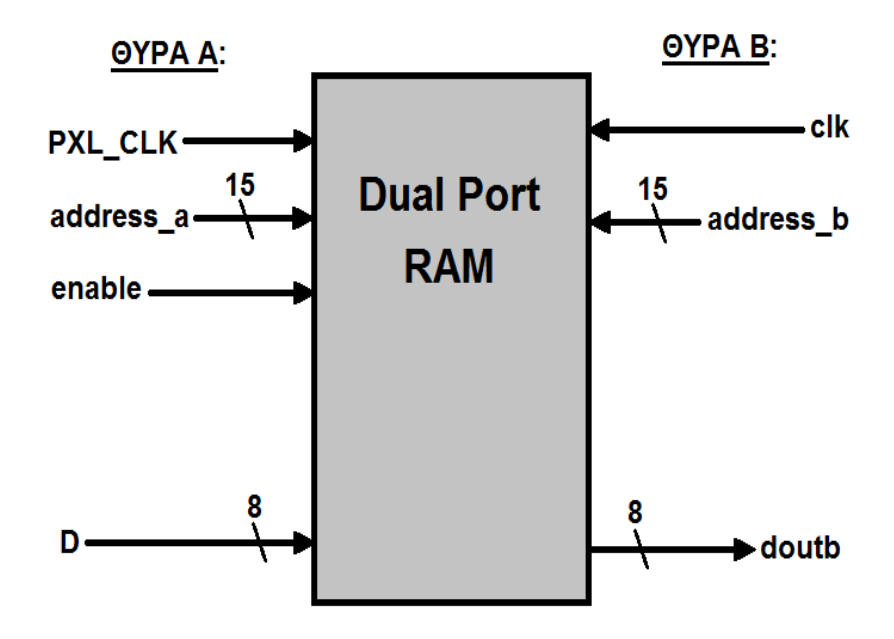

 $\Sigma$ χήμα 4.7: Δομή απλής δύο θυρών RAM (simple dual-port RAM)

# **4.2.2.3.γ Υπομονάδα RAMtoPAL**

Σε αυτή την υπομονάδα υλοποιούνται οι μετρητές, έτσι ώστε τα δεδομένα από τη RAM, να είναι διαθέσιμα την κατάλληλη γρονική στιγμή για ενσωμάτωση στις γραμμές εικόνας που μεταδίδονται. Για αυτό το σκοπό χρειάζονται τα σήματα clk, rst, counter και state από το FSM και μετρητές που υλοποιούνται εντός της υπομονάδας. Οι μετρητές είναι οι cam\_pixel και addr\_pixel για τα εικονοστοιχεία κάθε γραμμής και cam\_line για τις γραμμές που είναι αποθηκευμένες στη RAM και ένας καταχωρητής για επίτρεψη pxl\_enable. Ο μετρητής cam\_pixel μετρά από το 0 εώς και το 799 ενώ ο μετρητής cam\_line μετρά από το 0 εώς και το 479 για να σχηματίσουν μια εικόνα διαστάσεων 800x480. Αυτή η εικόνα επαναλαμβάνεται και στα δύο πλαίσια της πεπλεγμένης εικόνας που μεταδίδεται. Για να σχηματιστεί η εικόνα, κάθε εικονοστοιχείο επαναλαμβάνεται 5 φορές, ενώ κάθε γραμμή επαναλαμβάνεται 2 φορές.

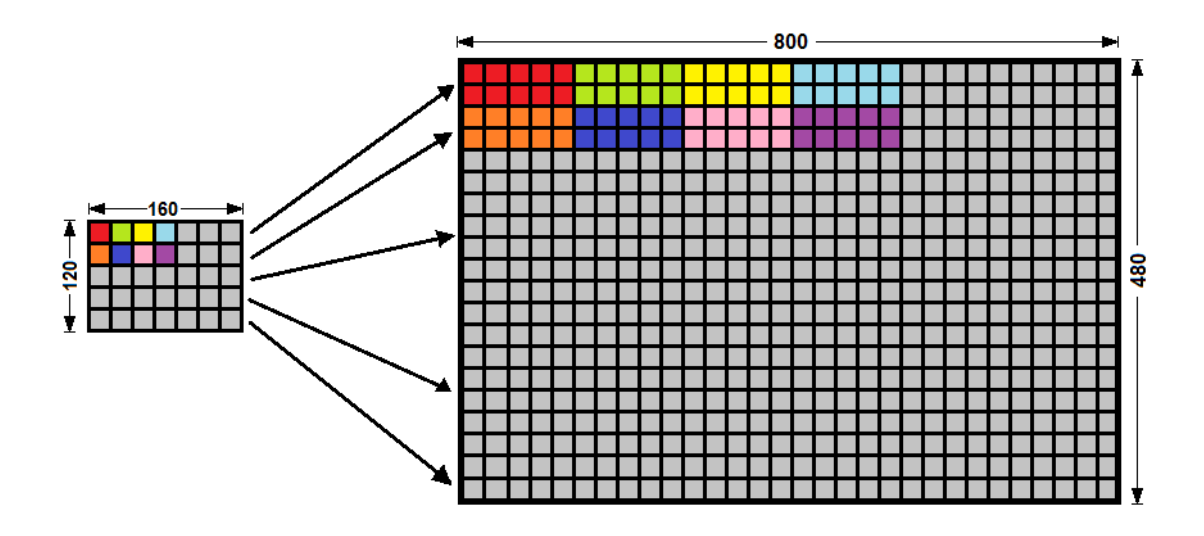

Σχήμα 4.8: Μέθοδος μεγέθυνσης εικόνας

Παρακάτω παρουσιάζεται ο κώδικας της υπομονάδας:

```
Κώδικας υπομονάδας RAMtoPAL
module RAMtoPAL(input wire clk, rst,
                  input wire [10:0] counter,
                 input wire [2:0] state,
                output reg [14:0] address b);
reg [9:0] cam_pixel=0;
reg [8:0] cam line = 0;
reg pxl_en;
reg [2:0] addr pixel = 0;
always@(posedge clk)
begin
  //Address change enabling for Field 1 or Field 2
   // starting from counter position 359
 if ((state ==4 || state == 5) & counter == 359) pxl en \leq 1;
 else if ((state ==4 || state == 5) & counter == 1159)
 pxl en \leq 0; //800 pixel horizontal
 end
always@(posedge clk )
 begin
   //Line Counter
   if (cam_pixel==799 || rst)
  if (cam line == 479) cam line \leq 0;
  else cam line \leq cam line +1;
   //Pixel Counter
   if (pxl_en)
     begin
     if (cam pixel==799) begin cam pixel <=0;end
     else cam pixel \leq cam pixel + 1;
```

```
 //For address changing every 5 pixels
     if (addr pixel == 4) addr pixel \leq 0;
     else addr pixel \leq addr pixel +1 ;
     end
   end
always@(posedge clk)
begin
   //Same pixel repeating 5 times
  if (rst | state == 7) address b \le 15'd0;
   if (pxl en && addr pixel == 4)
    //Same line repeating twice
   if (cam pixel==799 && cam line[0] == 0)
   address \overline{b} \leq address \overline{b} - 159;
   else if (address b == 19199) address b \leq 15'd0;
  else address b \leq  address b + 1;
 end
```

```
endmodule
```
## **4.2.3** Διαμόρφωση Πλάτους (AM)

Στο κεφάλαιο 1 αναλύθηκαν όλες οι μέθοδοι αναλογικής διαμόρφωσης πλάτους. Σε αυτή την παράγραφο περιγράφεται το πως υλοποιήθηκε η διαμόρφωση πλάτους στο FPGA. Όπως φαίνεται στο Σγ. 4.9, υλοποιήθηκε ένας ψηφιακός διαμορφωτής διπλής πλευρικής ζώνης AM-DSB, για εξοικονόμηση πόρων στο FPGA. Με την παρούσα τοπολογία χρησιμοποιείται μόνο ένας από τους 12 διαθέσιμους πολλαπλασιαστές. Αναλυτικά το πλάτους 9-bit κωδικοποιημένο σήμα βασικής ζώνης PAL, πολλαπλασιάζεται με το ημιτονοειδές φέρον πλάτους 9-bit. Στην έξοδο του δυαδικού πολλαπλασιαστή παίρνουμε το AM διαμορφωμένο γηφιακό σήμα πλάτους 18-bit. Το αποτέλεσμα του πολλαπλασιασμού είναι σε προσημασμένη μορφή και παίρνει τιμές από -2 $^{17}$  εώς 2 $^{17}$ -1. Για να είναι δυνατή η μετατροπή του σήματος από ψηφιακό σε αναλογικό, πρέπει το σήμα να μετατραπεί σε δυαδική μορφή χωρίς πρόσημο. Αυτό γίνεται προσθέτοντας στο αποτέλεσμα του πολλαπλασιασμού 2 $^{17}$ .

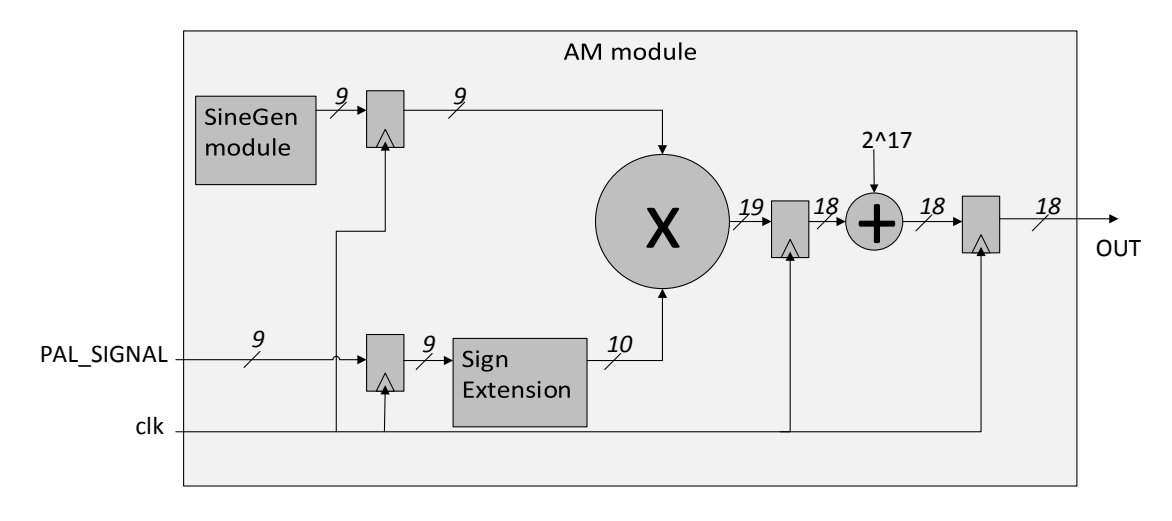

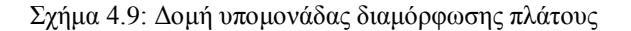

## **4.2.3.α SineGen module**

Για την παραγωγή ημιτονοειδούς κυματομορφής χρησιμοποιήθηκε ο IP CORE Generator *and Architecture Wizard για δημιουργία ενός Direct Digital Synthesizer [18]-[20]. Οι* παράμετροι του DDS παρουσιάζονται στον παρακάτω πίνακα:

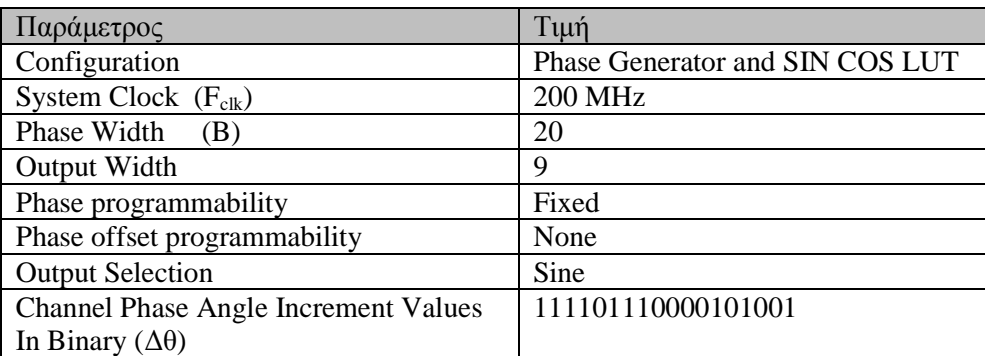

Με αυτές τις παραμέτρους υλοποιείται μια γεννήτρια ημιτόνου με ψηφιακή έξοδο πλάτους 9bit. Η συγνότητά της γεννήτριας ημιτόνου ορίζεται από τη τιμή της ψηφιακής λέξης (phase angle increment) και δίνεται από τον τύπο:

$$
f_{out} = \frac{f_{clk} \cdot \Delta\theta}{2^B}
$$

Με τις παραπάνω τιμές η συχνότητα του ημιτόνου προγραμματίζεται στα 48.25 MHz, που αντιστοιχεί στη συχνότητα φέροντος βίντεο για το 2º κανάλι τηλεόρασης στα VHF. Πριν και μετά τη διαμόρφωση πλάτους που γίνεται με πολλαπλασιασμό, παρεμβάλλονται απομονωτές (buffers) που υλοποιούνται με flip-flop, έτσι ώστε να τηρούνται οι χρονικοί περιορισμοί (timing constraints) του συστήματος. Σε αυτή την υλοποίηση το πλήθος των απομονωτών M επιλέγηκε να είναι 12.

Παρακάτω παρατίθεται ο κώδικας για υλοποίηση του διαμορφωτή πλάτους.

Κώδικας AM module

```
`timescale 1ns / 1ps
module AM (input wire clk,rst,
            input wire [8:0] PAL_SIGNAL,
            output reg [17:0] OUT);
wire signed [8:0] sine;
SineGen SineGen (.clk(clk),.sclr(rst),.sine(sine));
reg signed [8:0] sine_b0;
reg signed [8:0] PAL Signed b0;
always @(posedge clk) 
begin
  sine b0 \leq sine;
```

```
PAL Signed b0 \leq -{1'b0, PAL SIGNAL};
end
reg [17:0] pr_0;
reg signed [17:0] OUT;
always @(posedge clk) pr 0 \leq sine b0*PAL Signed b0;
always @(posedge clk) 
begin 
   OUT <= pr_0 + 18'd131072;
end
endmodule
```
# **4.2.4 Μετατροπή ψηφιακού σήματος σε αναλογικό (Random number Dithering)**

Υπάρχουν πολλές τεχνικές για μετατροπή του ψηφιακού σήματος σε αναλογικό. Οι πιο γνωστές είναι με γρήση δικτύων αντιστάσεων (binary weighted, δίκτυο R/2R, Θερμομετρικής κλίμακας κ.α) ή με τη μέθοδο της Σ-Δ υπερδειγματολειψίας. Και οι δύο μέθοδοι παρουσιάζουν μειονεκτήματα. Στη μέθοδο του δικτύου αντιστάσεων θα χρειαζόταν να γίνει γρήση πολλών αντιστάσεων, ενώ η μέθοδος της Σ-Δ υπερδειγματολειψίας ενώ είναι καλή στις χαμηλές συχνότητες, για ψηλές συχνότητες χρειάζεται σήμα ρολογιού πολύ ψηλής συχνότητας, που είναι δύσκολο να κατασκευαστεί και είναι πιο δύσκολη μέθοδος στην υλοποίησή της.

Η μέθοδος που γρησιμοποιούμε αίρει και τα δυο μειονεκτήματα που αναφέρθηκαν παραπάνω, καθιστώντας δυνατή τη μετατροπή του ψηφιακού σήματος σε αναλογικό [19], [20], χρησιμοποιώντας όσα λιγότερα αναλογικά εξαρτήματα γίνεται και κάνοντας χρήση των υπαρχουσών τεχνολογιών. Στο Σχ.4.10 παρουσιάζεται το διάγραμμα του μετατροπέα. Το διαμορφωμένο σήμα PAL, προστίθεται με το σήμα από τη γεννήτρια τυχαίων αριθμών. Από το αποτέλεσμα της πρόσθεσης κρατάμε τα 3 σημαντικότερα ψηφία, στα οποία αργότερα γίνεται κωδικοποίηση σε θερμομετρική κλίμακα (thermometer coding). Η έξοδος αυτής της διαδικασίας οδηνείται σε ένα δίκτυο αντιστάσεων και αθροίζεται στην έξοδο

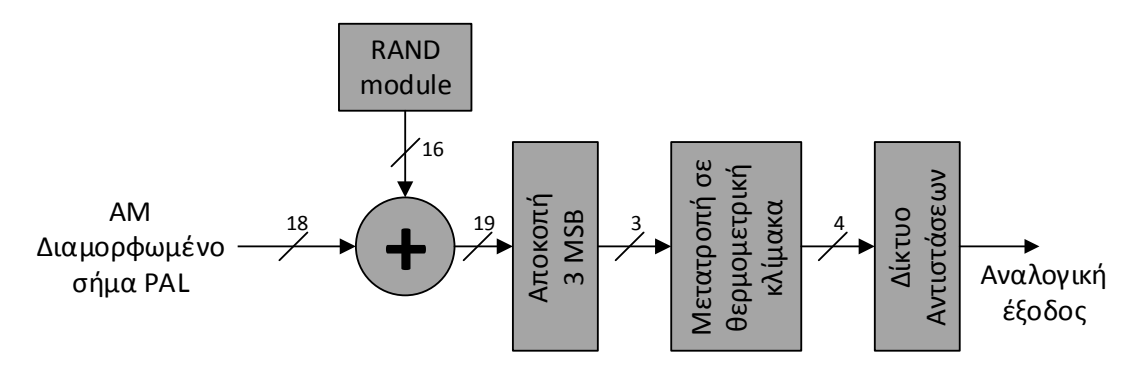

Σχήμα 4.10: Διάγραμμα μετατροπέα ψηφιακού σήματος σε αναλογικό με χρήση λευκού θορύβου

Ο κώδικας για τη μετατροπή του ψηφιακού σήματος σε αναλογικό είναι ο ακόλουθος:

```
//4bit Thermometer Dithering
reg [15:0] Temp;
reg [2:0] MSB;
always @(posedge CLK)
  begin
    {MSB,Temp}<=R+AM_SIGNAL;
   if (MSB==4) OUT \leq -4 'b1111;
    else if (MSB==3) OUT<=4'b0111;
    else if (MSB==2) OUT<=4'b0011;
    else if (MSB==1) OUT<=4'b0001;
    else if (MSB==0) OUT<=4'b0000;
  end
```
#### **4.2.4.α Γεννήτρια τυχαίων αριθμών (RAND module)**

Η γεννήτρια τυχαίων αριθμών είναι απαραίτητη για τη μετατροπή του ψηφιακού σήματος σε αναλογικό. Εσωτερικά η γεννήτρια υλοποιεί δύο καταχωρητές ολίσθησης με γραμμική ανάδραση (LFSR). Οι καταχωρητές αν έχουν αρκετά μεγάλο μήκος, μπορούν να παράξουν μια ψευδοτυγαία ακολουθία δυαδικών αριθμών. Αυτή η ακολουθία δεν είναι πραγματικά τυχαία, αφού επαναλαμβάνεται περιοδικά, αλλά για τις περισσότερες εφαρμογές μπορεί αν θεωρηθεί ιδανικά τυχαία. Ενδεικτικά αναφέρουμε ότι ένας LSFR 63-bit έχει θα κάνει 2<sup>63</sup>-1 κύκλους ρολογιού για να επαναληφθεί. Με ένα ρολόι στα 50 MHz, αυτό μεταφράζεται σε μια περίοδο επανάληψης 5,849 χρόνων. Στη προκείμενη περίπτωση χρησιμοποιούμε δύο LFSR, μήκους 21 και 23 bit. Η έξοδος της γεννήτριας τυχαίων αριθμών δίνεται από το λογικό XOR μεταξύ των εξόδων των δύο LSFR. Με αυτή τη τεχνική αυξάνεται κατά πολύ η περίοδος επανάληψης, υλοποιώντας μια πιο αποδοτική γεννήτρια τυγαίων αριθμών.

Κώδικας RAND module

```
module RAND #(parameter Size=17)
              (input wire CLK,RST,
               output reg [Size-1:0] DATA);
wire [Size-1:0] LFOUT0, LFOUT1;
LFSR #(21, Size, 'b10100 00000000 00000000)
LFSR0(CLK,RST,LFOUT0);
LFSR #(23, Size, 'b1000010 00000000 00000000)
LFSR1(CLK,RST,LFOUT1);
integer i;
always @(posedge CLK)
  for (i=0; i <Size; i=i+1) DATA[i]<=LFOUT0[i]^LFOUT1[Size-i-1];
```

```
Endmodule
```
`timescale 1ns / 1ps

# **5**

# Μετρήσεις, αποτελέσματα και μελλοντικές επεκτάσεις

Σε αυτό το κεφάλαιο συνοψίζονται οι πειραματικές μετρήσεις, αποτελέσματα προσομοιώσεων. Ταυτόχρονα προτείνονται μελλοντικές επεκτάσεις στου παρόντος συστήματος.

# **5.1Σύνοψη:**

Στόχος της παρούσας διπλωματικής ήταν η ανάπτυξη ενός πλήρως ψηφιακού πομπού αναλογικού σήματος εικόνας στα VHF. Συγκεκριμένα υλοποιήθηκαν αλγόριθμοι για διαγείριση της ψηφιακής κάμερας, υλοποίηση αλγορίθμων κωδικοποίησης αναλογικής τηλεόρασης, διαμόρφωσης πλάτους και μετατροπής ψηφιακού σήματος σε αναλογικό. Η καινοτομία στη σχεδίαση έγκειται στο γεγονός ότι η μετατροπή του σήματος από ψηφιακό σε αναλογικό γίνεται μία νέα τεγνική που ελαγιστοποιεί τη γρήση αναλογικών εξαρτημάτων, καθιστώντας τη σχεδίαση ενός πλήρως ψηφιακού κυκλώματος πιο εύκολη.

Στα πρώτα κεφάλαια δίνονται οι απαραίτητες θεωρητικές βάσεις που γρειάζονται για την κατανόηση των τεχνικών αναλογικής διαμόρφωσης, αλλά και μια εκτενής περιγραφή των πρωτοκόλλων που υλοποιήθηκαν. Ακολούθως παρουσιάζονται οι τεγνικές σγεδίασης και υλοποίησης αλγορίθμων σε υλικό και τέλος παρουσιάζεται η μελέτη και υλοποίηση των αλγορίθμων σε FPGA.

Για τη μελέτη, σγεδίαση και υλοποίηση του αλγορίθμου ακολουθήθηκε η εξής διαδικασία:

- **>** Αργικά μελετήθηκε το πρωτόκολλο PAL και ορίσθηκαν οι περιορισμοί του συστήματος, π.γ. συγνότητα ρολογιού
- **►** Ακολούθησε η σχεδίαση του αλγορίθμου που υλοποιεί τη κωδικοποίηση PAL σε μηγανή πεπερασμένων καταστάσεων και η συγγραφή του κώδικα σε γλώσσα Verilog για τη συγκεκριμένη μηχανή.
- E Η σωστή λειτουργία του κώδικα ελέγχθηκε με το λογισμικό modelsim της εταιρίας mentor.
- $▶$  Ακολούθησε η σύνθεση και υλοποίηση του συστήματος σε FPGA κάνοντας γρήση της πλατφόρμας Xilinx ISE. Το σύστημα προγραμματίστηκε με χρήση του λογισμικού Papilio Loader και έγινε έλεγχος της σωστής λειτουργίας του

αλγόριθμου, συνδέοντας ενσύρματα τη πλακέτα FPGA με τη θύρα av-in της τηλεόρασης.

- > Ακολούθησε η επέκταση του συστήματος, με συγγραφή του αλγορίθμου για χρήση της ψηφιακής κάμερας και υλοποίηση και δοκιμή ακλουθώντας ακριβώς τα ίδια βήματα
- **>** Αφού επιβεβαιώθηκε η λειτουργία του συστήματος ενσύρματα, ακολούθησε η συγγραφή του κώδικα για αναλογική μετάδοση σε επιλεγμένο κανάλι στα VHF. Ακολούθησε προσομοίωση με τα εργαλεία modelsim και iSim των εταιριών mentor και Xilinx.
- > Αφού έγινε η σύνθεση και υλοποίηση και προγραμματισμός του FPGA, ακλούθησε η επιβεβαίωση της σωστής λειτουργίας του αλγορίθμου με χρήση φορητού τηλεοπτικού δέκτη, όπως και μετρήσεις σε αναλυτή φάσματος.

Στις παρακάτω εικόνες παρουσιάζονται οι μετρήσεις από τον αναλυτή φάσματος για δύο διαφορετικές περιπτώσεις. Στην πρώτη έχουμε μόνο μετάδοση του ημιτονικού φέροντος στη συγνότητα 48.25 MHz ενώ στη δεύτερη παρουσιάζεται το φάσμα κατά τη μετάδοση του διαμορφωμένου σήματος τηλεόρασης.

![](_page_63_Figure_5.jpeg)

![](_page_64_Figure_0.jpeg)

# 5.2 Μελλοντικές Επεκτάσεις

Μερικές από τις μελλοντικές επεκτάσεις αλλά και διορθώσεις του παρόντος αλγορίθμου παρουσιάζονται παρακάτω:

- > Επέκταση του συστήματος για κωδικοποίηση έγχρωμου σήματος τηλεόρασης, υλοποιώντας ορθογωνική διαμόρφωση πλάτους (QAM).
- > Εξέταση αποδοτικότερων αλγορίθμων για μετατροπή του ψηφιακού σήματος σε αναλογικό.
- > Κατασκευή κυκλώματος για ενίσχυση του σήματος εξόδου, με χρήση ενισχυτή κλάσης D.
- $\triangleright$  Υλοποίηση Ψηφιακού φίλτρου για αποτροπή μετάδοσης του σήματος σε ανεπιθύμητες συχνότητες

## **Παξάξηεκα – Κώδηαθαο πινπνίεζεο ζε Verilog**

Εδώ παρουσιάζονται όλα τα αργεία υλοποίησης της υλοποίησης που παρουσιάστικε στη γλώσσα περιγραφής υλικού Verilog.

#### **Ηεξαξρία:**

![](_page_66_Figure_3.jpeg)

```
//20Mhz CLK for PAL
wire pCLK; 
reg [3:0] cc;
always @(posedge CLK)
 if (RST | cc==4'd9) cc<=4'd0; else cc<=cc+4'd1;
BUFG B0(.I(cc[3]),.O(pCLK));
//DCM 32 to 200 MHz
wire CLK DCM OUT;
DCM32to200 DCM32to200 
(.CLKIN_IN(CLKtoDCM),.RST_IN(RSTin),.CLKFX_OUT(CLK_DCM_OUT),.C
LK0_OUT(oCLK), .LOCKED_OUT(Locked));
//DCM 32 to 30 MHz for camera clock
DCM32to30 DCM32to30 
(.CLKIN_IN(CLKtoDCM),.RST_IN(RSTin),.CLKFX_OUT(XCLK),.CLK0_OUT
();
assign RST=~Locked;
BUFG B3(.I(CLK DCM OUT),.O(CLK));
wire [15:0] R;
RAND #(16) RANDOM(CLK, RST, R);
//PAL module
PAL PAL(pCLK,RST, PAL SIGNAL, VSYNC, HREF, PXL CLK Buffed, D);
//Amplitude Modulation module
wire [17:0] AM SIGNAL;
AM AM(CLK, RST, PAL SIGNAL, AM SIGNAL);
//4bit Thermometer Dithering
reg [15:0] Temp;
reg [2:0] MSB;
always @(posedge CLK)
  begin
    {MSB,Temp}<=R+AM_SIGNAL;
   if (MSB==4) OUT<=4'bllll;
    else if (MSB==3) OUT<=4'b0111;
    else if (MSB==2) OUT<=4'b0011;
    else if (MSB==1) OUT<=4'b0001;
    else if (MSB==0) OUT<=4'b0000;
   end
endmodule
```
-------------------------------------------------------------- ------------------------------------------------------------- RAND.v -------------------------------------------------------------- ------------------------------------------------------------- `timescale 1ns / 1ps module RAND #(parameter Size=17) (input wire CLK,RST, output reg [Size-1:0] DATA); wire [Size-1:0] LFOUT0, LFOUT1; LFSR #(21, Size, 'b10100 00000000 00000000) LFSR0(CLK, RST, LFOUT0); LFSR #(23, Size, 'b1000010 00000000 00000000) LFSR1(CLK, RST, LFOUT1); integer i; always @(posedge CLK) for  $(i=0; i<$ Size;  $i=i+1)$  DATA[i]<=LFOUT0[i]^LFOUT1[Size-i-1]; endmodule -------------------------------------------------------------- ------------------------------------------------------------- LFSR.v (LFSR0) -------------------------------------------------------------- ------------------------------------------------------------- `timescale 1ns / 1ps module LFSR #(parameter Size=8,OSize=6,Mask=8'b1111\_0000) (input wire CLK,RST, output [OSize-1:0] OUT); reg [Size-1:0] DATA; always @(posedge CLK) if (RST) DATA<=~0; else DATA $\leq$ [DATA[Size-2:0],  $\wedge$ (DATA & Mask)}; assign OUT=DATA[OSize-1:0]; endmodule

```
--------------------------------------------------------------
-------------------------------------------------------------
                         LFSR.v (LFSR1)
--------------------------------------------------------------
-------------------------------------------------------------
`timescale 1ns / 1ps
module LFSR #(parameter Size=8, OSize=6, Mask=8'b1111_0000)
              (input wire CLK,RST,
               output [OSize-1:0] OUT);
reg [Size-1:0] DATA;
always @(posedge CLK)
     if (RST) DATA\leq \sim 0;
     else DATA<={DATA[Size-2:0], ^(DATA & Mask)};
assign OUT=DATA[OSize-1:0];
endmodule
--------------------------------------------------------------
-------------------------------------------------------------
                              PAL. V
--------------------------------------------------------------
-------------------------------------------------------------
module PAL (input wire clk,
             input wire rst,
            output reg [8:0] PAL signal,
            input wire VSYNC, HREF, PXL CLK,
            input wire [7:0] D);
parameter [2:0] long long = 3'b000,
                long short = 3'b001,
                short_long = 3'b010,
                short short = 3'b011,
                data field 1 = 3'b100,
                data field<sup>2</sup> = 3'b101,
                half data = 3'b110,
                frame = 3'b111;
reg [2:0] state;
wire [10:0] counter;
wire [9:0] line;
//Line Counter module
Line Generator Line Gen(clk, rst, counter, line);
//VGA to PAL module
wire [7:0] PAL OUT;
VGAtoPAL VGAtoPAL 
(clk,rst,counter,state,VSYNC, HREF, PXL CLK, D, PAL OUT);
```

```
reg [8:0] PAL_SIG;
always @(posedge clk) PAL SIG \leq PAL OUT + 8'd153;
// Next State Logic
always @(posedge clk) 
if (rst) state \le long long;
else
  begin
      case (state)
     long long: if (line == 2) state \le long short;
                 else if (line == 315) state \overline{z} = short short;
     long short : if (line == 3) state \leq short short;
     short short : if (line == 5 || line == 317) state \le=
frame; 
                    else if (line == 0) state \le long long;
                    else if (line == 312) state <= short long;
     short long : if (line == 313) state \le long long;
     half data : if (line == 622) state \leq short short;
     data field 1: if (line == 277) state \le frame;
     data field 2: if (line == 589) state \le frame;
     frame: if (line == 37) state \leq data field 1;
            else if (line == 310) state \leq short short;
            else if (line == 349) state \leq data field 2;
            else if (line == 621) state \le half data;
      endcase 
   end 
//Output Logic 
always @ (posedge clk)
     case(state)
      long long : if (counter == 0) PAL signal \leq 1;
                   else if (counter == 5\overline{45}) PAL signal \leq 153;
                   else if (counter == 639) PAL signal \leq 1;
                   else if (counter == 1185) PAL signal \leq 153;
      long short: if (counter == 0) PAL signal \leq 1;
                   else if (counter == 5\overline{4}5) PAL signal <= 153;
                   else if (counter == 639) PAL_signal \leq 1;
                   else if (counter == 686) PAL signal \leq 153;
      short long: if (counter == 0) PAL signal \leq 1;
                    else if (counter == 46) PAL signal <= 153;
                    else if (counter == 639) PAL signal \leq 1;
                    else if (counter == 1185) PAL signal \le=
153; 
      short short: if (counter == 0) PAL signal \leq 1;
                    else if (counter == 46) PAL signal \leq 153;
```
else if (counter == 639) PAL signal  $\leq 1$ ; else if (counter ==  $686$ ) PAL signal  $\leq 153$ ; half data : if (counter == 0) PAL signal  $\leq$  153; else if (counter ==  $2\overline{9}$ ) PAL signal <= 1; else if (counter == 123) PAL signal  $\leq$  153; //Chrominance Burst Start else if (counter == 141) PAL signal  $\le$  153; //Chrominance Burst End else if (counter == 186) PAL signal  $\leq$  153; //Half Data else if (counter == 239) PAL signal  $\leq$  153; else if (counter == 369) PAL signal  $\leq$  204; else if (counter == 449) PAL signal  $\leq$  255; else if (counter == 629) PAL signal  $\leq$  306; //Sync Pulse else if (counter == 639) PAL signal  $\leq 1$ ; else if (counter == 686) PAL signal  $\leq$  153; data field 1: if (counter == 0) PAL signal  $\le$  153; else if (counter == 29) PAL signal  $\leq 1$ ; else if (counter == 123) PAL signal  $\leq$  153; //Chrominance Burst Start else if (counter == 141) PAL signal  $\leq$  153; //Chrominance Burst End else if (counter == 186) PAL signal  $\leq$  153; //PAL Visible Signal else if (counter == 239) PAL signal  $\leq$  153; else if (counter  $>=$  359 & counter <1159) PAL signal  $\leq$  PAL SIG; else if (counter == 1159) PAL signal  $\le$  153; data field 2:if (counter == 0) PAL signal  $\le$  153; else if (counter ==  $2\overline{9}$ ) PAL signal <= 1; else if (counter == 123) PAL signal  $\leq$  153; //Chrominance Burst Start else if (counter == 141) PAL signal  $\leq$  153; //Chrominance Burst End else if (counter == 186) PAL signal  $\leq$  153; //PAL Visible Signal else if (counter == 239) PAL signal  $\leq$  153; else if (counter  $>=$  359 & counter <1159) PAL signal  $\leq$  PAL SIG; else if (counter == 1159) PAL signal  $\leq$  153; //800 pixel
```
frame: if (counter == 0) PAL signal \leq 153;
                  else if (counter == 29) PAL signal \leq 1;
                   else if (counter == 123) PAL signal \leq 153;
                    //Chrominance Burst Start
                   else if (counter == 141) PAL signal \leq 153;
                    //Chrominance Burst End
                   else if (counter == 186) PAL signal \le 153;
                    //Black Frame
                   else if (counter == 239) PAL signal \leq 153;
     endcase 
endmodule
--------------------------------------------------------------
-------------------------------------------------------------
                        Line Generator.v
--------------------------------------------------------------
-------------------------------------------------------------
module Line Generator(input wire clk, rst,
                        output reg [10:0] counter,
                        output reg [9:0] line);
always@(posedge clk)
 if (rst)
  begin
    counter<=11'd0;
    line<=10'd0;
   end
 else if (counter == 1279)
  begin
   counter \leq 0;if (line == 624 ) line <= 0; else line <= line +10'd1;
   end
 else counter<=counter+11'd1;
endmodule
--------------------------------------------------------------
-------------------------------------------------------------
                           VGAtoPAL.v
--------------------------------------------------------------
-------------------------------------------------------------
`timescale 1ns / 1ps
module VGAtoPAL (input wire clk, rst,
                   input wire [10:0] counter,
                  input wire [2:0] state,
                  input wire VSYNC, HREF, PXL CLK,
                  input wire [7:0] D,
                  output wire [7:0] FIFO OUT);
```

```
wire [14:0] address_a;
wire [14:0] address b;
wire enable;
wire [7:0] doutb;
RAMtoPAL RAMtoPAL(clk,rst,counter,state,address b);
CAMtoRAM CAMtoRAM(PXL CLK, HREF, VSYNC, address a, enable);
RAM RAM 
(.clka(PXL_CLK),.wea(enable),.addra(address_a),.dina(D),.clkb(
clk),.addrb(address b),.doutb(doutb));
--------------------------------------------------------------
-------------------------------------------------------------
                           RAMtoPAL.v
--------------------------------------------------------------
-------------------------------------------------------------
module RAMtoPAL(input wire clk, rst,
                 input wire [10:0] counter,
                 input wire [2:0] state,
                output reg [14:0] address b);
reg [9:0] cam pixel=0;
reg [8:0] cam line = 0;
reg pxl_en;
reg [2:0] addr pixel = 0;
always@(posedge clk)
begin 
  //Address change enabling starting from position 359
   //for Field 1 and Field 2 states
 if ((state ==4 || state == 5) & counter == 359) pxl en \leq 1;
  else if ((state ==4 || state == 5) & counter == 1159) pxl en
<= 0; //800 pixel horizontal 
end
always@(posedge clk ) 
begin
   //Line Counter
   if (cam_pixel==799 || rst) 
  if (cam line == 479) cam line \leq 0;
  else cam line \leq cam line +1;
   //Pixel Counter
   if (pxl_en)
   begin
    if (cam pixel==799) begin cam pixel \leq 0; end
    else cam pixel \leq cam pixel + 1;
     //For address changing every 5 pixels
    if (addr pixel == 4) addr pixel \leq 0;
    else addr pixel \leq addr pixel +1 ;
    end
 end
```

```
always@(posedge clk) 
begin 
   //Same pixel repeating 5 times 
  if (rst | state ==7) address b \le 15'd0;
  if (pxl en && addr pixel == \overline{4})
   //Same line repaeating twice
  if (cam pixel==799 && cam line[0] == 0) address b \le=
address b - 159;
  else if (address b == 19199) address b <= 15'd0;
  else address b \leq address b + 1;
 end
endmodule
--------------------------------------------------------------
-------------------------------------------------------------
                            CAMtoRAM.v
--------------------------------------------------------------
-------------------------------------------------------------
module CAMtoRAM(input wire PXL_CLK,HREF,VSYNC,
                 output reg [14:0] address a,
                  output reg enable);
reg [10:0] pixel=0;
reg [8:0] VGA_line=0;
always @(posedge PXL CLK)
if (VSYNC)
  begin
   pixel \leq 10' d0;
   VGA line \leq 9'd0;
   end
 else if (HREF)
 if (pixel == 1279)
  begin 
   pixel \leq 0;
   if (VGA line==479) VGA line \leq 0; else VGA line \leq VGA line
+1;
   end
 else pixel \le pixel +1;
always @(posedge PXL_CLK)
 if (VSYNC) address a \le 0;
 else if (HREF & VGA line[1:0] == 0)
  begin
   enable <= (pixel[2:0] == 3' d4);
    if (enable)
   if (address a == 19199) address a \leq 15'd0; else address a
   \leq address a +15'd1;
   end
```

```
endmodule
```

```
--------------------------------------------------------------
-------------------------------------------------------------
                              AM.v
--------------------------------------------------------------
-------------------------------------------------------------
`timescale 1ns / 1ps
module AM (input wire clk,rst,
            input wire [8:0] PAL_SIGNAL,
            output reg [17:0] OUT);
wire signed [8:0] sine;
SineGen SineGen (.clk(clk),.sclr(rst),.sine(sine));
reg signed [8:0] sine_b0;
reg [17:0] pr_0;
reg signed [8:0] PAL Signed b0;
reg signed [17:0] OUT;
always @(posedge clk) 
begin
  sine b0 \leq sine;PAL Signed b0 \leq -{1'b0, PAL SIGNAL};
end
always @(posedge clk) pr 0 \leq s sine b0*PAL Signed b0;
always @(posedge clk) 
begin 
   OUT <= pr_0 + 18'd131072;
end
endmodule
```
-------------------------------------------------------------- ------------------------------------------------------------- TOP.ucf -------------------------------------------------------------- ------------------------------------------------------------- CONFIG PART =  $XC3S250E-VQ100-4;$ NET CLKin PERIOD = 31.25ns HIGH 50% INPUT JITTER 200 ps; # 32.00 MHz NET PXL CLK PERIOD = 33 ns HIGH 50% INPUT JITTER 200 ps; # 30.00 MHz NET CLKin LOC = "P89" |IOSTANDARD = LVCMOS25; # 32.00 MHz oscillator NET HREFin LOC = "P86" |IOSTANDARD = LVCMOS25 |DRIVE = 8 |SLEW  $=$  FAST; NET XCLK LOC = "P84" |IOSTANDARD = LVCMOS25 |DRIVE = 8 |SLEW = FAST; NET Din<6> LOC = "P79" |IOSTANDARD = LVCMOS25 |DRIVE = 8 |SLEW  $=$  FAST; NET Din<4> LOC = "P70" |IOSTANDARD = LVCMOS25 |DRIVE = 8 |SLEW  $=$  FAST; NET Din<2> LOC = "P67" |IOSTANDARD = LVCMOS25 |DRIVE = 8 |SLEW  $=$  FAST: NET Din<0> LOC = "P65" |IOSTANDARD = LVCMOS25 |DRIVE = 8 |SLEW = FAST; NET PWDN LOC = "P62" |IOSTANDARD = LVCMOS25 |DRIVE = 8 |SLEW = FAST; NET VSYNCin LOC = "P85" |IOSTANDARD = LVCMOS25 |DRIVE = 8  $|SIFW = FAST:$ NET PXL CLK LOC = "P83" |IOSTANDARD = LVCMOS25; NET Din<7> LOC = "P78" |IOSTANDARD = LVCMOS25 |DRIVE = 8 |SLEW  $=$  FAST; NET Din<5> LOC = "P71" |IOSTANDARD = LVCMOS25 |DRIVE = 8 |SLEW  $=$  FAST;

NET Din<3> LOC = "P68" |IOSTANDARD = LVCMOS25 |DRIVE = 8 |SLEW = FAST; NET Din<1> LOC = "P66" |IOSTANDARD = LVCMOS25 |DRIVE = 8 |SLEW  $=$  FAST; NET OV RESET LOC = "P63" |IOSTANDARD = LVCMOS25 |DRIVE = 8 |SLEW = SLOW; NET RSTin LOC = "P25" |IOSTANDARD = LVTTL |DRIVE = 8 |SLEW = SLOW; NET OUT<3> LOC = "P5" |IOSTANDARD = LVCMOS33 |DRIVE = 16 |SLEW = FAST; NET OUT<2> LOC = "P9" |IOSTANDARD = LVCMOS33 |DRIVE = 16 |SLEW  $=$  FAST; NET OUT<1> LOC = "P10" |IOSTANDARD = LVCMOS33 |DRIVE = 16  $|SLEM = FAST;$ NET OUT<0> LOC = "P11" |IOSTANDARD = LVCMOS33 |DRIVE = 16 |SLEW

= FAST;

## **Βιβλιογραφία**

- [1] Κ.Vasiliou, K. Galanopoulos, P. Sotiriadis, "All-Digital Video RF Transmitter with Embedded Direct Frequency Synthesizer And an FPGA implementation of It", IEEE International Frequency Control Symposium 2013.
- [2] Γεώργιος Κ. Καραγιαννίδης, Τηλεπικοινωνιακά συστήματα 2η Έκδοση, Αθήνα: Εκδόσεις Τζιόλα 2010
- [3] [ITU](http://en.wikipedia.org/wiki/ITU) [Radio Regulations,](http://en.wikipedia.org/wiki/Radio_Regulations) Volume 1, Article 2; Edition of 2008
- [4] Simon Haykin, Συστήματα Επικοινωνίας, Αθήνα: Εκδόσεις Παπασωτηρίου, 1995
- [5] Παναγιώτης Γ. Κωττής, Εισαγωγή στις τηλεπικοινωνίες : διαμόρφωση και μετάδοση σημάτων, Αθήνα : Τζιόλας , 2012
- [6] History of Television, Ανάκτηση June 2013 από: <http://www2.hesston.edu/Physics/TelevisionDisplays/HISTORY1.HTM>
- [7] NTSC, Ανάκτηση June 2013 από Wikipedia: <http://en.wikipedia.org/wiki/NTSC>
- [8] World Analogue Television Standards and Waveforms, Ανάκτηση June 2013 από Pembers' Ponderings: http://www.pembers.freeserve.co.uk/World-TV-Standards/Colour-Standards.html#SECAM-IV
- Rec. ITU-R BT.470-5 1 Recommentation ITU-R BT.470-5\* CONVENTIONAL TELEVISION SYSTEMS Available at: [http://www.itu.int/dms\\_pubrec/itu-r/rec/bt/R-REC-BT.470-5-199802-](http://www.itu.int/dms_pubrec/itu-r/rec/bt/R-REC-BT.470-5-199802-S!!PDF-E.pdf) [S!!PDF-E.pdf](http://www.itu.int/dms_pubrec/itu-r/rec/bt/R-REC-BT.470-5-199802-S!!PDF-E.pdf)
- [10] John Watkinson, The Engineer"s Guide to Decoding & Encoding, Hampshire, UK: Snell & Wilcox
- [11] Rafael C. Gonzalez, Richard E. Woods, Ψηφιακή Επαξεργασία Εικόνας 3<sup>η</sup> Έκδοση, Αθήνα: Εκδόσεις Τζιόλα, 2011
- [12] OV7670/OV7171 CMOS VGA (640x480) CameraChip™ Implementation Guide απφ: <http://www.robokits.co.in/datasheets/OV7670.pdf>
- [13] Field-programmable gate array. Ανάκτηση June 2013, από Wikipedia: [https://en.wikipedia.org/wiki/Field-programmable\\_gate\\_array](https://en.wikipedia.org/wiki/Field-programmable_gate_array)
- [14] Κιαμάλ Πεκμεστζή, Παρουσίαση: Βασικά στοιχεία σχεδίασης κυκλωμάτων CMOS VLSI, Aνάκτηση June 2013 από microlab.ntua.gr: http://courses.microlab.ntua.gr/mod/resource/view.php?id=1012
- [15] Spartan-3E FPGA Family Data Sheet, Ανάκτηση June 2013, από Xilinx: [http://www.xilinx.com/support/documentation/data\\_sheets/ds312.pdf](http://www.xilinx.com/support/documentation/data_sheets/ds312.pdf)
- [16] K. Galanopoulos, P. Sotiriadis, ["Modulation Techniques for All-Digital Transmitters Based on](http://users.ntua.gr/pps/ERGASIES/Modulation%20Techniques%20for%20All-Digital%20Transmitters%20Based.pdf)  [Pulse Direct Digital Synthesizers"](http://users.ntua.gr/pps/ERGASIES/Modulation%20Techniques%20for%20All-Digital%20Transmitters%20Based.pdf), IEEE International Frequency Control Symposium 2012.
- [17] LogiCORE IP Block Memory Generator v6.1, Ανάκτηση June 2013 από Xilinx: [http://www.xilinx.com/support/documentation/ip\\_documentation/blk\\_mem\\_gen/v7\\_3/pg058-blk](http://www.xilinx.com/support/documentation/ip_documentation/blk_mem_gen/v7_3/pg058-blk-mem-gen.pdf)[mem-gen.pdf](http://www.xilinx.com/support/documentation/ip_documentation/blk_mem_gen/v7_3/pg058-blk-mem-gen.pdf)
- [18] P. Sotiriadis, K. Galanopoulos\*, ["Direct All-Digital Frequency Synthesis Techniques, Spurs](http://users.ntua.gr/pps/ERGASIES/Direct%20All-Digital%20Frequency%20Synthesis%20Spurs%20Suppression.pdf)  [Suppression, and Deterministic Jitter Correction"](http://users.ntua.gr/pps/ERGASIES/Direct%20All-Digital%20Frequency%20Synthesis%20Spurs%20Suppression.pdf), IEEE Trans. on Circuits and Systems-I, Vol. 59, No. 5, May 2012, pp. 958-968.
- [19] K. Galanopoulos, P. Sotiriadis, "Optimal Dithering Sequences for Spurs Suppression in Pulse Direct Digital Synthesizers", IEEE International Frequency Control Symposium, 2012.
- [20] P. Sotiriadis, N. Miliou, ["Single-Bit Digital Frequency Synthesis via Dithered Nyquist-rate](http://users.ntua.gr/pps/ERGASIES/Single-Bit%20Digital%20Frequency%20Synthesis%20via%20Dithered.pdf)  [Sinewave Quantization"](http://users.ntua.gr/pps/ERGASIES/Single-Bit%20Digital%20Frequency%20Synthesis%20via%20Dithered.pdf), to appear in the IEEE Trans. on Circuits and Systems-I